GESTÃO DO CAPITAL DE GIRO COM APLICAÇÃO DA SIMULAÇÃO A EVENTOS DISCRETOS EM EMPRESA DO SETOR DO COMÉRCIO VAREJISTA DE COMBUSTÍVEIS

> Ricardo Henrique Batista Orientador: Prof. Dr. Rafael de Carvalho Miranda Coorientador: Prof. Dr. André Luiz Medeiros

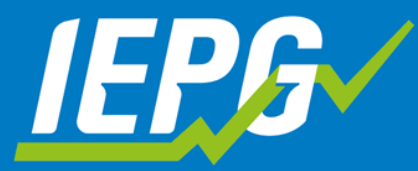

Instituto de Engenharia de Produção e Gestão

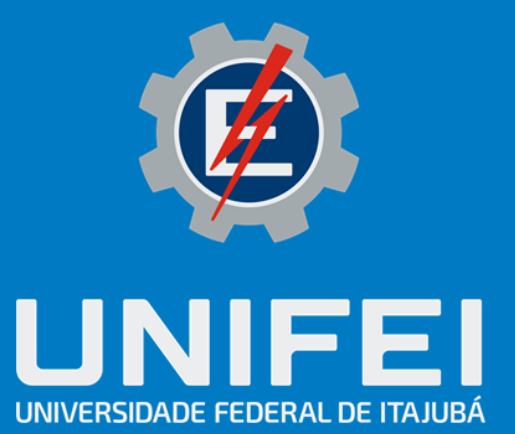

**UNIVERSIDADE FEDERAL DE ITAJUBÁ Instituto de Engenharia de Produção e Gestão Programa de Pós-Graduação e Administração Mestrado Profissional em Administração**

Ricardo Henrique Batista

# **GESTÃO DO CAPITAL DE GIRO COM APLICAÇÃO DA SIMULAÇÃO A EVENTOS DISCRETOS EM EMPRESA DO SETOR DO COMÉRCIO VAREJISTA DE COMBUSTÍVEIS**

Itajubá 2024

Ricardo Henrique Batista

# GESTÃO DO CAPITAL DE GIRO COM APLICAÇÃO DA SIMULAÇÃO A EVENTOS DISCRETOS EM EMPRESA DO SETOR DO COMÉRCIO VAREJISTA DE **COMBUSTÍVEIS**

Dissertação apresentada ao Programa de Pós-Graduação em Administração da Universidade Federal de Itajubá, como requisito parcial para obtenção do título de Mestre em Administração.

Orientador: Prof. Dr. Rafael de Carvalho Miranda Coorientador: Prof. Dr. André Luiz Medeiros

Itajubá 2024

Ricardo Henrique Batista

# GESTÃO DO CAPITAL DE GIRO COM APLICAÇÃO DA SIMULAÇÃO A EVENTOS DISCRETOS EM EMPRESA DO SETOR DO COMÉRCIO VAREJISTA DE **COMBUSTÍVEIS**

Dissertação aprovada por banca examinadora em 26 de março de 2024, conferindo ao autor o título de Mestre em Administração.

## **Banca examinadora:**

Prof. Dr. Luiz Gustavo Dias Lopes (FEPI) Prof. Dr. Victor Eduardo de Mello Valério (UNIFEI) Prof. Dr. Rafael de Carvalho Miranda (Orientador) Prof. Dr. André Luiz Medeiros (Coorientador)

Itajubá 2024

## **DEDICATÓRIA**

Dedico essa dissertação em especial a meus pais, João José Batista e Neuza Maria Pinto Batista, e a minha avó Vânia Maria Pinto (*in memoriam*).

## **AGRADECIMENTOS**

Mais um ciclo se encerra, e novamente o sentimento de gratidão enche meu coração. Diante dos desafios do mestrado e das vitórias alcançadas, tenho muito a agradecer a algumas pessoas que fizeram parte desse ciclo. Com muito carinho agradeço:

Aos meus pais, João José Batista e Neuza Maria Pinto Batista que, com carinho e atenção, conduziram-me até aqui, sempre acreditando nos meus sonhos e me motivando a seguir em frente.

Ao meu orientador e professor, Rafael de Carvalho Miranda, que acreditou nos meus propósitos e me guiou em cada fase dessa dissertação, sempre muito disponível, acolhedor e atencioso. Com ele não só aprendi a parte técnica, como levo comigo os conselhos e o respeito pelo excelente profissional que é.

Ao meu coorientador e professor, André Luiz Medeiros. Sou grato pelos conselhos e por acreditar no meu tema desde o começo, direcionando minha pesquisa, possibilitando atingir meus objetivos.

Aos meus colegas, João Vitor e Wesley Gabriel, que me ajudaram muito no desenvolvimento da simulação, principalmente na linguagem de programação. Serei eternamente grato por terem despendido tempo em me auxiliar.

A todos os integrantes do NEAAD que, em meio a vários desafios, tornaram mais leve o processo de modelagem e simulação, e pelos conselhos e trocas de experiências.

Agradeço também aos professores do MPA, da UNIFEI, a CAPES, CNPq e à FAPEMIG por me proporcionarem conhecimento e experiências incríveis na área da pesquisa.

A todos, meu muito obrigado!

"A experiência nunca falha, apenas as nossas opiniões falham ao esperarem da experiência aquilo que ela não é capaz de oferecer" (Leonardo Da Vinci).

### **RESUMO**

As decisões em torno da gestão financeira são paradigmas e, muitas vezes, estão abarcadas em diversos setores da economia nacional e mundial. Não diferente dos demais, o setor do comércio varejista de combustíveis possui dificuldades com a gestão financeira, que está diretamente ligada à administração de seu Capital de Giro (CG), item que comporta, contabilmente, os ativos de curto prazo que se converterão em caixa para empresa no curto prazo (em até doze meses). Esses ativos são compostos pelo caixa, contas bancárias de liquidez imediata, duplicatas a receber de clientes e estoques, todos possuem movimentos de seus saldos e transacionam entre si. Os estudos envolvendo a temática CG sempre tentam desvendar, por meio de fórmulas e índices, como equalizar todos os elementos para que a empresa não tenha problemas financeiros. Porém, como são diferentes variáveis, essa gestão se torna difícil de prever ou planejar. Observando a dificuldade de gestão financeira de um posto revendedor de combustíveis no sul de Minas Gerais, este trabalho tem como objetivo aplicar a Simulação a Eventos Discretos (SED) como ferramenta na gestão do CG, permitindo gerar indicadores da Necessidade de Capital de Giro (NCG) e de Liquidez, criando cenários para análise e direcionamento na tomada de decisão. A SED permite simular e projetar cenários com dados reais, fazendo inferências que possam auxiliar na gestão dos fluxos de caixa da empresa, com variações aleatórias e simulações que podem ajudar o gestor na tomada de decisão, contribuindo assim, para o principal problema da empresa: a falta de recursos para honrar suas dívidas de curto prazo. Este trabalho tem como justificativa agregar à literatura estudos sobre SED na gestão financeira, principalmente em relação ao CG de postos de combustíveis, além de contribuir com conhecimento e possibilidades para que empresários do segmento possam melhorar econômica e financeiramente sua empresa. O trabalho alcançou seus objetivos criando um modelo capaz de gerar os indicadores de NCG e Liquidez, permitindo analisar os dados estatisticamente. Os resultados encontrados indicam que a maior influência sobre a NCG da empresa está no prazo de Pagamento ao Fornecedor que, com aumento no prazo de 7 dias, pode contribuir significativamente na diminuição da NCG. Sugere também que a diminuição no Prazo de Recebimento do Cartão de Crédito em 15 dias contribui com a redução da NCG. Por fim, o Perfil de Pagamento dos Clientes é a variável menos significativa, mas pode ser utilizada, desde que aliada a outras mudanças, como as citadas anteriormente.

**Palavras-chave**: capital de giro; gestão financeira; postos de combustíveis; simulação.

## **ABSTRAT**

Decisions around financial management are paradigms and are often encompassed in different sectors of the national and global economy. No different from the others, the fuel retail sector has difficulties with financial management, which is directly linked to the management of its Working Capital (WC). Item that comprises, in accounting, short-term assets that will be converted into cash for the company in the short term (within twelve months). These assets are made up of cash, highly liquid bank accounts, accounts receivable from customers and inventories, all of which have movements in their balances and transact with each other. Studies involving the WC theme always try to uncover, through formulas and indexes, how to equalize all elements so that the company does not have financial problems. However, as there are different variables, this management becomes difficult to predict or plan. Observing the difficulty of financial management at a fuel retail station in the south of Minas Gerais, this work aims to apply Discrete Event Simulation (DES) as a tool in WC management, allowing the generation of Working Capital Needs (WCN) indicators and Liquidity, creating scenarios for analysis and guidance in decision making. DES allows you to simulate and design scenarios with real data, making inferences that can help manage the company's cash flows, with random variations and simulations that can help the manager in decision making, thus contributing to the company's main problem, the lack of resources to honor their short-term debts. This work is justified by adding studies on DES in financial management to the literature, mainly in relation to the WC of gas stations, in addition to contributing with knowledge and possibilities so that entrepreneurs in the segment can improve their company economically and financially. The work achieved its objectives by creating a model capable of generating WCN and Liquidity indicators, allowing the data to be analyzed statistically. The results found indicate that the greatest influence on the company's WCN is the Supplier Payment period, which, if this period is increased by 7 days, can significantly contribute to reducing the WCN. It also suggests that the reduction in the Credit Card Receipt Period, by 15 days, contributes to a reduction in the WCN. Finally, the Customer Payment Profile is the least significant variable that can be used, but as long as it is combined with other changes, such as those mentioned above.

**Key words:** working capital; financial management; fuel stations; simulation.

## **LISTA DE FIGURAS**

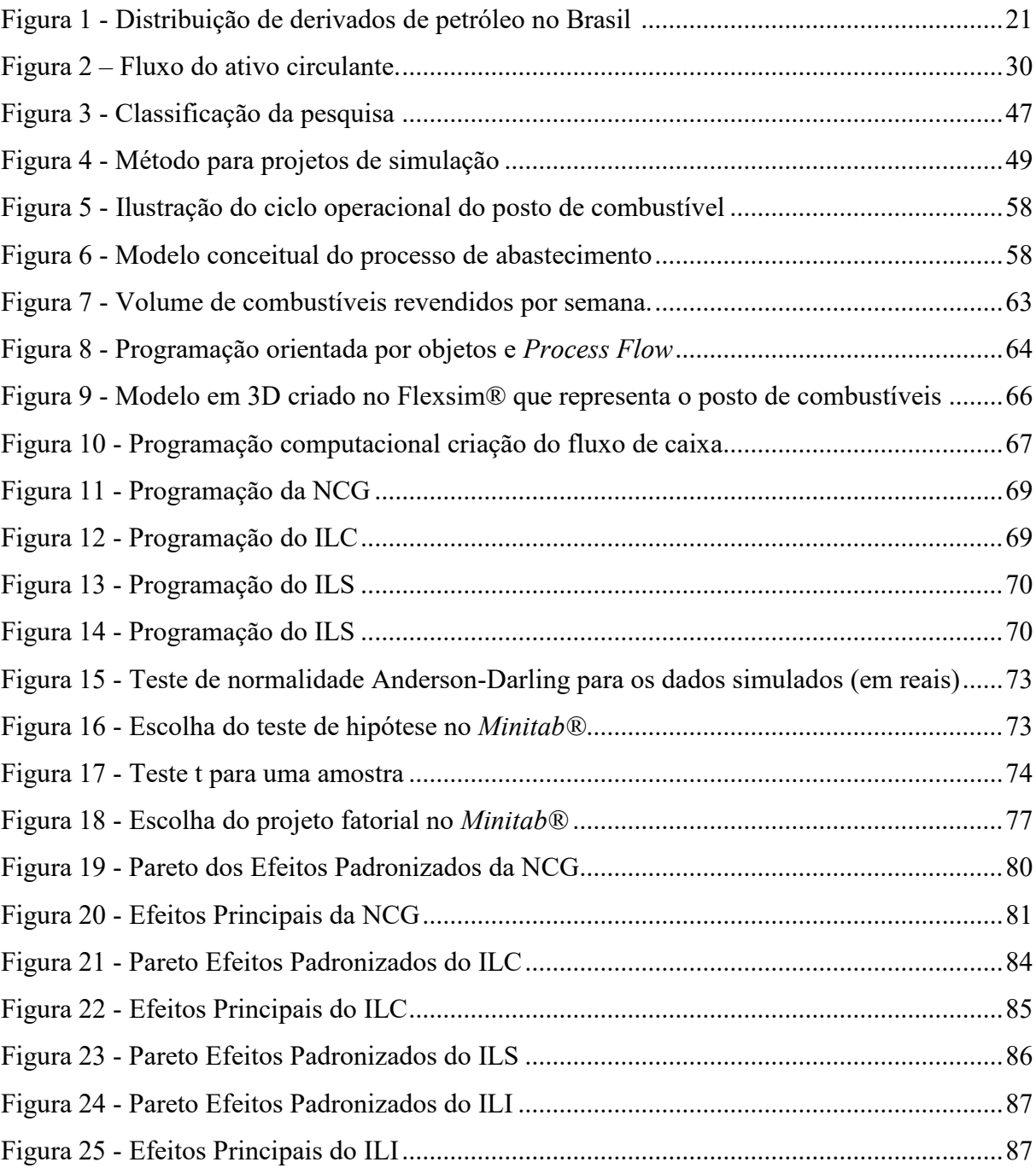

## **LISTA DE QUADROS**

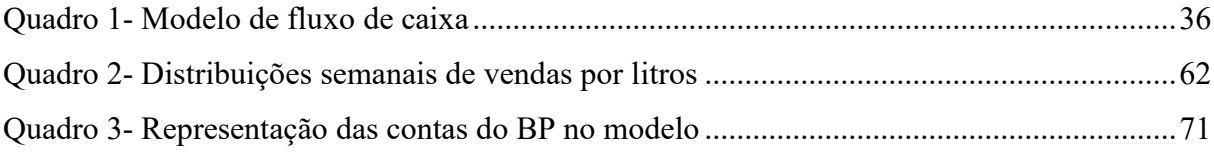

## **LISTA DE TABELAS**

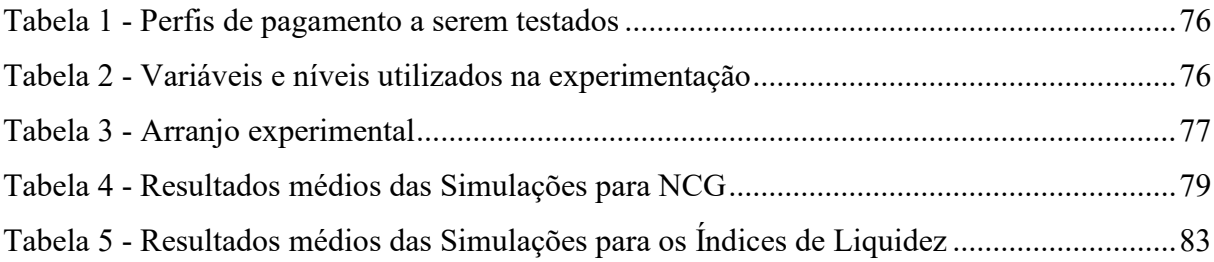

## **LISTA DE ABREVIATURAS E SIGLAS**

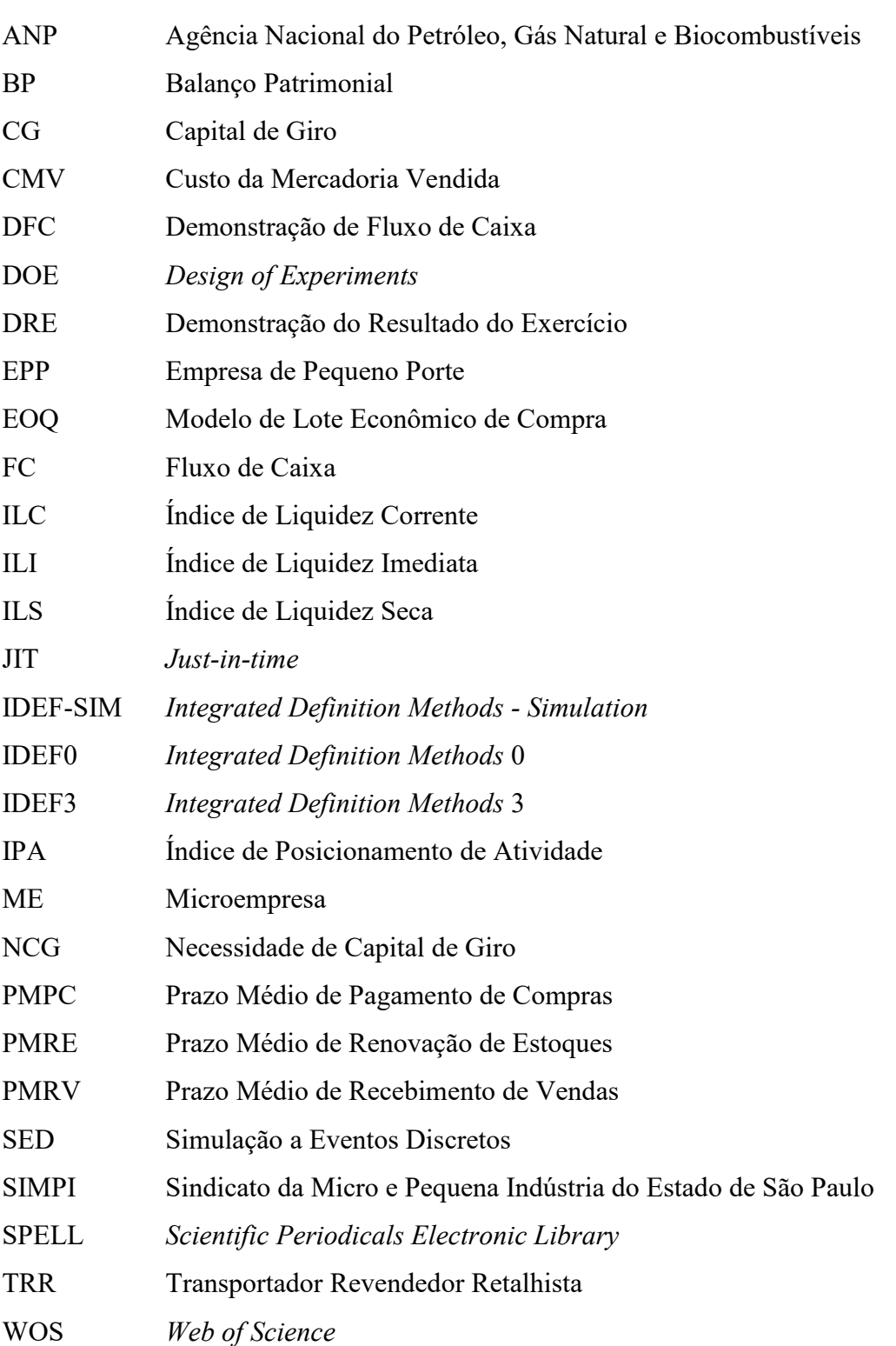

## **SUMÁRIO**

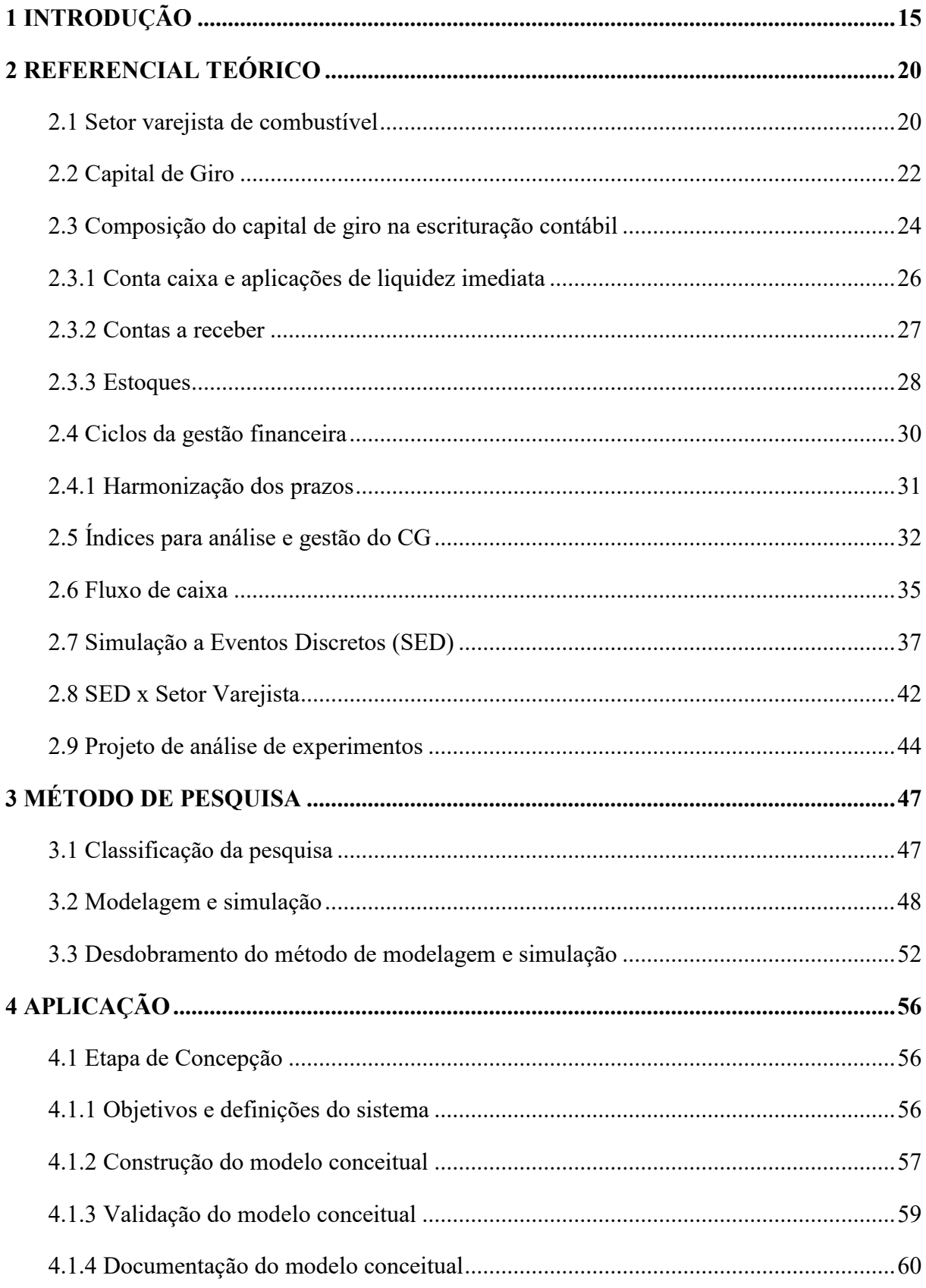

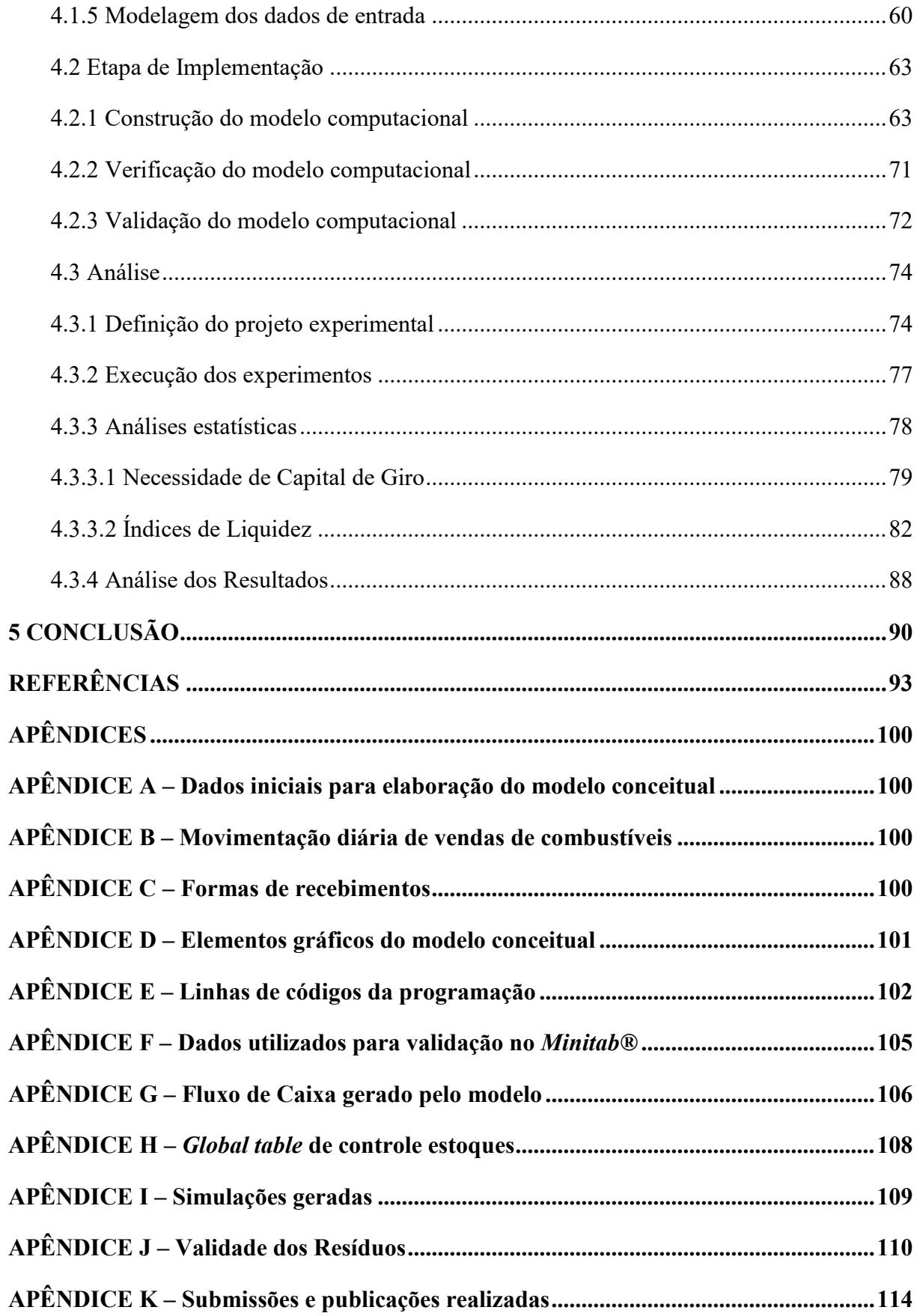

## <span id="page-15-0"></span>**1 INTRODUÇÃO**

A gestão e a administração de uma empresa estão diretamente relacionadas ao controle de seu patrimônio, sendo ele tangível ou intangível. Todo esse ativo precisa de atenção para manter as atividades da empresa em funcionamento. Como parte dos bens e direitos, o Capital de Giro (CG) se destaca como um grupo de ativos que se movimentam com expectativa de geração de benefício futuro em curto prazo.

O CG é importante para a saúde financeira de uma empresa, visto que ele irá comportar todas as entradas e saídas de recursos, os estoques, os recebíveis e as aplicações de curto prazo. Como mencionado por Abuzayed (2012), a gestão do capital de giro é fator determinante para manter a lucratividade da empresa. Quando o capital de giro não é adequado para cumprir as obrigações de curto prazo, recorrer a capital de terceiros resultará em um aumento do custo de capital, impactando diretamente o lucro. Para que haja solvência nas obrigações de curto prazo, a gestão do capital de giro tem que ser efetiva para aumentar o desempenho financeiro (Bagh *et al*., 2016). O empreendimento precisa manter suas obrigações em dia, para não ter problemas na reposição de seus estoques. Caso contrário, perde vendas e, consecutivamente, há diminuição em seus lucros.

A administração do CG está diretamente concentrada na gestão das contas do ativo e passivo circulante do balanço patrimonial. É importante ter atenção e cuidado com o caixa da empresa, incluindo contas bancárias, aplicações e estoques, e atuar sempre com o mínimo necessário para operação da maioria dos negócio (Abuzayed, 2012). A administração dos direitos que possui com recebimentos de clientes, e até mesmo adiantamentos a fornecedores e credores, além de suas obrigações de curto prazo, como folha de pagamento a colaboradores, fornecedores, despesas e custos vencíveis em até um ano é de extrema importância. Todos os itens citados fazem parte da gestão do CG, e aplicar políticas voltadas para eles pode influenciar no potencial da empresa, como as disponibilidades de recursos para investimento de capital aplicados para expansão do empreendimento (Deloof, 2003).

Em conjunto, e diretamente ligado às demais atividades administrativas e operacionais da empresa, o CG tem que ser coordenado na mesma sintonia, caso contrário situações desembarcadas desse contexto podem sofrer com fortes resquícios em suas finanças. É o caso de clientes e fornecedores, por exemplo. Caso a empresa tenha uma política de vendas arrojada, quando, por exemplo, seus clientes têm longos prazos para pagamento, enquanto seus fornecedores adotam curtos prazos, a empresa enfrentará dificuldades, visto que o fluxo de caixa (FC) ficará negativo, e terá que recorrer a capital de terceiros ou ficar inadimplente com suas obrigações.

Nesse cenário, gerir a quantidade em estoque, o volume a ser comprado, o prazo a ser solicitado ao fornecedor e a negociação com seus clientes por menores tempos de recebimento é fundamental para manter o financeiro em dia.

Em setembro de 2023, o Indicador de Atividade da Micro e Pequena Indústria de São Paulo, promovido pelo Sindicato da Micro e Pequena Indústria do Estado de São Paulo (SIMPI) e realizado pelo Instituto Datafolha em entrevista a algumas empresas, constatou que 45% delas não possuíam capital de giro suficiente para liquidar suas obrigações daquele mês. O informativo ainda relata que 12% das empresas utilizaram o cheque especial como CG.

O tema CG abordado está presente em todas as organizações que precisam de recursos para manter suas atividades, desde a pequena empresa até as multinacionais, o setor primário e as indústrias, o comércio e os prestadores de serviços. No comércio varejista, por exemplo, cujo cliente é o consumidor final do produto, a carteira de clientes é maior em proporção ao número de vendas, por isso é um setor que sofre com os impactos da gestão do CG.

O varejo tem que estar com seus estoques à pronta-entrega para suprir a necessidade de pequenos volumes demandados pelos seus clientes e, em contrapartida, precisa repor os estoques após um número relativo de vendas, para que sua margem de segurança do estoque não seja consumida totalmente. Mas, para que isso aconteça de forma síncrona, é necessário que, no momento de reposição destes estoques, a empresa tenha recursos disponíveis para o seu pagamento. E isso só ocorrerá caso seus clientes tenham feito o pagamento no prazo adequado.

Os revendedores de combustíveis estão inseridos no ramo varejista e, de acordo com o Anuário Estatístico Brasileiro do Petróleo, Gás Natural e Biocombustíveis 2023 (ANP, 2023), no quarto trimestre de 2022, operavam 43.266 postos revendedores de combustíveis no Brasil, sendo 37,3% na região Sudeste do país, dos quais 10,9% estavam no estado de Minas Gerais, sendo superado apenas pelo estado de São Paulo, que detém 19,9% dos postos da região.

Nota-se, portanto, que há forte concorrência nesta atividade varejista, fato que reforça a preocupação em relação à gestão do CG por parte de administradores e gestores do setor de revenda de combustíveis. Nesse cenário, o uso otimizado dos recursos e a gestão efetiva das contas que compõem o CG têm se tornado crucial para a sobrevivência do negócio.

A concorrência relatada no setor gera forte disputa por mercado. A busca diária por uma excelência do próprio negócio, como a eliminação de perdas, otimização de processos, agregação de valor em serviços e adoção de um adequado controle financeiro, pode manter ou até mesmo aumentar a lucratividade, garantindo a sobrevivência no negócio.

Por si só, a comercialização dos derivados de petróleo para o posto revendedor apresenta pouca margem de lucratividade, visto que seu potencial está no volume de vendas e não no lucro unitário, vendendo em pequenas quantidades, porém para muitos clientes diferentes. Seus estoques têm necessidade de reposição frequente, e isso afeta diretamente as contas a pagar que deverão ser liquidadas dentro de curtos espaços de tempo, como ocorre normalmente neste mercado (Santos e Siqueira, 2020).

São peculiaridades desse mercado a frequente renovação de estoque, em função do volume movimentado (entrada e saída); a pequena margem de lucro dos produtos (que, em geral, é afetada pelas políticas de preço dos fornecedores); as vendas a prazo, ao passo que os fornecedores "prezam" pelo recebimento à vista (dificultando a sincronização de caixa), entre outas situações que afetam diretamente o CG.

Em meio aos questionamentos sobre a melhor forma dessa gestão e como equilibrar as contas integrantes do CG, para não precisar de aporte externo ou não ficar inadimplente diante suas obrigações, o estudo de ferramentas para gestão do CG se torna necessário para o mercado varejista de combustíveis.

A literatura existente trata de capital de giro utilizando ferramentas e formas de mensuração com base em indicadores contábeis, porém apontando a situação estática do balanço patrimonial (Assaf Neto, 2010), ou seja, todas as análises dos índices são feitas com base em valores históricos e não em valores projetados para um futuro próximo.

Nesse contexto de entendimento do cenário e expectativas futuras, a utilização da Simulação a Eventos Discretos (SED) pode trazer uma importante contribuição à gestão do CG, visto que permite a modelagem e a validação de uma situação real e, após inseridas algumas mudanças nesse modelo, obterão respostas sobre as alterações promovidas (Bateman *et al*., 2013).

Essa ferramenta aplicada ao estudo do CG, como área da administração, pode apresentar bons resultados para o mercado (Vicente, 2005). Conseguir simular as operações do posto de combustíveis, registrando vendas a longo prazo, o ponto de reposição ideal do estoque, o limite de Necessidade de Capital de Giro (NCG) e os Índices de Liquidez Corrente, Seca e Imediata são informações importantes para auxiliar os gestores do posto de combustíveis na tomada de decisões de acordo com um cenário esperado.

Dessa forma, este trabalho busca responder a seguinte pergunta de pesquisa: o uso de SED pode auxiliar na gestão do CG de empresas varejistas do setor de combustíveis? Para responder à pergunta de pesquisa, este trabalho tem como objetivo utilizar a SED como ferramenta de apoio ao processo de tomada de decisão do CG, simulando fluxos de caixa que serão base para geração de indicadores financeiros, propondo a aplicação de projetos experimentais para apontamento na tomada de decisão. Para alcançar os objetivos específicos, foi necessário: (i) elaborar um modelo de simulação computacional de um comércio de combustíveis; (ii) simular operações de compra e venda de combustíveis, criando, paralelamente, seu fluxo de caixa; (iii) gerar indicadores de Necessidade do Capital de Giro (NCG) e dos Índices de Liquidez Contábeis; e (iv) analisar as possíveis decisões a serem tomadas a partir de um arranjo experimental das variáveis factíveis de mudança na administração do CG.

Para o desenvolvimento do trabalho, adotou-se como procedimento de pesquisa a modelagem e simulação. Para Chung (2004), esse procedimento permite a experimentação de um cenário real com simulações computadorizadas de possíveis variáveis, auxiliando na adoção de práticas mais agressivas na gestão do capital de giro, como a gestão em curtos espaços de tempo, diários ou semanais, e aplicação da tecnologia para melhorar a liquidez e a lucratividade da entidade, como defendido por Boisjoly *et al*. (2020). Os dados utilizados para o desenvolvimento do modelo computacional aplicados à SED foram obtidos no *software* de gestão da empresa. As simulações foram realizadas utilizando o *software Flexsim®*, que permitiu imputar dados em um modelo validado com o cenário real da empresa e, com isso, gerar proposições de cenários futuros.

Este estudo justifica-se pela contribuição que a ferramenta desenvolvida dará à tomada de decisão relacionada ao CG do setor varejista de combustíveis, bem como para alavancar o conhecimento teórico e prático sobre o assunto, já que se trata de uma experiência aplicada em um empreendimento real. A possibilidade de diminuir custos financeiros do setor, reduzindo o preço ao consumidor final, beneficia direta e indiretamente a sociedade em geral.

Ainda que o tema Capital de Giro seja amplamente tratado em manuais de finanças (Matias, 2007; Silva; Assaf Neto, 2012), não se encontram trabalhos que fundamentem a gestão do CG com a utilização da SED. Além disso, as mudanças na atual Legislação Tributária relacionadas aos combustíveis podem alterar a dinâmica do CG dos postos de combustíveis, necessitando de rápido ajuste no processo de comercialização. A alta nos preços do petróleo e cana-de-açúcar também influenciam consequentemente nos custos dos estoques e preços de venda.

Este trabalho limita-se ao estudo e análise de uma empresa revendedora de combustíveis, situada em Itajubá-MG, utilizada como *case* de negócio.

Para cumprir com seus objetivos, a estrutura desse trabalho está distribuída em 7 seções, além desta introdutória: a seção 2 apresenta o referencial teórico abordando o comércio varejista de combustíveis, CG e SED; a seção 3 apresenta o contexto metodológico empregado no estudo; a seção 4 apresenta a aplicação de SED e a 5, as considerações finais. Por fim, apresentam-se as referências utilizadas e os Apêndices.

## <span id="page-20-0"></span>**2 REFERENCIAL TEÓRICO**

#### <span id="page-20-1"></span>**2.1 Setor varejista de combustível**

Parente (2000) define varejo como uma atividade que compra de grandes atacadistas ou fabricantes, gera um estoque e revende a consumidores finais do produto. Santos e Costa (2016) complementam, afirmando que o varejo se caracteriza ainda por concentrar pequenos níveis de estoques, variedade de itens e marcas, e ampla concorrência. Esse cenário é recorrente aos postos revendedores de combustíveis.

A revenda de combustíveis foi regulamenta pela Lei nº 9.478/97, podendo ser exercida por pessoa jurídica constituída de acordo com a Legislação Brasileira, que possua registro regular na Agência Nacional do Petróleo, Gás Natural e Biocombustíveis (ANP) e que disponha de espaço físico com tanques para armazenamento e medidores de combustível automotivo para abastecimento (ANP, 2020). A resolução ANP nº 41, de 5 de novembro de 2013, dispõe que a atividade varejista de derivados de petróleo compreende a aquisição e armazenamento de combustível a granel e a sua comercialização diretamente no tanque dos veículos automotores (ANP, 2013).

No final de 2022, o Brasil possuía 43.266 postos revendedores de derivados de petróleo (ANP, 2023). Na região Sudeste, estão estabelecidos 37,3% do total de postos, sendo 10,9% em Minas Gerais, o segundo estado com maior concentração de postos de combustíveis brasileiros; no Nordeste, os postos representam 26,8%; na região Sul, 18,5%; no Centro-Oeste, 9,1% e no Norte do país, 8,3%. Em se tratando de fornecedores de combustíveis, de acordo com a ANP (2022), existem no Brasil 578 transportadoras. O estado de Minas Gerais contava com 44 distribuidoras no mesmo período.

Houve um crescimento em relação ao final de 2021 de 863 novos postos revendedores. Comparado com o relatório de 2023, esse aumento representa 2,04% no Brasil, elevando ainda mais a concorrência e a disputa por preços competitivos. Em 2022, a gasolina comum apresentou um aumento médio nos preços de 5,7% em relação ao ano anterior que havia aumentado 35,1%, situação que evidencia a variação constantes nos preços (ANP, 2022; ANP, 2023).

Todo revendedor tem o direito de escolher seu fornecedor. Nesse contexto, há a possibilidade de bandeirar o posto ou não. Ou seja, se o estabelecimento possuir bandeira, ele será fornecido apenas por uma única distribuidora, e o posto divulgará a bandeira da marca. Caso contrário, se não estiver atrelado a nenhuma distribuidora, ele é considerado como bandeira branca. Nesse caso, ele pode adquirir combustível de qualquer fornecedor, desde que regular com a ANP. Optando por bandeira branca, todas as bombas deverão conter, de forma clara, a razão social e o Cadastro Nacional de Pessoa Jurídica (CNPJ) do fornecedor do combustível que está sendo entregue ao consumidor (ANP, 2013).

Para Almeida *et al.* (2020), o modal rodoviário é a forma de transportes mais requisitada e utilizada no Brasil, gerando grande impacto no volume de comercialização de combustíveis (Costa, 2020). A partir dessa necessidade, os postos revendedores de combustíveis oferecem uma cadeia de suprimentos para as formas de transportes, como abastecimento de gasolina comum e aditivada, óleo diesel, etanol, troca de óleo, calibragem e lavagem, além das lojas de conveniências dispostas próximo ou dentro destes postos (Praks *et al*., 2015).

Como varejistas, os postos não podem ficar sem estoques, pois a eficiência na manutenção de um nível de estoque adequado é importantíssima para manter a competitividade de mercado (Belfiore; Costa; Favero, 2006). A forte concorrência obriga o setor a manter seus produtos em ótima qualidade e bom preço, mantendo sempre seus estoques em níveis suficientes para não faltar aos clientes (Santos; Costa, 2016).

<span id="page-21-0"></span>A Figura 1 apresenta o funcionamento da cadeia de suprimentos de combustíveis no Brasil até chegar ao consumidor.

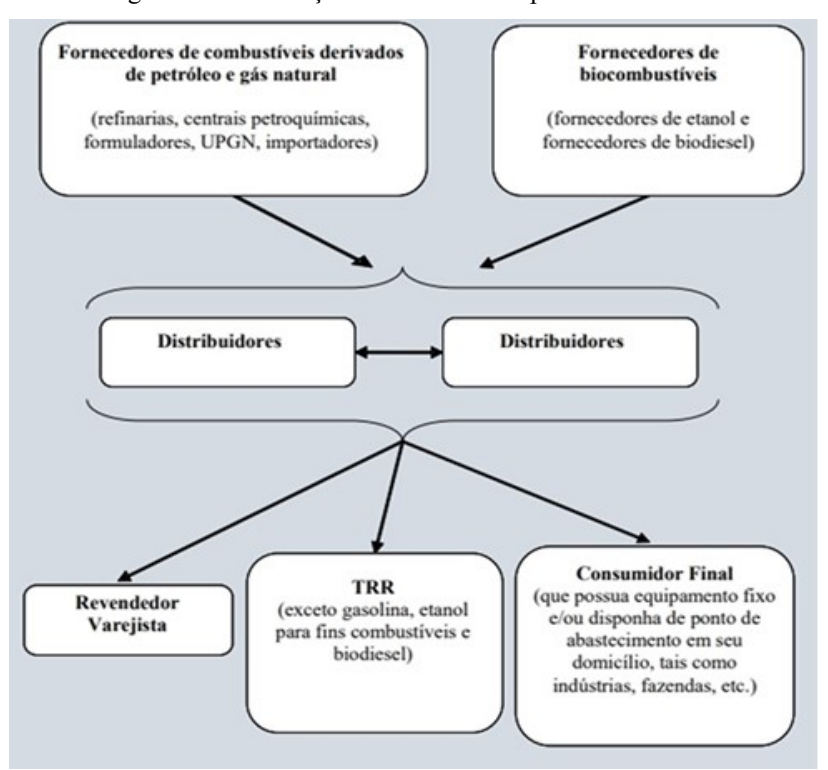

Figura 1 - Distribuição de derivados de petróleo no Brasil

Fonte: Resolução ANP nº 58/2014

Como se pode observar (Figura 1), as refinarias vendem para as grandes distribuidoras derivados de petróleo e etanol. Essas distribuidoras, por sua vez, fornecem à três possíveis clientes: ao revendedor varejista, nesse caso os postos de combustível, objeto deste estudo; aos consumidores finais que possuam espaço físico para armazenamento, caso das indústrias e prestadores de serviços que precisam de grande abastecimento de combustível e, por fim, ao Transportador Revendedor Retalhista (TRR), empresas autorizadas a adquirir combustível a granel para revender aos postos revendedores e aos consumidores finais de grande volume (ANP, 2014).

Toda essa estrutura, desde o fornecimento até a entrega ao consumidor final, movimenta o financeiro da empresa de forma muito rápida. Consecutivamente a relação caixa, estoques e clientes a receber precisa ser observada e gerida. Desse modo, o controle e atenção ao CG é fundamental para o empreendimento se manter operando com uma situação financeira estável.

### <span id="page-22-0"></span>**2.2 Capital de Giro**

A maioria dos estudos sobre capital de giro estão vinculados a análises de longo prazo, passando por assuntos como estrutura de capital, investimentos e avaliações de empresas. Mas estudar a influência e os efeitos dos itens do CG, no curto prazo, é de fundamental importância para sua gestão e aplicação no dia a dia empresarial (Caballero; Teruel; Solano, 2009).

Qualquer que seja a atividade ou ramo de atuação da empresa é essencial administrar o CG de forma eficiente, a fim de garantir a liquidez das atividades operacionais do negócio. É um trabalho que deve ser feito independentemente do cenário econômico, pois mesmo que a economia esteja favorável ao mercado, a gestão do CG pode contribuir para melhorar a solvência da empresa (Abuzayed, 2012; Bagh *et al*., 2016; Silva; Assaf Neto, 2012).

Para gerir o CG é necessário possuir controle das contas do ativo e passivo circulante de uma empresa, denominados recursos de curto prazo (Matias, 2007). Para Assaf Neto (1997), o termo giro refere-se aos recursos correntes de curto prazo, que irão se converter em dinheiro no período de um ano. O CG representa o valor total de recursos que são demandados para suprir as obrigações geradas com as atividades operacionais da empresa (Pandey, 2010). Megliorini e Vallim (2009) reforçam que a gestão do CG está compreendida em dois ciclos importantes da administração financeira, sendo eles: o ciclo operacional e o financeiro.

O ciclo operacional evidencia o período desde a aquisição da matéria-prima ou material para revenda até o recebimento das vendas do produto final. Já o ciclo financeiro apresenta o período entre as saídas e entradas de caixa, considerando o tempo entre o pagamento ao fornecedor até o recebimento dos clientes (Megliorini e Vallim, 2009).

Sendo assim, o CG é basicamente formado pelos estoques, contas a pagar e a receber, e disponibilidades como as aplicações de liquidez imediata e o caixa da empresa. Para análises mais profundas, e de acordo com métodos de análise de investimento, também contempla as contas do passivo circulante como fornecedores, tributos a recolher, encargos e salários a pagar (Braga, 1992; Ferreira *et al.* 2011).

Para conseguir eficiência econômica é importante que a gestão do CG seja feita de forma correta em todos os elementos que compõe, pois um sofre forte influência do outro (Deloof, 2003; Garcia-Teruel; Martinez-Solano, 2007). Ainda sobre a boa eficiência do CG, Berti (1999) defende que as dificuldades relacionadas à liquidez da empresa podem estar ligadas à má administração dos itens que compõe o capital de giro, contribuindo para o fechamento das empresas, situação recorrente nas micro e pequenas empresas, que não possuem administração de seus recursos ou é feita de forma precária (Souza e Souza, 2011).

Apesar de sua importância, o tema CG não é objeto recorrente de pesquisas. Santos e Siqueira (2020) realizaram um trabalho bibliométrico buscando os principais trabalhos científicos sobre o tema, quer no âmbito nacional e internacional. Eles realizaram levantamentos em duas das maiores bases de dados sobre o tema, *Scopus* e *Scientific Periodicals Electronic Library* (*Spell*), ambas delimitadas ao espaço de tempo entre os anos de 2001 e 2016 e escolhidas por serem referências no contexto das ciências sociais aplicadas. O trabalho dos autores apresentou resultados importantes sobre a falta de trabalhos a respeito de CG. Esses resultados serão vistos adiante.

O trabalho de Santos e Siqueira (2020) observou os limites teóricos do tema. Juntas, as duas bases retornaram 63 artigos sobre CG, cujos principais assuntos abordados sobre o tema eram: gestão, impacto na empresa, risco, determinantes, criação de valor, risco e liquidez, necessidade de capital de giro, investimento e eficiência. Todos relacionados à administração financeira da empresa.

O resultado da análise dos autores evidenciou ainda 31 trabalhos brasileiros, enquanto os demais foram elaborados nos EUA, Finlândia, Austrália, Índia e em alguns países Europeus, Asiáticos e Africanos. No quesito data de publicação, os períodos em que há maiores números de artigos publicados estão entre 2012 e 2016. Ao final do artigo, os autores fizeram referências à necessidade de estudos mais robustos e com amostras mais amplas, visto a oportunidade para novos assuntos relacionados ao tema (Santos; Siqueira, 2020).

Os registros contábeis são fontes de informação e tomada de decisão quando se trata de CG. Por meio da ciência contábil é possível entender a dinâmica do CG, bem como analisar a evolução e alterações através das demonstrações contábeis, como o balanço patrimonial e a demonstração de resultados. No item a seguir, será mostrada esta estrutura e sua dinâmica contabilmente.

### <span id="page-24-0"></span>**2.3 Composição do capital de giro na escrituração contábil**

O Capital de Giro (CG) pode ser analisado por meio de demonstrações contábeis como o balanço patrimonial representado em todo seu ativo circulante, tais como contas patrimoniais evidenciando o dinheiro em caixa ou aplicado, os estoques, os recebíveis de clientes, entre outros direitos que irão se converter em caixa no período de até um ano (Iudícibus; Marion, 2010).

As contas patrimoniais representam um sistema de informações que controla o patrimônio de uma entidade, ou seja, apresentam o quanto uma pessoa jurídica possui em seu patrimônio que, por sua vez, é o conjunto de bens e direitos pertencentes à empresa (Padoveze, 2017).

Sá (1988, p. 11) define as contas contábeis como "a expressão de fatos patrimoniais da mesma natureza acontecidos ou por acontecer em uma empresa ou em uma entidade". Ou seja, são elementos criados para controlar o patrimônio de uma empresa e neles estarão representados os saldos da entidade (Padoveze, 2017).

As contas possuem funções simples, mas a mais importante está na representação gráfica da variação que um fato promove no patrimônio da empresa (Crepaldi, 2013). Cada conta contábil reúne informações próprias, como mencionado por Sá (1988, p. 12), e apresenta o conceito de que "o objeto de cada conta, seja ele qual for, simples ou complexo, deve formar um todo em si; que apareça liquidamente distinto dos objetos de outras contas; que não seja, em suma, inteiramente semelhante a qualquer outra". Nesse contexto, fica evidenciada a diferença entre as contas contábeis e seus fatos registrados.

Crepaldi (2013) conceitua a forma em que as contas podem ser representadas e classificadas. Primeiramente, trata-se da composição das contas, dividindo-as em sintéticas e analíticas:

> Contas sintéticas: são contas que dispensam ou não exigem desdobramentos. Cada conta deste tipo reúne débitos e créditos de várias subcontas à mesma relacionada.

Contas analíticas: são contas que exigem desdobramentos. Subcontas filiadas a determinadas contas gerais (Crepaldi, 1995, p. 69).

Em seguida, o autor ressalta a posição ou natureza de cada conta que pode ser unilateral ou bilateral:

> Contas Unilaterais: são aquelas que sofrem variações apenas num sentido. Por isso o saldo dessas contas aumenta sempre. Por exemplo: as contas de receitas, que são sempre creditadas, e de despesas, que são sempre debitadas.

> Contas Bilaterais: são aquelas que sofrem variações nos dois sentidos, ou seja, seu saldo pode aumentar ou diminuir. São divididas em três classes: Contas do ativo que podem ser debitadas ou creditadas, mas seu saldo será sempre devedor; Contas do passivo que podem ser creditadas e debitadas, mas seu saldo será sempre credor; Contas mistas que são debitadas e creditadas, apresentando o saldo ora devedor, ora credor (Crepaldi, 1995, p. 69).

Nas contas contábeis, deve ser observada sua movimentação classificada como movimentações dinâmicas e movimentações estáticas:

> Contas dinâmicas: aquelas que atendem a rotina do processo contábil sendo debitadas ou creditadas a cada passo. Ex.: caixa, bancos, despesas gerais, duplicatas. Contas estáticas: aquelas que se movimentam apenas em virtude de eventos específicos e acidentais. Ex.: capital, prédios, resultado do exercício (Crepaldi, 1995, p. 69).

Na busca pela estrutura das demonstrações contábeis, o autor ainda traz o conceito de contas permanentes e transitórias, como explica a seguir:

> Contas permanentes: são aquelas que registram os fatos da administração econômica em seus movimentos usuais. Ex.: caixa, mercadorias, capital, contas a receber ou a pagar.

> Contas transitórias: são aquelas criadas para atender a situações especiais e que perdem a razão de existir quando estas situações se extinguem. Ex.: Resultado de Exercícios Futuros, a rigor, é uma conta transitória porque seu saldo é transferido rapidamente para contas mais significativas (Crepaldi, 1995, p. 70).

E, por fim, na luz da Lei das Sociedades Anônimas (S.A), classifica as contas como patrimonial ou de resultado:

> Contas patrimoniais: são aquelas que representam e expressam valores do patrimônio, ou seja, do ativo, passivo e patrimônio líquido. Contas de resultado: são aquelas que representam e expressam valores das

> despesas e receitas (Crepaldi, 1995, p. 70).

Todos esses conceitos, quando bem observados e seguidos, permitem que a estrutura das demonstrações contábeis e sua apresentação representem fidedignamente a movimentação

financeira-econômica da empresa, contribuindo assim para que a análise e gestão do CG seja feita de forma correta e assertiva. Visto como é feita a movimentação entre elas, o próximo item apresenta cada conta integrante do CG e qual sua funcionalidade perante o tema.

## <span id="page-26-0"></span>**2.3.1 Conta caixa e aplicações de liquidez imediata**

Em ordem de liquidez, a conta caixa e a conta aplicações de liquidez imediata aparecem primeiramente, ou seja, são contas que estão prontas para utilização dos recursos em momento imediato (Iudícibus; Marion, 2010). Ambas devem ser analisadas em conjunto. Atualmente as operações financeiras ocorrem na maioria das vezes no meio eletrônico, sendo apresentados os saldos em contas bancárias também. Nessas contas estão os valores monetários, em espécie ou em aplicações bancárias, que a empresa irá comportar para pagamentos inerentes ao seu dia a dia, como folha de pagamentos, fornecedores e outras despesas da empresa (Souza; Souza, 2011).

Essa conta, por sua vez, deve manter saldos suficientes para liquidar suas despesas correntes, possibilitando pagamentos que ofertem descontos ou assumam necessidades inesperadas. O montante em caixa deve ser reduzido de modo que tenha apenas o suficiente para manter suas atividades (Santos, 2001), visto que suas sobras devem ser investidas.

Ter disponíveis determinados montantes é indispensável para a empresa manter suas atividades operacionais, que dependem de pagamentos rápidos (Küster *et al*., 2005). Conforme Brigham *et al*., (2001) e Megliorini e Silva (2008), existem alguns motivos para manter as disponibilidades de caixa:

- precaução não sabendo o que pode ocorrer e considerando a imprevisibilidade das necessidades de recursos;
- especulação na iminência de oportunidades de compras com vantagens, descontos interessantes para a empresa, o recurso disponível possibilita o acesso a essas ofertas;
- transações alguns pagamentos já são esperados no decorrer dos dias das empresas, e esses recursos devem estar disponíveis em caixa para o momento de sua liquidação.

## <span id="page-27-0"></span>**2.3.2 Contas a receber**

Em um mercado cada vez mais competitivo, conceder créditos aos clientes é uma forma de garantir suas vendas, porém os recebimentos acontecerão num momento futuro. O crédito atrai a fidelidade dos clientes e aumenta a sua possibilidade de compra ao permitir formas de pagamentos diferenciados, pois nem todos possuem recursos para pagar integralmente no momento da compra ou aquisição dos produtos e/ou dos serviços (Assaf Neto, 2010; Silva, 2009).

Conceder crédito ao cliente não é uma decisão fácil de ser tomada, e a administração de contas a receber inicia exatamente nesse momento decisório. Essa gestão deve ser acompanhada de bons planejamentos para as vendas a prazo surtirem efeito no mercado, aumentando sua carteira de clientes, mas que também seja capaz de comportar seu caixa saudável e com recursos capazes de liquidar as obrigações da empresa (Brigham *et al*., 2001; Santos, 2001).

Conforme Souza e Souza (2011), a empresa que deseja fornecer prazos de pagamentos a seus clientes deve possuir políticas de vendas, tais como: concessão de prazo de pagamentos e descontos de vendas, política de crédito e estratégias de cobrança de acordo com suas necessidades de CG, estando sempre um interligado ao outro para a estrutura financeira e comercial caminharem juntas.

A difícil tarefa de conceder créditos envolve questões de confiança ao gerenciamento financeiro da própria empresa. Megliorini e Silva (2008) apontam os 5 Cs para concessão do crédito:

- caráter faz uma avaliação do cliente e sua real intenção de comprometimento em arcar com o pagamento;
- condições verifica as condições externas à empresa, como o mercado em que está locado, os tipos de clientes, vendas que irão ceder crédito e até mesmo o cenário econômico;
- capacidade fará um comparativo com a situação do caixa da empresa e a possibilidade de conceder créditos sem afetar os recursos da entidade;
- capital leva em consideração as condições financeiras do cliente e sua real possibilidade de pagamento;
- colateral identifica e avalia as garantias oferecidas pelo cliente, caso não efetue o pagamento.

Por meio desses 5 Cs, pode-se pontuar a condição real do pagamento do cliente e avaliar a concessão do crédito ou não. Uma política de vendas mais liberal pode determinar a quantidade de clientes que a empresa irá atrair, aumentando sua carteira, porém há o risco de não recebimento dos créditos. O contrário ocorre com políticas mais rígidas. Tudo isso, se não for bem analisado antes de ser colocado em prática, dificultará seu recebimento (Magliorini, 2008; Silva, 2009).

Além da preocupação com a concessão ou não do prazo ao cliente, o gestor financeiro deve se preocupar também com o prazo concedido, pois quanto maior for, maior será a NCC da empresa. Normalmente esse prazo é datado através de uma média de dias (Silva, 2005).

Adicionalmente, contas a receber normalmente é um setor que traz custos para empresa, como taxas de cobrança em cartório, despesas advocatícias, contratação de empresas de cobrança entre outras. Tudo deve ser bem analisado para não surtir efeito negativo no CG da empresa. Despender mais CG e manter menos disponíveis é uma situação nada vantajosa para os fluxos de caixa do empreendimento (Megliorini, 2008; Silva, 2009).

#### <span id="page-28-0"></span>**2.3.3 Estoques**

Entre os elementos do CG, a literatura destaca o estoque como o mais importante e significante da gestão financeira, tanto pelo valor investido em ativo quanto pela gestão do ciclo operacional (Assaf Neto; Silva, 2009).

Os estoques costumam ter grande participação no total dos ativos da empresa e, dentro do capital de giro que trata apenas dos ativos circulantes, fica ainda maior. Em empresas varejistas, podem representar 25% dos ativos totais. Por se manterem investidos, é de fundamental importância a manutenção da liquidez dos mesmos (Assaf Neto, 2010; Jordan; Ross; Westerfield, 2010).

De acordo com as necessidades da empresa, o nível de estoque adequado a ser mantido será definido, porém existe uma dificuldade do gestor em saber como estabelecer esse nível, visto que a falta implica em menos vendas, e as sobras, em maiores custos para manter esse ativo (Brigham *et al*., 2001).

Para Gitman (2010), existem duas formas de controlar os estoques, sendo elas o Sistema ABC e o Modelo de Lote Econômico de Compra (EOQ). O primeiro consiste na classificação dos estoques em três grupos, segregando com base na necessidade de monitoramento para a reposição; já o EOQ visa determinar o tamanho ideal de reposição do estoque, minimizando os custos.

O sistema *just-in-time* (JIT), também conhecido como um mecanismo de diminuição do volume estocado, determina que só se deve manter em estoque os volumes que contemplem a necessidade real da empresa, não permitindo sobras (Gitman, 2010).

De acordo com Assaf Neto e Silva (2010), a gestão do estoque demanda do gestor uma atenção redobrada na sua liquidez, sabendo que o estoque deve ser convertido em caixa no tempo mais breve possível, e que o acúmulo ou reposição indevida acumula o CG nesse ativo, faltando assim recursos para financiar as atividades da empresa.

Para Assaf Neto (2010), a gestão dos estoques está correlacionada com a gestão financeira, e o inverso também. A decisão de comprar novos produtos depende da disponibilidade de pagamento, e essa disponibilidade depende do prazo exigido pelo fornecedor. Dessa forma, o gestor financeiro deve estar em contato direto com o gestor de estoques para que ambos possam tomar decisões como:

- compra à vista e venda à vista;
- compra à vista e venda a prazo;
- compra a prazo e venda à vista;
- compra a prazo e venda a prazo.

De acordo com Kato (2012), a gestão eficiente dos estoques ocorre quando se vende rápido para gerar caixa e quando se considera questões de mercado, tais como a sazonalidade, tendências e consumo. Além de manter estoques mínimos, permite atender imediatamente, ou o mais rápido possível, o cliente.

Os recursos aplicados ao ativo circulante possuem um ciclo contínuo. Na Figura 2, é possível observar que o recurso é aplicado no disponível (caixa e aplicações), em seguida é transferido para o estoque (pela compra de mercadoria) e, então, caso ocorra uma venda à vista, o recurso volta para o disponível. Em caso de venda a prazo, ele se mantém como crédito nas mãos de clientes e, quando recebido posteriormente, retorna ao caixa novamente. O termo realizável na imagem trata a possibilidade de recebimento do crédito ou não (Assaf Neto, 2010).

Em meio a todas essas movimentações, prazos são contados, e é a gestão deles que fará um diferencial significativo no equilíbrio financeiro, como pode ser observado nos ciclos da gestão financeira, apresentados no próximo item.

Figura 2 – Fluxo do ativo circulante.

<span id="page-30-0"></span>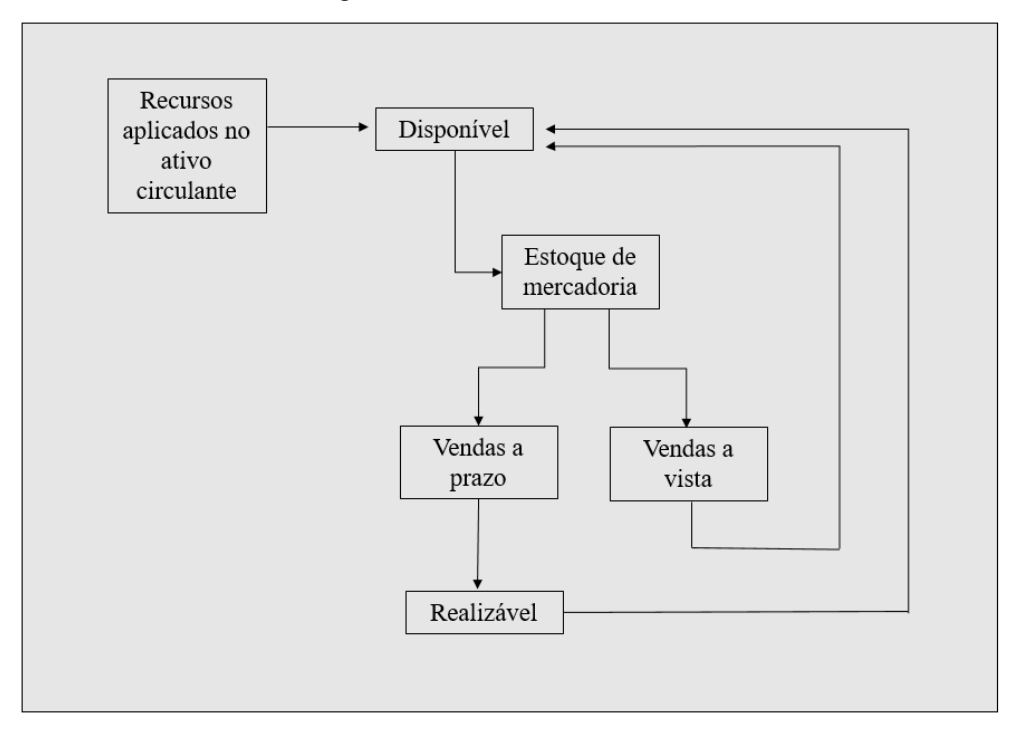

Fonte: adaptado de Assaf Neto (2010)

#### <span id="page-30-1"></span>**2.4 Ciclos da gestão financeira**

A gestão financeira se apoia em inúmeras ferramentas para tomada de decisão, entre elas: fluxo de caixa, controle de contas a pagar, controle de contas a receber, controle de estoques e a gestão dos ciclos econômico, financeiro e operacional (Silva; Oliveira; Santos, 2017). A seguir será abordado cada um dos ciclos e sua importância para gestão do capital de giro do empreendimento.

O ciclo econômico é um período que delimita o prazo que a mercadoria fica no poder da empresa. Ele inicia no momento da compra da mercadoria ou matéria-prima até o momento de sua venda ao cliente. Este ciclo está diretamente relacionado à movimentação dos estoques, pois quanto maior for seu prazo de duração, maior será o giro dos estoques e, consequentemente, menos ativos sendo convertidos em dinheiro para o caixa da empresa (Ramos, 2011).

Enquanto no ciclo econômico é contado o prazo de movimentação das mercadorias, o ciclo financeiro é contando com os prazos de pagamento e recebimento, respectivamente, das contas de fornecedores e clientes. Ou seja, contará o tempo que a empresa leva para receber de seus clientes e de quanto tempo precisará para pagar seus fornecedores. Neste ciclo, quanto menor for o prazo de recebimento, e quanto maior o prazo de pagamento, melhor será, pois terá um equilíbrio entre as entradas e saídas do caixa (Sá, 2014).

Fazendo a junção dos tempos do ciclo econômico e do financeiro, existe o ciclo operacional que irá contar o prazo de operação da empresa, iniciando a contagem na compra das mercadorias e matérias-primas até a data final do recebimento das vendas realizadas. Novamente, quanto menor for o ciclo operacional, melhor será para a empresa que não precisará do capital de giro para liquidar suas obrigações do dia a dia (Assaf Neto, 2012).

## <span id="page-31-0"></span>**2.4.1 Harmonização dos prazos**

Para existir harmonia entre os ciclos é importante que as empresas saibam quais são seus prazos médios, só assim conseguirão fazer o controle e planejamento. Nos ciclos financeiro e operacional, pode-se adotar alguns índices, como o prazo médio de recebimentos das vendas e o prazo médio de pagamento a fornecedores, bem como o cálculo do prazo médio de renovação dos estoques e o índice de posicionamento das atividades (Borges; Carneiro; Ribeiro, 2011).

Borges, Carneiro e Ribeiro (2011) apresentam alguns índices que podem auxiliar na composição dos ciclos de uma empresa a partir do Balanço Patrimonial (BP) e da Demonstração de Resultado do Exercício (DRE), sendo eles:

Prazo Médio de Recebimento de Vendas (PMRV): representa o número de dias que a empresa leva para receber de seus clientes referentes às vendas feitas a prazo. Quanto menor esse índice, maior eficiência para o caixa. A fórmula é a multiplicação do valor de duplicatas a receber, no ativo, por 360 dias. O resultado será dividido pelas vendas anuais, conforme a equação (1):

$$
PMRV = \frac{Duplicatas \ a \ receber \ x \ 360}{Vendas \ anuais} \tag{1}
$$

- Prazo Médio de Pagamento de Compras (PMPC): é um índice, também medido em dias, que irá refletir o tempo decorrido entre a data da compra da mercadoria até o pagamento efetivo ao seu fornecedor. Esse índice será interessante para a empresa se for maior que o PMRV, pois dará certa folga financeira no FC entre o recebimento da venda e o pagamento do fornecedor. Seu cálculo é bastante simples, devendo ser encontrado por meio da multiplicação do saldo de fornecedores, no passivo circulante do BP, multiplicado por 360, e dividido pelas compras feitas no período como apresentado na equação (2). O valor destas compras corresponde ao Custo da Mercadoria Vendida (CMV), apresentado na DRE.

$$
PMPC = \frac{Fornecedores x 360}{Compras}
$$
 (2)

Prazo Médio de Renovação de Estoques (PMRE): é outro índice temporal que fará a contagem dos dias em que a empresa leva para vender seus estoques. Esse, por sua vez, irá refletir no giro dos estoques. Quanto menor for esse giro, melhor para saúde financeira da empresa. Partindo de um cálculo simplista, e extraindo informações do balanço patrimonial e da demonstração de resultado do exercício, o PMRE é o valor dos estoques multiplicado por 360 dias, dividido pelo custo das vendas anuais, representado na equação (3). Lembrando que o valor dos estoques é o saldo final da conta estoques no BP, e o custos é representado na DRE pelo CMV.

$$
PMRE = \frac{Estoques \times 360}{Custos das vendas anuais}
$$
 (3)

- Índice de Posicionamento de Atividade (IPA): esse índice irá evidenciar se a empresa possui folga no seu FC. O IPA é encontrado por meio da soma dos PMRE e PMRV divididos pelo PMPC, conforme equação (4). Quando o valor encontrado for superior a 1, significa que a situação do caixa da empresa está ruim, ou seja, o prazo de pagamento é inferior ao tempo necessário para vender e para receber dos clientes; quando o índice for inferior a 1, a situação será boa para o caixa da empresa.

$$
IPA = \frac{PMRE + PMRV}{PMPC} \tag{4}
$$

## <span id="page-32-0"></span>**2.5 Índices para análise e gestão do CG**

Os índices aplicáveis à gestão do CG são formas de verificar o comportamento financeiro da empresa. Por meio deles é possível fazer comparações, em diferentes situações, verificando a evolução ou não de cada índice (Braga, 2009).

Para Braga (2009), os índices de liquidez têm a finalidade de avaliar a capacidade de pagamento que uma empresa tem frente suas dívidas de curto prazo. Sendo assim, cada índice medirá a possibilidade de solvência dos seus passivos e a garantia de honrar com suas obrigações. O autor ainda ressalta que a análise dos índices de liquidez tem como objetivo avaliar a capacidade de financiamento da empresa perante suas exigibilidades. Cita ainda ser um valioso instrumento de controle financeiro, especialmente na gestão de curto prazo.

Matarazzo (2010) conceitua alguns dos índices de liquidez existentes:

- Índice de liquidez corrente (ILC): é calculado pela razão entre o ativo circulante e o passivo circulante do balanço patrimonial, conforme equação (5). Esse índice mostra a capacidade de honrar com as obrigações de curto prazo e manter a saúde financeira da empresa. Seu resultado, quando superior a 1 (um), representa que existe capacidade de pagamento para todas as dívidas e obrigações de curto prazo, sendo assim, um bom indicativo de saúde financeira. Porém, para que isso ocorra, a empresa precisaria liquidar todo seu estoque e receber de todos os seus clientes a prazo, situação que não é comum.

$$
ILC = \frac{Ativo Circularte}{Passivo Circularte}
$$
 (5)

- Índice de liquidez Seca (ILS): da mesma forma que o ILC, o ILS tem por objetivo evidenciar a capacidade de pagamento da empresa frente a seus passivos circulantes, porém, no índice de liquidez seca, é desconsiderada a venda dos estoques para que se consiga honrar suas obrigações, como apresentado na equação (6). Nesse caso, sua equação representa o ativo circulante diminuído dos estoques em razão ao passivo circulante. Seu resultado superior a 1 (um) também evidencia a capacidade de pagamento e saúde financeira da empresa. É um índice mais otimista, porém ainda depende do recebimento de todos os clientes, situação que nem sempre é factível.

$$
ILS = \frac{Ativo Circularte - Estoques}{Passivo Circularte}
$$
 (6)

- Índice de Liquidez Imediata (ILI): conforme o próprio nome diz, esse índice mostra a capacidade de pagamento imediata de todos os passivos circulantes da empresa. Esse pagamento se dará com a utilização dos saldos em caixa e aplicações de liquidez imediatas, ou seja, todos os recursos que a empresa possui disponível e que não

dependem nem da venda dos estoques, nem de recebimento de clientes. O ILI é muito otimista, pois espera que a empresa possua todos os recursos capazes de honrar seu passivo circulante de curto prazo em determinado momento. A equação (7) apresenta sua formulação.

$$
ILI = \frac{Ativo Circularte - Estoques - Clientes}{Passivo Circularte}
$$
\n(7)

O ILI deve ser utilizado junto a outro índice muito importante para análise da saúde financeira da empresa, a Necessidade de Capital de Giro (NCG), enquanto o ILI busca analisar se os disponíveis da empresa possuem a capacidade de pagamento imediata. A NCG está em busca de demonstrar o quanto o empreendimento requer disponível para arcar com suas obrigações de curto prazo (Hoji, 2006).

Para Hoji (2006), a NCG é uma formulação que resulta na diferença entre o Ativo Circulante Operacional (ACO) e o Passivo Circulante Operacional (PCO) e irá apresentar o valor que a empresa precisa ter em caixa para que, no momento do vencimento de suas obrigações, tenha recursos disponíveis para pagamento.

O ACO é um grupo de contas do ativo circulante líquido das contas financeiras, nele estão representadas as contas que fazem parte da operação do negócio, como as contas de disponíveis, clientes a receber e estoques. Já o PCO está líquido de obrigações financeiras e conta apenas com as obrigações oriundas do operacional da entidade, como fornecedores, salários a pagar e despesas gerais constantes no passivo circulante (Hoji, 2006). A equação (8) apresenta o cálculo da NCG:

$$
NCG = ACO - PCO \tag{8}
$$

Para Assaf Neto (2010), avaliar a NCG é importante para que a empresa consiga observar o quanto precisa de disponibilidades em seu dia a dia, pois ela complementa a análise do PMRV e PMPC, visto que, quanto maior for a diferença de tempo dos prazos de pagamento e recebimento, maior será a NCG, ou seja, mais recursos serão necessários ter em caixa no momento que pagou seu fornecedor e ainda não recebeu de seu cliente.

De acordo com Assaf Neto (2010), a forma de interpretação de NCG deve ocorrer da seguinte maneira:

- NCG Positiva: quando possui valores positivos, significa que o ACO é maior que o PCO, sendo assim, a empresa possui maior valor de ativos do que passivos em seus circulantes. Porém, nessa situação, duas questões são preocupantes: primeiramente quanto maior o valor do ativo, maior poderá ser o valor da conta clientes, ou seja, alto valor de clientes a receber significa longos prazos de recebimentos. Esse fato também pode ocorrer porque a conta fornecedores está com valores inferiores a conta clientes, o que representa que o prazo do fornecedor está menor que o do cliente. Logo o PMRV e o PMPC estão divergentes, de forma que há pagamentos antes e recebimentos depois.
- NCG Negativa: já a NCG negativa mostra que o ACO é menor que o PCO, sendo assim pode estar acontecendo inversamente a NCG positiva, em que os clientes estão pagando antes e os fornecedores serão pagos depois, tornando os prazos entre PMRV e PMPC dilatados. Este fato evidencia que a empresa se autofinancia com seus recursos operacionais, ou seja, paga seus fornecedores com os recebimentos dos clientes, situação ótima na gestão financeira.

Todas as informações para cálculos do ILC, ILS, ILI e NCG são extraídas do balanço patrimonial da empresa, e uma importante ferramenta para gestão financeira, que permite apontamento dos saldos em caixa, é o fluxo de caixa. Este por sua vez além de auxiliar na gestão e controle financeiro futuro, possibilita prospectar o valor em caixa (disponível) que a empresa terá em dado momento.

### <span id="page-35-0"></span>**2.6 Fluxo de caixa**

Realizado o controle dos estoques, dos valores a receber e a pagar e seus respectivos prazos, a influência será diretamente sobre o caixa da empresa, ou seja, esse é o item que irá medir a quantidade disponível para liquidação das obrigações e possíveis investimentos. Mas para isso é necessário ter um controle efetivo das projeções e situações estáticas e variáveis desse saldo (Assaf Neto, 2010).

Para uma projeção de caixa, primeiramente deve ser feito um levantamento de todas as entradas e saídas de caixa. Assaf Neto (2010) propõe um modelo simplificado, apresentado no Quadro 1. O controle de fluxo de caixa é uma ferramenta que permite qualquer empresa detalhar e estruturar, dentro de certos padrões, o seu movimento de caixa (Assaf Neto, 2010).

Assaf Neto (2010) ainda ressalta que o modelo pode ser ampliado, controlado em seus períodos por dias, semanas, meses, o que for melhor para o negócio. Nesse modelo, a projeção
dos fluxos de entrada, saída e saldos é fácil e prática, porém, para que seja feito com excelência, depende de uma série de informações apresentadas pelos gestores.

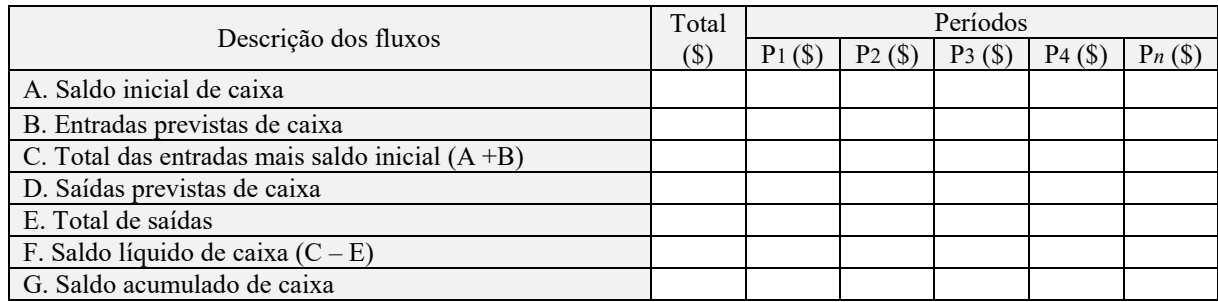

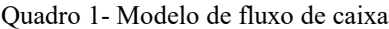

Fonte: Assaf Neto (2010)

Hoji (2006) ressalta que manter saldo altos, ou tentar aumentá-los, não significa que a empresa esteja gerando lucro em suas atividades operacionais. Para que isso seja analisado será necessária a apresentação da Demonstração de Fluxo de Caixa (DFC). A DFC pode ser elaborada por meio de dois métodos diferentes: método direto e método indireto (Iudicibus, 2010).

De acordo com Iudicibus (2010), o método direto permite a elaboração da DFC partindo de todos os componentes que movimentaram as atividades de caixa da empresa. Já no método indireto, utiliza-se da demonstração de resultado do exercício para elaboração da DFC, partindo do lucro contábil e extraindo assim suas operações financeiras.

O grande desafio dos fluxos de caixa são suas incertezas. Eles englobam desde o quanto será vendido, pois irá refletir nos seus recebimentos e nos seus estoques com a necessidade de reposição, até a forma de pagamento que o cliente irá escolher, podendo mudar o prazo do recebimento, afetando assim os fluxos financeiros da empresa (Assaf Neto, 2010). Essas incertezas serão tratadas no tópico a seguir.

Como pode ser visto, o FC é composto por diversas informações, em momentos diferentes do tempo que seguem uma estrutura lógica. Portanto, projetar ou criar cenários para prever faltas ou sobras de caixa é um trabalho complexo que, sem uma boa ferramenta de gestão, pode se tornar muito complicado. É diante dessa dificuldade que este trabalho aborda a Simulação a Eventos Discretos como ferramenta para análise e investigação do movimento de caixa da empresa revendedora de combustíveis. Nos tópicos a seguir, serão mostrados os conceitos dessa ferramenta e seu potencial.

#### **2.7 Simulação a Eventos Discretos (SED)**

A simulação computacional permite criar cenários virtuais por meio da imitação de processos reais, consistindo na modelagem de características da realidade, a fim de replicar determinado cenário em um *software* ou linguagem de programação (Banks *et al.*, 2010). O modelo virtual irá assumir a forma do modelo real por meio de suposições, variáveis, modelos matemáticos e estatísticos, possibilitando a simulação de cenários compatíveis ao real (Banks *et al*., 2010).

Essa ferramenta pode ser compreendida como um modelo que imita um sistema dinâmico a partir de sistemas computacionais, com o objetivo de avaliar e agregar melhorias ao sistema real, permitindo um sistema modelado ser validado perante um real. Nesse modelo, são testadas mudanças a fim de buscar respostas sobre a influência destas alterações (Bateman *et al*., 2013; Harrel; Ghosh; Bowden, 2004).

Banks *et al*. (2010) afirmam que o modelo pode ser utilizado tanto como ferramenta para análise e previsão no efeito de alguma alteração no ambiente existente, quanto uma ferramenta de design para prever a funcionalidade de novos sistemas ou novos modelos. Law e Kelton (2007) evidenciam as diferentes formas de simulação existente:

- Simulação Estática *versus* Dinâmica: para a simulação estática, o tempo não interfere na representação do modelo, ou seja, não será afetado pelo tempo cronológico; já na simulação dinâmica, existem alterações de acordo com a evolução do tempo, portanto, o tempo irá interferir em algum momento na simulação.
- Simulação Contínua *versus* Discreta: a simulação contínua representa as variáveis de forma "contínua" durante a execução do modelo, ou seja, as mudanças são previsíveis. No entanto, na simulação discreta, os elementos ou dados só se alteram em momentos distintos no tempo, não possuindo uma assiduidade de mudança, nem uma repetição em determinados intervalos de tempo.
- Simulação Determinística *versus* Estocástica: enquanto no modelo determinístico os dados de entrada ou saída não são aleatórios, ou seja, existem regras claras determinadas, no modelo estocástico os dados tanto de entrada quanto de saída podem ser probabilísticos, neste sentido gerando dados aleatórios.

A simulação pode ser classificada de formas diferentes, tanto na sua representatividade de tempo, quanto de estado. Em simulações como a de Monte Carlo, que trata de um método estatístico e não discretos, o tempo não é fator determinante para os eventos que irão ocorrer. Já em simulações contínuas, esses eventos ocorrem conforme as sequências de tempo do sistema real. Nesse contexto, surge a Simulação a Eventos Discretos (SED), em que os fatos simulados são alterados em períodos discretos de tempos de acordo com a ocorrência dos eventos (Nance; Sargent, 2002; Law, 2015; Chwif; Medina, 2015).

O método de modelagem e simulação ainda pode ser classificado em outros pontos relevantes, como o tipo de pesquisa quantitativa, que pode ser classificada em Axiomática e Empírica (Bertrand e Fransoo, 2002; Miguel *et al*., 2018).

A pesquisa axiomática não introduz novas variáveis ao modelo e, sim, faz alterações nas variáveis já existentes (Bertrand; Fransoo, 2002). Já a pesquisa empírica permite introduzir novas ações ao modelo, ou seja, inclusão de quesitos ou ferramentas não existentes no modelo real, mas que ajudarão futuramente a atingir seus objetivos (Miguel *et al*., 2018).

Modelos de simulação são importantes, pois, além de apresentarem resultados muito próximos aos cenários reais, permitem simular a situação com um custo muito menor do que os testes desgastantes no cotidiano da empresa (Fishman, 2001).

Para Miyake e Sakurada (2009), a SED trata da modelagem de um sistema no qual suas variáveis se alteram em estados de tempos distintos, partindo da ocorrência de eventos, permitindo a análise de um sistema complexo como um todo (Jahangirian *et al*., 2010). Banks *et al*. (2010) ressaltam ainda que os modelos são construídos a partir de situações do sistema real investigado, aplicando nele modelos matemáticos e lógicas. Conforme Borshchev e Filippov (2004), a SED atinge sistemas com médio e alto nível de complexidade de informações.

A SED, assim como descrita por Tako e Robinson (2010), é um sistema que possibilita a representação de entidades individuais que se movimentam no modelo de forma discreta no tempo e, na maioria das vezes, de forma estocástica, ou seja, resultado de variáveis aleatórias. Essa questão é importante para a simulação de CG, cujas entradas e saídas de caixa e movimentações de estoque e créditos a clientes podem ocorrer de forma aleatória e interligada.

Law (2015) apresenta algumas situações nas quais a simulação foi utilizada como ferramenta importante para tomada de decisão, sendo elas:

- Projeto e análise de sistemas de manufatura;
- Avaliação de sistemas militares ou seus requisitos logísticos;
- Requisitos de *hardware* ou protocolos para redes de comunicação;
- Requisitos de *hardware* e *software* para um sistema de computador;
- Projeto e operação de sistemas de transporte, tais como: aeroportos, rodovias, portos e metrôs;
- Avaliação de projetos para organizações de serviços, como centrais de atendimento, restaurantes *fast-food*, hospitais e agências de correio;
- Reengenharia de processos de negócios;
- Análise de cadeias de abastecimento;
- Políticas de pedidos para um sistema de estoque;
- Análise de operações de mineração.

Além dos setores citados, essa ferramenta também pode ser aplicada no varejo, em especial no setor varejista de revenda de combustíveis, como apresentado no próximo item.

Como visto anteriormente, a SED pode ser aplicada em diversas áreas, mas para tanto, deve ser adaptada a cada uma delas. Nesse momento, surge a modelagem conceitual, que é um importante passo dentro da Simulação a Eventos Discretos, visto a necessidade de entender e planejar o que se deseja simular. É um dos aspectos mais importantes no processo de modelagem e simulação (Leal, 2008; Chwif; Medina, 2015; Law e Kelton, 2007).

Esse modelo conceitual pode ser expresso como uma fórmula matemática, lógica ou até mesmo verbal (Law; Kelton, 2007). Oliveira (2010) enfatiza que o momento da escolha do modelo conceitual é de fundamental importância para que este possa auxiliar em todo o projeto de simulação.

Conforme Leal (2008), uma das técnicas utilizadas para SED é o IDEF-SIM (*Integrated Definition Methods – Simulation*), que será utilizada nesta modelagem. Montevechi *et al*. (2010) combinam algumas técnicas como IDEF0, IDEF3 e Fluxograma, criando assim um modelo conceitual mais próximo possível do modelo computacional.

Para Montevechi *et al*. (2010), a estruturação de um modelo de SED possui uma divisão em etapas, sendo elas: a (i) concepção, nesse momento é desenvolvido um modelo conceitual no qual será representado o sistema real a ser modelado; em seguida é realizada a (ii) implementação, nessa etapa será montado um modelo computacional, sendo este verificado e validado para replicar a situação real e, por fim, na última etapa, a (iii) análise, na qual se obtém um modelo operacional que permite verificar os efeitos das simulações.

Na etapa de Concepção, de acordo com Chwif e Medina (2015), a boa representação do modelo conceitual dará suporte ao modelador no momento da construção do modelo computacional. Banks e Chwif (2010) defendem que boas técnicas, aplicadas nesse primeiro momento, podem dar sustentação ao modelo, trazendo duas vantagens principais. Primeiro, uma maior interação e a validação do modelo conceitual por parte dos responsáveis pelo sistema real que será simulado; segundo, por facilitar a correção de divergências entre o modelo conceitual e o real, e não entre o computacional e o real.

A técnica aplicada neste trabalho, para desenvolvimento do modelo conceitual, foi o IDEF-SIM, uma técnica de modelagem conceitual voltada a projetos de simulação, criada por Leal (2008). Esta ferramenta apropria-se de elementos lógicos para aproximar-se do modelo computacional, ganhando tempo e diminuindo custos durante o projeto (Leal; Almeida; Montevechi, 2008).

No que tange a validação do modelo conceitual, Sargent (2013) afirma que pode ser realizada por uma ou mais técnicas, sendo as principais utilizadas:

- Face-a-face: o modelo conceitual é apresentado a especialistas ou pessoas que conhecem o modelo real e possam fazer um comparativo, relacionando as estruturas existentes (sistema real) com as apresentadas no projeto (modelo conceitual).
- Passos estruturados: uma das formas mais criteriosas de avaliação consiste na apresentação detalhada do modelo conceitual para conhecedores do modelo real, explicando cada item e suas funcionalidades, validando assim partes específicas, que a técnica face-a-face não validaria.
- Acompanhamento: trata do acompanhamento das entidades no modelo real, observando o modelo conceitual, validando assim a lógica do sistema e seus percursos.

Em relação aos dados de entrada do modelo de simulação, os fenômenos não são fixos, mas sim, aleatórios. Nesse sentido, não é possível prever exatamente os dados de entrada para iniciar um processo de simulação. No entanto, de acordo com Chwif e Medina (2015), é possível identificar os prováveis comportamentos por intermédio de dados estatísticos, a partir dos dados históricos do modelo real. Partindo desse conceito, surge a importância do tratamento dos dados de entrada no modelo.

Para Cwhif e Medina (2015), o processo de tratamento dos dados de entrada passa por algumas etapas, sendo elas:

- Coleta de dados: etapa na qual serão buscados os dados, seja por meio de anotações, relatórios históricos, coleta e registro mecânicos ou eletrônicos.
- Tratamento de dados: para interpretação e organização dos dados é necessário tratá-los, ou seja, estruturá-los para que possam ser utilizados e aplicados junto a outras ferramentas de extração e análise sobre eles.
- Inferências necessárias: muitas vezes alguns dados não são importantes ou não fazem parte do conjunto buscado para o objetivo a ser simulado. Nesse caso, pode ser necessário aplicar correções nos dados para que possam ser extraídos de forma correta.

Para Chwif e Medina (2015), a construção do modelo computacional pode ser feita de três formas diferentes: a primeira utiliza linguagem de programação computacional; a segunda utiliza linguagem própria para simulação, e a terceira aborda o uso de um *software* de simulação.

A verificação do modelo computacional é de extrema importância, segundo Chwif e Medina (2015), pois é nesse momento que o modelador poderá encontrar possíveis erros ou inconsistência em comparação ao modelo conceitual e até mesmo o real. Os autores conceituam seis técnicas de verificação. Para essa dissertação, foram utilizadas duas técnicas que melhor atendem as suas necessidades: implementação modular/verificação modular e valores constantes/simplificação *versus* cálculos manuais.

A validação do modelo computacional é a comprovação, por meio de algum método, de que o modelo simulado permite replicar o sistema real abordado. Neste trabalho, o objetivo é validar o modelo de simulação computacional que irá gerar informações financeiras para tomada de decisão vinculada a um posto revendedor de combustíveis. Sargent, Goldsman e Yaacoub (2016) defendem que a validação é basicamente uma comprovação de que o modelo está representando satisfatoriamente o cenário real em questão.

Alguns métodos de validação definidos por Chwif e Medina (2015):

- Qualitativo: é uma forma de validação na qual existe apenas uma comparação entre a execução do modelo gráfico e o sistema real. É um método simplista, visto que não se valida numericamente, realiza-se apenas algumas comparações visuais e gráficas.
- Quantitativo informal: nesse método, objetiva-se comparar pequenas amostras da simulação com o sistema real, fazendo comparações numéricas sem abordagem estatística.
- Quantitativo formal: esse é o método mais completo, pois aplica técnicas estatísticas com níveis de confiança satisfatórios para validação do modelo.

No que tange a validação de modelos computacionais, Sargent, Goldsman e Yaacoub (2016) consideram a forma de abordagem da decisão, podendo ser ela subjetiva ou objetiva. Uma abordagem subjetiva, segundo os autores, é baseada em comparações por meio de resultados visuais, tais como gráficos e comportamento dos elementos da simulação. Já a abordagem objetiva permite uma validação por meio de valores reais, comparados estatisticamente com os dados do modelo simulado.

Por fim, após a etapa de validação, o modelo computacional, agora denominado modelo operacional, estará pronto para a última etapa do método: Análise.

## **2.8 SED x Setor Varejista**

A simulação vem crescendo em diversos setores de atuação, auxiliando gestores na tomada de decisão em situações complexas, sendo aplicada tanto em novos projetos, como na reestruturação dos já existentes (Myake; Skurada, 2009).

Para Law e Kelton (2007), problemas com menor volume de informações ou com pouca complexidade podem ser resolvidos por meio de ferramentas mais simples como a aplicação de fórmulas matemáticas ou até mesmo a utilização de um *software* como o Excel®, por exemplo. Porém, em situações complexas no dia a dia, é necessária a aplicação da simulação, como no contexto deste trabalho, no qual existem questões financeiras envolvendo diversas informações. Nesse caso, o CG relaciona inúmeras variáveis com características aleatórias.

Assim, para aplicar um projeto de simulação, é importante o modelador ter conhecimento sobre a área de mercado em que está atuando e entender o nível de complexidade relacionado as suas informações. Para isso, Silvestro (1999), Corrêa e Caon (2002) definem os tipos de serviços existentes em três grupos:

- Serviços profissionais: são serviços cujo produto entregue ao cliente possui grande volume de especificidades e personalização. Nesse cenário, os processos são menos repetitivos e adaptados à necessidade de cada cliente.
- Serviços de massa: são aqueles que seguem alta padronização. As repetições de tarefas são frequentes, e o trabalho é desenvolvido em sequências ou padrões sem a interferência do cliente ou consumidor.
- Lojas de serviços: são aqueles serviços que precisam de um nível de padronização, mas muitas vezes aceitam uma personificação do cliente, como restaurantes, hotéis, hospitais, entre outros.

A maioria dos postos revendedores de combustíveis, objeto de estudo deste trabalho, possuem uma estrutura padronizada, comum a maioria deles, compostas pelas seguintes instalações (Santos, 2005):

- Tanques de combustíveis no subsolo;
- Tanques de recolhimento e captação de resíduos químicos e sólidos;
- Unidades de abastecimentos (bombas);
- Locais de reabastecimento dos tanques;
- Espaço destinado ao caixa para recebimentos dos pagamentos;
- Escritório para administração do posto de combustível.

Entre os poucos estudos encontrados sobre simulação com aplicação ao comércio varejista de combustíveis, nenhum relaciona gestão financeira em seu objetivo. Na busca por trabalhos científicos relacionados ao assunto, foram feitas algumas pesquisas nas bases *Scopus* e *Web of Science* (WOS) conduzidas pelas palavras-chave "*working capital*" e "*fuel*" no campo tópicos, que envolvem o título, as palavras-chave e o resumo. Dessa maneira, foram retornados 32 trabalhos na *Scopus* e 9 na WOS. A escolha por essa busca foi consolidada devido ao objetivo de integração de CG com o setor varejista de combustíveis.

A maior parte dos trabalhos apresentados estão ligados ao campo do transporte e distribuição de combustíveis líquidos e à extração e tratamento de combustíveis gasosos, ambos derivados do petróleo. O trabalho de Melo *et al.* (2020), por exemplo, aplica a simulação para a definição da quantidade ótima de funcionários, quantidade de bombas, lavadores e calibradores, com aplicação da maximização de cliente, visando a reorganização estrutural do empreendimento e a maximização do lucro. Essa simulação foi aplicada em um posto de combustíveis localizado em Minas Gerais.

Já Krishnaswami *et al.* (2004) aplicaram a simulação juntamente com a otimização, com o objetivo de reduzir os gastos com combustíveis em compressores de propulsão. Nesse trabalho, a simulação não aborda temas como FC ou CG, fazendo apenas um comparativo entre o valor histórico e o otimizado.

Jiangjiang e Ma (2016) utilizaram a simulação baseada em agentes, com o objetivo de analisar o *layout* de um posto de combustíveis, recriando cenários e simulando-os para que a dinâmica da entrada e saída de carros no estabelecimento fosse melhorada, aproveitando mais os espaços para a circulação de clientes.

Praks (2015) aplicou a simulação em postos de Gás, nos Estados Unidos, para definir o *layout*, de forma a aumentar a segurança do local e evitar acidentes e contaminação.

Os trabalhos citados não fazem alusão à gestão financeira. Eles abordam postos de revenda de combustíveis ou seus equipamentos, sendo material de estudo por meio da simulação. Nesse sentido, a simulação pôde ser aplicada nesse setor de inúmeras formas e, no caso deste trabalho, a proposta é a aplicação na gestão financeira.

Santos e Siqueira (2020) compilaram informações sobre os métodos utilizados para construção dos 63 artigos encontrados sobre CG em sua revisão bibliométrica e concluíram que os trabalhos se apropriaram de ensaios teóricos, econometria, análise empírica, análise estática, *survey*, pesquisa descritiva, estudo de caso, análise não paramétrica e bibliométrica. São métodos importantes para estudos sobre o tema, mas ainda não foram utilizados na simulação da gestão do CG.

Neste trabalho, a SED ajudará a replicar os resultados do FC da empresa relacionados diretamente com o CG, visto que consegue captar as variáveis no volume de vendas e preços devido à estocasticidade dos dados de entrada, prazos de concessão de créditos a clientes e valor máximo de despesas, auxiliando, assim, na gestão do CG.

Enfim, a revisão bibliográfica evidencia o ramo de atividade a ser analisado, os elementos do CG e o que já existe sobre o conhecimento da sua gestão. Nesse item, também foi citada a SED como uma ferramenta de simulação de cenários e análise de dados, observando a falta de sua aplicação na gestão financeira. Neste trabalho, a aplicação desse método foi empregada na gestão de CG em postos de combustíveis.

#### **2.9 Projeto de análise de experimentos**

Experimentos são testes realizados nos quais são alterados os níveis das variáveis de um sistema de forma proposital, refletindo assim nos dados de saída do modelo (Montgomery, 2005). Os resultados destas alterações são base para análise e tomada de decisão.

Segundo Montgomery (2005), existem dois tipos de variáveis que podem ser encontradas no modelo: variáveis controláveis e variáveis não controláveis. Diante dessas varáveis, alguns objetivos de resposta podem ser traçados, como: determinar quais variáveis mais influenciam nas respostas dos dados de saída; determinar os valores significativos para os dados; determinar os valores significativos em uma variável para que os valores de outra sejam minimizados etc.

Já um Projeto de Análise de Experimentos (*Design of Experiments* - DOE), é conceituado por Montgomery (2005) como um processo que visa o planejamento de experimentos no modelo, com objetivo de gerar dados de saída que serão coletados e analisados estatisticamente, apontando seus efeitos sobre os resultados. O autor ainda propõe algumas etapas a serem seguidas para criação de um DOE:

- Reconhecimento e definição do problema: buscar um entendimento completo do problema e dos objetivos a serem alcançados com os experimentos a serem criados, contribuindo assim para compreender o processo e facilitar a busca pela solução do problema.
- Escolha dos fatores e dos níveis de trabalho: nessa etapa serão escolhidos os fatores que irão variar, determinando os intervalos de variação, sempre buscando fatores que influenciam o problema analisado.
- Seleção das variáveis de resposta: selecionar as variáveis que serão analisadas. Estarão presentes nessa etapa os dados de saída do modelo de simulação.
- Escolha do projeto experimental: definição do planejamento de experimentos a ser utilizado no projeto, o qual dependerá dos objetivos em análise, podendo ser realizado por meio de um Planejamento Fatorial (Fracionado ou Completo), Arranjo de Taguchi, Experimento de Superfície de Resposta, Experimento de Mistura *etc*.
- Realização dos experimentos: momento de execução dos experimentos que deve ter acompanhamento durante toda a realização, para que possíveis erros não passem despercebidos e comprometam os resultados da análise.
- Análise estatística dos dados: momento em que, após os experimentos realizados, devese analisar estatisticamente os dados gerados, mostrando que os resultados são dados objetivos e não apenas considerações empíricas. Momento importante para verificar os resíduos do modelo e sua validade estatística.
- Conclusões e recomendações: após a análise estatística, as conclusões práticas e as recomendações conduzirão sua aplicação ao cenário real. As conclusões devem responder ao problema: se as variáveis experimentais retornaram solução ou não e, tecnicamente, qual ação deve ser tomada.

Algumas técnicas de planejamentos de experimentos são abordadas por Montgomery (2005), entre elas a mais utilizada é o Planejamento Fatorial Completo. Essa técnica possuiu vantagens como a varredura completa de todo o estudo, utilizando os fatores de acordo com seus respectivos níveis. Neste trabalho, foi utilizado este tipo de DOE. Montgomery (2005) afirma que, no Planejamento Fatorial Completo, todos os fatores são alterados conjuntamente, ou seja, para cada réplica do modelo todas as possíveis combinações serão aplicadas. Os fatorais completos abordam todo o experimento de forma exponencial (Paiva, 2008).

Ainda segundo Montgomery (2005), o uso de planejamentos fatoriais é mais eficiente em comparação com a abordagem de um fator por vez, pois eles permitem a estimativa dos efeitos dos fatores com base nos níveis de outros fatores. Isso leva a conclusões válidas dentro do escopo experimental e representa a única abordagem adequada para identificar interações entre as variáveis, evitando, assim, conclusões equivocadas quando essas interações estão presentes.

Embora os métodos de planejamento de experimentos tenham sido inicialmente concebidos para experimentos físicos, sua aplicação em experimentos simulados é viável. O planejamento de experimentos em contextos simulados abre várias oportunidades para a otimização de sistemas diversos, especialmente quando a realização de experimentos físicos é desafiadora ou mesmo impraticável na realidade (Kelton, 2003).

Nesse sentido para Montevechi *et al*. (2007), os benefícios do DOE na simulação incluem a possibilidade de aprimorar o desempenho no processo de simulação, evitando a abordagem baseada na tentativa e erro para a busca de soluções.

Contudo, a aplicação precisa de método, desdobramento e planejamento. Para tanto, os passos seguidos na conclusão deste trabalho podem ser observados no próximo tópico.

# **3 MÉTODO DE PESQUISA**

Para a realização de uma pesquisa, a aplicação do método científico é de grande importância, pois passa por um processo formal, pragmático e sistemático, utilizando-se de métodos, processos e técnicas para buscar e descobrir as respostas para o problema abordado (Diehl; Tatim, 2004; Gil, 2008; Silva; Menezes, 2005).

Segundo Pádua (2004), a pesquisa objetiva a produção do conhecimento, permitindo a compreensão da realidade, devendo sempre possuir um planejamento replicável, o que denota um método científico (Prodanov; Freitas, 2013).

Nas empresas e corporações, muitas vezes problemas e situações do dia a dia são processos operacionais complexos e de difícil representação científica devido ao desempenho de um processo operacional que pode ser afetado por fatores externos e internos, dificultando o entrosamento da pesquisa com a realidade da empresa (Bertrand; Fransoo, 2002).

Nesse sentido, o presente capítulo aborda o método de pesquisa aplicado e as etapas deste procedimento.

# **3.1 Classificação da pesquisa**

A classificação de uma pesquisa pode ser caracterizada de acordo com a natureza, o objetivo, a abordagem do problema e com o método aplicado no seu procedimento técnico (Miguel *et al*., 2018).

A Figura 3 apresenta a classificação da presente pesquisa de forma ilustrativa.

Figura 3 - Classificação da pesquisa

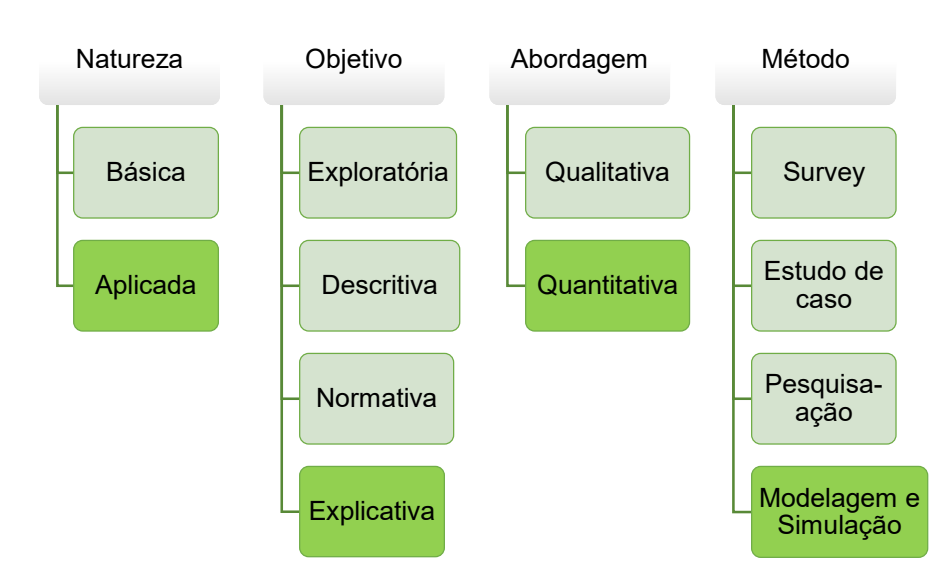

Fonte: adaptado de Prodanov e Freitas (2013) e Miguel *et al.* (2018)

O presente trabalho pode ser classificado como uma pesquisa aplicada, pois, de acordo com Gerhardt (2009) e Barros e Lefeld (2014), gera conhecimento para aplicação prática, a fim de solucionar problemas concretos e questões específicas do cotidiano. A pesquisa aplicada visa solucionar esses problemas de forma prática.

O objetivo desta pesquisa, considerada explicativa, é identificar, segundo Gil (2008), fatores que fazem inferência a algum fenômeno e analisá-los. Ou seja, inserir dados em uma simulação e posteriormente analisá-los, apresentando possíveis resultados para a gestão financeira do empreendimento.

Com a abordagem quantitativa, utilizada nesse trabalho, é possível identificar questões teóricas e, por meio delas, mensurar, coletar, calcular e analisar dados numéricos (Miguel *et al*., 2018). Neste trabalho, será feito um estudo teórico sobre CG e, em seguida, sua aplicação por meio da SED, utilizando dados históricos apresentados pela empresa com foco em obter novos cenários para análise.

Quanto ao método utilizado, este trabalho fará uso da modelagem e simulação. Para Miguel *et al*. (2018), a modelagem e simulação consistem na mudança de cenários sem alteração do ambiente real, permitindo inferir situações aleatórias, a fim de simular um modelo de onde futuramente se poderá extrair dados e análises. Morabito e Pureza (2010) contextualizam a simulação como uma ferramenta de planejamento que, por meio de relações lógicas e numéricas, permite observar e inferir situações em sistemas computacionais, a fim de identificar problemas e soluções em sistemas reais sem alterá-los.

### **3.2 Modelagem e simulação**

Para um modelo de simulação ser bem construído, Montevechi *et al*. (2010) propõem que este seja dividido em três etapas, sendo a primeira etapa a fase de **(1) concepção**, em seguida, a segunda etapa que trata da **(2) implementação** do modelo computacional, e a terceira e última etapa do método que procede com a **(3) análise** do modelo simulado. Na Figura 4, pode-se observar o *framework* desenvolvido por Montevechi *et al*. (2010).

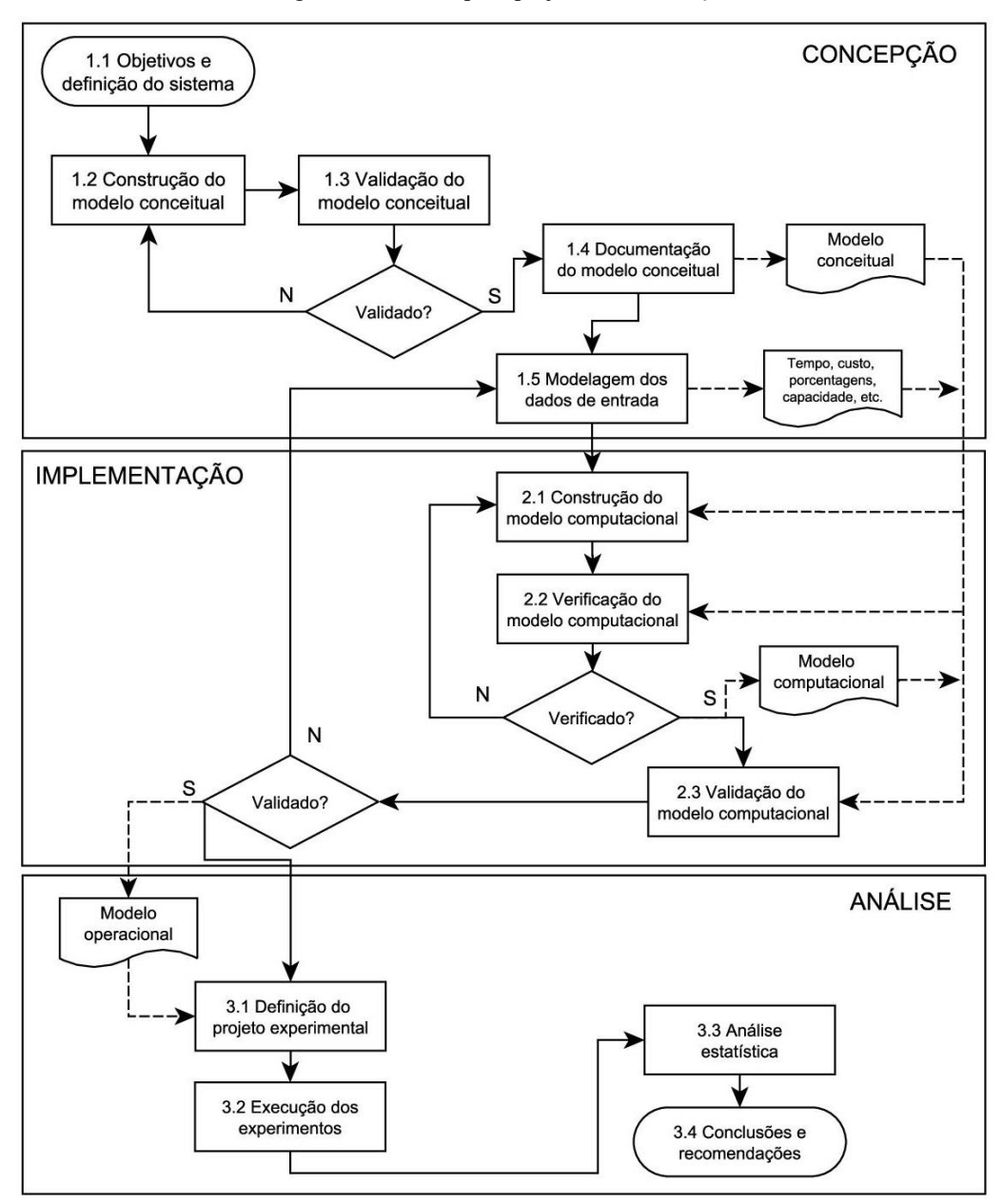

Figura 4 - Método para projetos de simulação

Fonte: Montevechi *et al*. (2010)

Os passos sugeridos por Montevechi *et al*. (2010) estão descritos na sequência.

(1) Concepção: esta etapa antecede a construção do modelo computacional. Nesse momento, o pesquisador irá definir os objetivos do sistema, construir um modelo conceitual e realizar a validação desse primeiro modelo. Para elaboração do modelo conceitual, Leal (2008) desenvolveu uma técnica denominada IDEF-SIM, por meio dela é possível criar um modelo gráfico com simbologias que permitem explicar o objetivo de cada elemento. Essa técnica permite uma diminuição no tempo de modelagem, pois estrutura o cenário real de forma a entender o que deve ser simulado. Aqui serão definidas as informações de entrada e saída do

modelo. Após a coleta do material, essas devem ser extraídas e organizadas para que sejam implementadas no modelo.

Para o desenvolvimento da concepção, o primeiro passo, (1.1) objetivos e definição do sistema, consiste em conhecer o sistema, explorar seus possíveis problemas e o que pode ser melhorado, definindo assim o objetivo da simulação. Nesse ponto, a definição dos limites da simulação e o que será simulado é muito importante. Com os objetivos definidos, o próximo passo é a (1.2) construção do modelo conceitual. Nessa etapa do trabalho, o modelador irá desenhar graficamente, aplicando uma técnica que melhor reflita sua realidade, como por exemplo, o método IDEF-SIM, fluxograma, mapofluxograma, mapeamento do fluxo de valor, entre outros. Serão indicados os dados de entrada e saída, pressupostos da simulação, as situações temporais e a identificação de dados necessários para a simulação, criando assim um projeto base para que se possa, posteriormente, representar o modelo real num sistema computacional.

Com o modelo conceitual em mãos, segue-se para próxima etapa: a (1.3) validação do modelo conceitual. Nesse segundo momento, o projeto desenvolvido será validado por um especialista do sistema real. Serão determinadas se as premissas do modelo estão de acordo com o real e se o nível de detalhamento é suficiente, além de analisar se todas as suposições estão coerentes e razoáveis. Essa etapa se torna muito importante, pois se o modelo não for validado, pode-se perder tempo posteriormente na execução da simulação, assim como diminuir a confiabilidade dos resultados. Se estiver em desacordo, deverá voltar para a segunda etapa e fazer novamente a construção ou edição, e novamente passar pela validação.

Na quarta etapa, é feita a (1.4) documentação do modelo conceitual. Nessa etapa, são registradas todas as informações pertinentes à construção e validação do modelo conceitual, sendo as mesmas armazenadas para eventuais consultas dos analistas do projeto.

Antes de partir para a implementação do modelo, deve ser realizada a quinta etapa, a (1.5) modelagem dos dados de entrada. Nesse momento, o modelador deve fazer a coleta dos dados que serão utilizados na entrada de informações do projeto. A busca por dados pode ser feita por meio de entrevistas com os responsáveis do modelo real, pela utilização de cronômetros, filmagens ou até mesmo pelas próprias bases de dados, como será o caso deste trabalho. Esses dados podem estar relacionados a fatores diferentes, como tempo, capacidade, porcentagens, custo etc. Podem ser dispostos de forma organizada em planilhas para serem tratados, ou seja, organizados e estruturados de forma a permitir a extração de funções ou amostras e, enfim, serem utilizados na modelagem computacional.

(2) Implementação: após a conclusão da etapa da concepção, será o momento de desenvolver o modelo computacional que será feito com base no modelo conceitual. Para isso a escolha de um *software* para a simulação é necessária. Nesse *software*, é criado um modelo fictício, que permitirá a representação o mais fidedigna possível do sistema real. O modelo computacional também precisa ser validado, pois, nessa etapa, as simulações geradas por ele devem fazer frente ao real, ou seja, só serão validadas se estiverem condizentes com o modelo físico existente.

A primeira etapa da implementação, conforme mencionado anteriormente, é iniciada com a (2.1) construção do modelo computacional, momento em que o modelador irá criar o modelo em um *software* específico para simulação. Chwif e Medina (2015) consideram ainda que existem muitos aplicativos e/ou *softwares* customizados, a fim de atender inúmeros setores como o de serviços, de comércio e de manufatura. Para Montevechi *et al*. (2010), na fase de modelagem computacional, é exigido que se aplique o projeto de forma adaptada às necessidades do modelo, desenvolvendo lógicas e programações para que executem suas funções, tal qual o sistema real.

O modelo computacional precisa passar por uma (2.2) verificação, pois, durante o processo de modelagem, é importante fazer verificações em cada parte do projeto construído para que, no momento da validação final, tenha o mínimo de divergências possíveis (Sargent, 2013). Comparações entre o sistema real e o computacional são importantes para essas verificações, assim como revisão de objetivos e de procedimentos para tudo caminhar de forma ordenada.

Após o término da modelagem, assim como no modelo conceitual, o modelo computacional também deverá passar por uma (2.3) validação, etapa em que o modelo será comparado com o sistema real após a simulação do modelo construído, objetivando apresentar comportamentos satisfatórios quando comparados ao real (Sargent, 2013). Normalmente, podese utilizar de técnicas para validação, como teste de hipóteses ou intervalo de confiança (Sargent; Goldsman; Yaacoub, 2016). Novamente, se o modelo computacional não for validado, o modelo deverá ser revisto até que seja validado e, quando esse processo terminar, estará pronto para a próxima etapa.

(3) Análise: a terceira e última etapa está contida na análise. Para que ela seja bemsucedida há a necessidade de definir um projeto experimental, conforme mencionam os autores citados anteriormente. Nessa fase, os parâmetros das simulações a serem realizadas e a forma como serão conduzidas são muito importantes. Após a última fase, o modelo irá trabalhar para o modelador. Nesse momento, o modelo computacional criará os cenários de acordo com os dados de entrada inseridos. Dessa forma, é possível obter os dados resultantes da simulação e fazer a análise das ocorrências e resultados obtidos para, posteriormente, utilizar essas informações na tomada de decisão.

Sendo assim, a fase de análise começa com a (3.1) definição do projeto experimental, passo importante para definir como serão as simulações. De acordo com Balci (2012), esse é o momento de criação de um plano para execução das simulações, considerando quais inferências precisam ser feitas para que se crie cenários alterando as variáveis necessárias ou desejadas. Na sequência, são feitas as (3.2) execuções dos experimentos. Aqui o modelo será colocado em execução e então serão geradas as simulações de acordo com o projeto experimental atribuído. Bateman *et al.* (2013) afirmam que todas as influências do projeto experimental devem ser registradas para que se tenha um lastro de informações do que está sendo alterado.

Bateman *et al.* (2013) ainda ressaltam que os dados de saída do modelo devem passar por um processo de documentação para que sejam conhecidos, analisados e interpretados e, posteriormente, servirem de informação para a tomada de decisão. Nessa etapa, são desenvolvidas as (3.3) análises estatísticas por meio das informações simuladas. Neste trabalho, a geração do FC, ao final do modelo, será primordial para análise dessas estatísticas.

E, finalmente, são feitas as (3.4) conclusões e recomendações que, após análise dos dados e informações obtidas, podem dar direcionamentos para tomada de decisões e sugerir melhorias no sistema real com altos níveis de certeza e confiabilidade.

### **3.3 Desdobramento do método de modelagem e simulação**

Com enfoque na aplicação do método e desenvolvimento da pesquisa, esse item irá apresentar a forma esperada de condução da pesquisa para alcançar seu objetivo.

Em face à (1) concepção do método, deu-se início primeiramente à busca dos (1.1) objetivos e definição do sistema. Os objetivos referem-se ao entendimento da problemática da situação. Neste trabalho, foi observada a falta de pagamento dos lucros apurados contabilmente, devido à insuficiência financeira no caixa da empresa. Nesse caso, o objetivo será desenvolver um modelo para auxiliar na tomada de decisão financeira. Para o desenvolvimento do modelo conceitual, o modelador precisa fazer uma análise em loco para conhecer a estrutura da empresa estudada, analisando o que já existe em sua capacidade física e como ocorre o funcionamento do negócio, entendendo seu *layout* e sua dinâmica de atendimento ao cliente. Nesse sentido, alguns pontos são de importante observação, e suas informações devem ser coletadas. Para isso

foi criada a planilha "Dados iniciais para elaboração do modelo conceitual", apresentada no Apêndice A.

Conhecendo a estrutura física da empresa e coletados os dados, será possível iniciar a (1.2) construção do modelo conceitual. Conforme mencionado anteriormente, para execução desta etapa será utilizado o IDEF-SIM, no qual serão demonstradas graficamente as lógicas de entradas e saídas de informações do modelo e seu funcionamento tal qual na vida real.

Concluído o projeto, chega o momento da (1.3) validação do modelo conceitual, momento importante para garantir a proximidade entre o real e o elaborado graficamente. Para validar o modelo conceitual, este será apresentado à gerência do posto, pois é de seu conhecimento os processos e o funcionamento da empresa. Este é o momento de esclarecer dúvidas ou apontar críticas importantes para validação correta do modelo.

Durante toda essa etapa, é importante fazer a (1.4) documentação do modelo conceitual. Então, além do projeto no IDE-SIM, todas as informações obtidas devem ser anotadas, até mesmo planilhadas em Excel. Havendo necessidade de consultas, o modelador e analistas do projeto terão fácil acesso às informações de sua construção.

Considerando o modelo validado estruturalmente, é o momento da (1.5) modelagem dos dados de entrada. Nesse momento, busca-se as informações descritas no Apêndice A, que apresenta os dados de movimentação de vendas diárias por tipo de combustível. Também serão coletadas as formas de recebimentos de clientes. Todas essas informações serão extraídas do sistema de gerenciamento da empresa, o qual já foi investigado e apresentados todos os dados, a maioria deles já em formato *Excel*®. Feita essa busca, chega o momento de tratar os dados obtidos.

Primeiramente serão tratados diariamente dados relacionados à quantidade de clientes, conforme Apêndice B, durante 3 meses. Para tanto, será aplicada uma análise estatística da distribuição desses dados, buscando encontrar a distribuição de números de clientes em cada dia da semana. Esse processo será feito para cada combustível em cada semana. Para encontrar essa distribuição, será aplicado o *Software ExpertFit*, um módulo do *Flexsim®*.

Outro dado importante para o projeto é a forma de recebimento e a proporção em que ocorre, de acordo com o modelo apresentado no Apêndice C. Será investigado o quanto é recebido à vista, em dinheiro, o quanto é recebido por cartões de débito ou de crédito, e a representatividade das vendas a prazo aos clientes. Essas informações são de suma importância, pois aqui serão extraídos os PMRV, visto que em cada forma de recebimento existe um prazo diferente para que o valor seja efetivamente transferido para a empresa. Devido aos dados serem

totalmente aleatórios, será aplicada uma distribuição proporcional, com análise do histórico das vendas, observando os últimos 3 meses.

O último dado a ser tratado são os pedidos de abastecimento, visto que só podem ocorrer quando há espaço para serem armazenados e que, para cada pedido, a empresa deve completar uma carga. Em geral, essa carga pode ser completada em até 4 divisões no caminhão com combustíveis iguais ou diferentes. E para não ocorrer um pedido superior ao suportado em cada entrega, ou falta de espaço para comportá-lo, deverá ser analisada uma lógica para essas compras.

Com o modelo conceitual pronto, e os dados de entrada tratados, o projeto já pode iniciar a fase de (2) implementação por meio do *software Flexsim®*, que será modelado computacionalmente. O objetivo principal na construção do modelo é elaborar um relatório de FC dinâmico, ou seja, através do funcionamento do modelo computacional do posto de combustíveis, os dados simulados da movimentação financeira serão levados a uma planilha de FC, que será a base para futuras análises e tomadas de decisões perante o modelo.

Durante a construção do modelo, é imprescindível a (2.1) verificação do sistema real. Como o objetivo é a extração das informações financeiras, uma forma de verificar é comparar com o faturamento diário, além dos valores das movimentações de estoques e formas de recebimentos. Isto é importante para que possíveis erros sejam corrigidos e não acumulados no momento da (2.2) validação, que acontecerá de duas formas: primeiramente por meio da confrontação com o faturamento da empresa e o volume de combustíveis vendidos no período simulado em face ao real; em seguida, através do *software Minitab®*, no qual serão comparados os dados reais com os simulados para gerar o teste de *p-value*.

Passando para a fase de (3) análise, o projeto começa a findar seus objetivos. Para isso é importante a (3.1) definição do projeto experimental. Nessa etapa, o principal foco é criar cenários para execução de teste, nos quais as variáveis do capital de giro são simuladas. Para esse projeto será importante levar em consideração as seguintes possibilidades:

- Prazo de pagamento do recebimento do cartão de crédito;
- Prazo de pagamento do fornecedor;
- Perfil de pagamento do cliente, opção entre pagamento em dinheiro, com cartão de débito ou de crédito.

Partindo dessas informações, poderá ser criado um projeto para simular cenários gerando dados de saída como indicadores financeiros, NCG, ILC, ILS e ILI. Para tanto são necessárias as (3.2) execuções dos experimentos, etapas em que o registro de todas as informações geradas é de extrema importância.

Em posse de todos os FC gerados de acordo com o modelo experimental criado, as (3.3) análises estatísticas serão feitas. Nessa etapa, serão analisados os fatores que influenciam na gestão do CG do posto de combustíveis e as inferências que produzem resultados financeiros positivos e negativos. Essas análises poderão ser feitas por meio de um *software* estatístico.

Após as análises e comparativos, serão feitas as (3.4) conclusões e recomendações para serem apresentadas aos gestores do empreendimento e aplicadas em sua gestão financeira. Nesse momento, espera-se que a mudança nas variáveis possa refletir informações estatísticas nos indicadores financeiros, norteando a tomada de decisão com base no modelo.

# **4 APLICAÇÃO**

A partir deste capítulo será aplicado o método apresentado na seção 3.3 para desenvolvimento do modelo de SED do setor varejista de combustível, objetivando dar suporte à tomada de decisão na gestão do capital de giro. Nessa fase, serão demonstrados passo a passo o desenvolvimento do método de Montevechi *et al*. (2010), iniciando pelas etapas de Concepção e Implementação, e, finalizando, com a etapa de Análise, na qual serão gerados dados para análise da gestão dos fluxos de caixa do empreendimento.

# **4.1 Etapa de Concepção**

A Etapa de Concepção consiste em algumas sequências específicas, como apresentação dos objetivos e definições do sistema, a construção do modelo conceitual, que representa o problema estudado, passando pela validação e documentação deste modelo perante o sistema real e finalizando com a modelagem dos dados de entrada.

## **4.1.1 Objetivos e definições do sistema**

Este trabalho visa aplicar a modelagem e simulação como apoio à tomada de decisão na gestão do CG de uma empresa revendedora de combustíveis. Nele serão desenvolvidos alguns objetivos específicos, entre eles a construção de um modelo de simulação a eventos discretos. Esse modelo de simulação será utilizado para gerar informações para a tomada de decisão envolta ao fluxo de caixa, ferramenta que faz parte da gestão do capital de giro do negócio.

O modelo a ser desenvolvido deverá demonstrar de forma clara e objetiva a operação de compra e revenda de combustíveis, com enfoque principal na operacionalização do fluxo de caixa do negócio. A criação de um fluxo de caixa dentro do modelo é motivada pela sua utilização na geração dos dados de saída, dados estes que serão representados por índices, como: a Necessidade de Capital de Giro (NCG), Índice de Liquidez Corrente (ILC), Índice de Liquidez Seca (ILS) e o Índice de Liquidez Imediata (ILI).

Cada índice citado anteriormente é composto de um equacionamento matemático que calcula os dados contábeis e financeiros. Dessa forma o fluxo de caixa, sendo ferramenta primordial para gestão do capital de giro, irá apresentar alguns dados que compõem ativos operacionais como as duplicatas a receber, os disponíveis e os passivos operacionais como fornecedores, despesas fixas, folha de pagamento e tributos a pagar.

Após o cálculo dos índices, o trabalho passará pela etapa de análise, com a utilização do DOE, com o objetivo de entender quais variáveis testadas impactam nos índices e são factíveis de controle na gestão atual do negócio, criando, assim, possíveis cenários de melhorias. As simulações geradas com base nesse arranjo experimental servirão de base para a análise estatística na tomada de decisão para melhorar a gestão do CG.

### **4.1.2 Construção do modelo conceitual**

O processo é iniciado com a aquisição do combustível. Nesse momento, o modelo conceitual deve demonstrar o prazo de recebimento e o fluxo de recebimento e apresentar os tanques de estocagem. O modelo precisa demonstrar a quantidade de abastecimento, o custo por litro e a data em que ocorreu a entrega.

Pontos importantes devem ser observados ainda na aquisição do combustível, como o nível de estoque existente e o prazo a ser concedido pelo fornecedor para efetuar o pagamento.

Após o recebimento da carga, o combustível já está pronto para ser revendido aos consumidores. Para o modelo interpretar a forma de venda é necessário apresentar o *layout* do posto, por onde passará o fluxo de clientes, mostrando a disposição das bombas de abastecimentos, dos caixas, e o local de entrada e saída dos clientes.

Ainda com relação às vendas, um ponto relevante é a forma de pagamento que o cliente irá utilizar, podendo ser: dinheiro em espécie, cartão de débito ou cartão de crédito. Após o pagamento, o veículo deixa o pátio de abastecimento e o processo de venda se encerra.

Para construção da simulação, o primeiro passo é a criação do modelo conceitual, permitindo que, no momento da construção do modelo computacional, o modelador tenha uma base do funcionamento real do processo de venda aos clientes, recebimentos e reabastecimento dos estoques. Nessa fase, é importante deixar clara a circulação do CG nas operações da empresa, desde sua saída do caixa até o retorno ao mesmo, pois ele é o elemento de estudo e análise.

No cenário do posto revendedor de combustíveis, pode ser observado o fluxo de venda, começando com a estocagem dos combustíveis, passando pela venda ao consumidor, e envolto a esse processo está a entrada e saída de recursos do caixa da empresa, conforme pode ser observado na Figura 5.

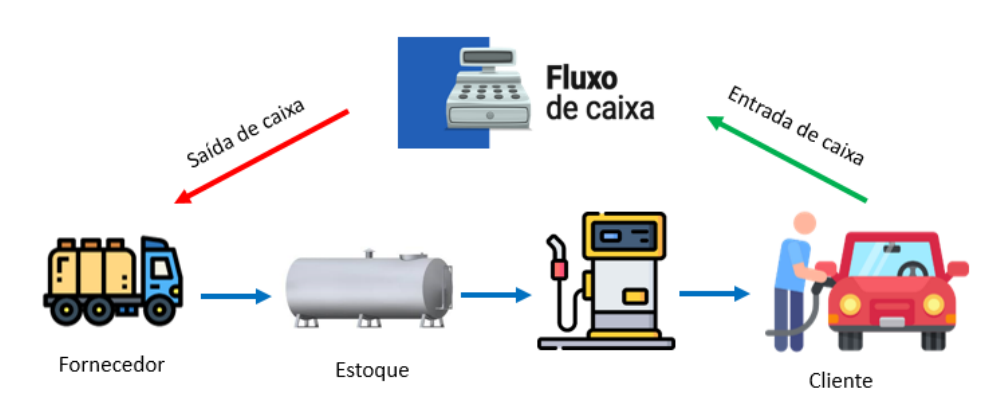

Figura 5 - Ilustração do ciclo operacional do posto de combustível

Fonte: elaborado pelo autor

O modelo conceitual irá apresentar o percurso de funcionamento do posto de combustível, estudado neste trabalho com enfoque nos fatores que alteram os fluxos de caixa da empresa e, consequentemente, afetam a gestão do CG. O modelo será representado em 3 partes principais: (1) chegada de clientes, (2) abastecimento de clientes e reposição de estoques e (3) forma de pagamento do cliente.

A Figura 6 apresenta o modelo conceitual do processo de abastecimento. Os significados de cada elemento do IDEF-SIM são representados no Apêndice D.

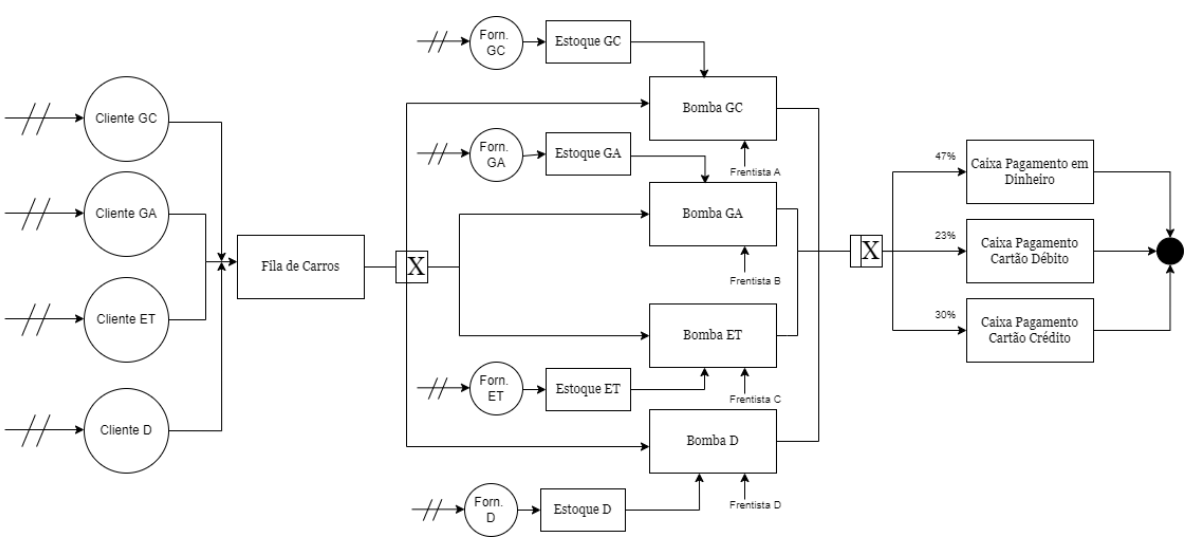

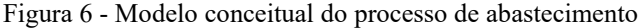

Fonte: elaborado pelo autor

A primeira etapa está dividida em 4 entradas de entidades (clientes) diferentes, visto que o posto trabalha com 4 tipos diferentes de combustíveis. As entidades receberam as seguintes nomenclaturas: Cliente GC (Gasolina Comum), Cliente GA (Gasolina Aditivada), Cliente ET

(Etanol) e Cliente D (Diesel). A separação dos tipos de combustíveis se dá por três motivos importantes: a demanda que existe para cada tipo de combustível, o volume que cada cliente costuma abastecer e o preço por litro. São informações que necessitam de separação para melhor organização do modelo.

Após a chegada dos clientes, formam-se as filas para os abastecimentos (segunda parte do modelo). Os abastecimentos ocorrem de forma simultânea para até 4 veículos diferentes, pois existe uma bomba de abastecimento para cada tipo de combustível. Para essa representação, foram criados 4 locais que representam as bombas de abastecimento, estas receberam os nomes de Bombas GC, Bomba GA, Bomba ET e Bomba D.

Paralelo às bombas, existem os tanques de estocagem que, por sua vez, além de receberem o combustível do fornecedor, ainda enviam combustível para as bombas no momento do abastecimento ao cliente. Os tanques são locais denominados de Estoque GC, Estoque GA, Estoque ET e Estoque D, que recebem informações de entrada referente a sua reposição. Cada fornecedor foi nomeado, nesse modelo, como Forn. GC, Forn. GA, Forn. ET e Forn. D.

Finalmente, na última parte do atendimento ao cliente, este escolherá a forma de efetuar o pagamento. Nessa etapa, o cliente tem três diferentes opções de escolhas e, para cada opção, foram criados locais que a representam: Caixa Pagamento em Dinheiro, Caixa Pagamento Cartão de Débito e Caixa Pagamento Cartão de Crédito. A segregação dessas informações faz jus à necessidade de simulação da forma de pagamento, alternado os prazos, e a forma de recebimento dos valores pela empresa, consequentemente afetando seu FC. Após o pagamento, as entidades clientes saem do sistema, finalizando o modelo.

#### **4.1.3 Validação do modelo conceitual**

O modelo construído neste trabalho passou primeiramente por uma validação face-aface, na qual o gestor do posto de combustível pôde avaliar se o modelo conceitual representava o *layout* do estabelecimento e a disposição das bombas de abastecimento. Em seguida, por uma avaliação mais aprofundada por meio da técnica passos estruturados. Com outros conhecedores do processo, foi possível validar o modelo, levando em consideração suas especificidades, como a lógica de entrada dos clientes e a formação de filas, e o local dos frentistas de acordo com as bombas de abastecimento.

#### **4.1.4 Documentação do modelo conceitual**

A documentação do modelo conceitual foi apresentada no final de sua construção, com a exportação do projeto constante da Figura 6 desenvolvida com a técnica IDEF-SIM. O modelo conceitual por si só permite a apresentação e a organização de muitas informações sobre o projeto, conforme reforça Leal (2008), podendo favorecer o restante do trabalho, contribuindo com a clareza das informações e a sua alocação sistemática para serem consultadas posteriormente. Esse modelo está documentado na Figura 6 apresentada na seção 4.1.2 deste trabalho.

### **4.1.5 Modelagem dos dados de entrada**

Para definição dos dados a serem tratados, é necessário entender, por meio do modelo conceitual, quais são os dados de entrada a serem utilizados na SED. Para o modelo que vai auxiliar na gestão do CG de um posto de combustíveis, o objetivo é gerar dados para composição de seu fluxo de caixa, do qual serão extraídos dados para composição de importantes indicadores, tais como: NCG, ILC, ILS e ILI.

Em todo fluxo de caixa, conforme apresentado no referencial teórico deste trabalho, são registradas entradas e saídas de recursos, mais precisamente a movimentação financeira. Neste trabalho, as entradas de recursos são motivadas pelas vendas de combustíveis aos clientes por meio do respectivo recebimento. Surge então o primeiro dado de entrada, as (1) vendas a clientes. Em seguida, é necessário saber as saídas de caixa, compostas pelos custos e despesas, para dar entrada ao segundo dado de entrada no modelo, (2) custos e despesas.

Para a composição das (1) vendas a clientes, é imprescindível saber: o tipo de combustível vendido, a quantidade vendida a cada cliente, a quantidade de clientes, o valor unitário de venda e a forma de pagamento que o cliente irá utilizar. Sua escolha irá refletir no prazo de recebimento, ou seja, nas entradas do FC da empresa.

Alguns dos dados citados foram coletados do *software* de gestão fiscal da empresa, o qual gera um relatório em *Excel*® fiel às vendas realizadas por período, com as seguintes informações:

- data da venda;
- produto vendido;
- preço unitário;
- quantidade vendida (em litros);

valor total vendido.

Após a extração dos dados, foi possível identificar 43.075 vendas a clientes num período de 90 dias. No modelo conceitual da Figura 6, a separação inicial de clientes é feita por tipo de combustível. A partir desse critério, foram coletados todos os dados de venda por tipo de combustível.

Para cada tipo de combustível vendido, foi elaborada uma análise estatística de aderência a uma distribuição de probabilidade por meio do módulo *ExpertFit* do *software Flexsim*®. Essas análises foram feitas diariamente ao longo de 12 semanas, gerando assim as distribuições de probabilidades diárias de vendas de combustível por semana, ao longo de 3 meses, conforme apresentado no Quadro 2.

A mudança constante entre as semanas e o tipo de distribuição é consequência de os dados possuírem uma variabilidade grande entre uma semana e outra. Fatores como dias de maior consumo no mês, ou até mesmo períodos nos quais o público tem maior procura por combustíveis como em feriados, são questões que alteram muito a quantidade de litros vendida por semana. Essas variações podem ser observadas na Figura 7, que apresenta a quantidade vendida em litros, de acordo com cada semana, e o tipo de combustível.

Neste trabalho, optou-se pela escolha da distribuição de probabilidade de melhor ajuste (*fit)* no software *ExpertFit*, visto que, por se tratar de um modelo de simulação da área de serviços, a variação dos dados era muito grande ao longo dos dias.

| Semanas                                                                       | <b>Gasolina Comum</b>                                              | Gasolina Aditivada                                                 | <b>Etanol</b>                                                  | <b>Diesel</b>                                                      |
|-------------------------------------------------------------------------------|--------------------------------------------------------------------|--------------------------------------------------------------------|----------------------------------------------------------------|--------------------------------------------------------------------|
| Semana 1                                                                      | randomwalk<br>(1.896687, 0.267311,<br>0.207999)                    | Randomwalk<br>(1.810919, 0.216959,<br>0.172125                     | Johnsonbounded<br>(1.134722, 80.525740,<br>2.299673, 1.102511) | Inversegaussian<br>(0.577352, 35.528165,<br>21.161686)             |
| Semana 2                                                                      | Randomwalk<br>(1.879866, 0.273930,<br>0.207959                     | Johnsonbounded<br>(1.929185, 80.687052,<br>2.280913, 1.008176)     | Johnsonbounded<br>(1.611103, 98.014381,<br>2.677833, 1.096775) | Loglogistic (0.000000,<br>19.030068, 2.083566)                     |
| Semana 3                                                                      | Randomwalk<br>(1.787048, 0.258757,<br>0.211884)                    | pearsont6 (2.154283,<br>21.708972, 1.818674,<br>5.359100)          | lognormal2 (0.555204,<br>9.255308, 0.667647)                   | Inversegaussian<br>(2.022604, 35.246739,<br>15.108889)             |
| Semana 4                                                                      | Johnsonbounded<br>(1.834085,<br>109.515987,<br>2.964543, 0.996431) | Johnsonbounded<br>(1.526336,<br>113.077026,<br>2.872966, 1.071494) | Inversegaussian<br>(0.833796, 10.788240,<br>16.297590)         | Inversegaussian<br>(1.582399, 32.155474,<br>16.638805)             |
| Semana 5                                                                      | Randomwalk<br>(1.878952, 0.319242,<br>0.233909)                    | lognormal2 (1.869875,<br>6.395659, 0.861706)                       | lognormal2 (0.944225,<br>8.006245, 0.693643)                   | Johnsonbounded<br>(3.064960,<br>373.003465,<br>2.929669, 0.889174) |
| Semana 6                                                                      | Randomwalk<br>(1.712863, 0.294304,<br>0.234093                     | pearsont6 (2.200383,<br>41.371778, 1.616420,<br>8.718512)          | Inversegaussian<br>(0.355149, 10.888872,<br>21.246000)         | Inversegaussian<br>(0.680881, 32.645801,<br>17.715676)             |
| Semana 7                                                                      | Randomwalk<br>(2.003662, 0.323724,<br>0.228716                     | Johnsonbounded<br>(1.885678,<br>135.329185,<br>2.995916, 1.011953) | pearsont6 (1.393337,<br>9.778756, 4.011443,<br>4.865599)       | lognormal2 (2.870569,<br>15.052196, 1.254463)                      |
| Semana 8                                                                      | Randomwalk<br>(1.868350, 0.303775,<br>0.234298                     | Randomwalk<br>(1.753061, 0.239727,<br>0.183545                     | Inversegaussian<br>(1.158392, 10.713969,<br>14.958973)         | lognormal2 (1.665781,<br>19.184802, 1.094050)                      |
| Johnsonbounded<br>(1.969102,<br>Semana 9<br>76.914825,<br>2.418253, 0.947024) |                                                                    | pearsont6 (2.206855,<br>36.424922, 1.494632,<br>7.160522)          | Johnsonbounded<br>(2.245715, 85.584683,<br>2.257576, 0.950428) | Johnsonbounded<br>(1.748666,<br>294.722108,<br>2.258757, 0.831353) |
| Semana 10                                                                     | Johnsonbounded<br>(2.007589,<br>86.770650,<br>2.577604, 0.941345)  | Randomwalk<br>(1.771181, 0.236916,<br>0.203244)                    | Randomwalk<br>(1.639454, 0.178100,<br>0.214808)                | lognormal2 (2.660616,<br>16.731143, 1.123532)                      |
| Semana 11                                                                     | Randomwalk<br>(1.881360, 0.301299,<br>0.218605                     | Johnsonbounded<br>(1.791556, 91.665502,<br>2.546199, 1.007333)     | lognormal2 (1.361579,<br>7.704347, 0.728557)                   | Inversegaussian<br>(2.175864, 32.094536,<br>11.521400)             |
| Semana 12                                                                     | Johnsonbounded<br>(1.886655,<br>80.998405,<br>2.554286, 0.959041)  | Randomwalk<br>(1.615021, 0.222424,<br>0.192746                     | lognormal2 (0.992242,<br>7.139238, 0.702731)                   | lognormal2 (1.755604,<br>16.258522, 1.147610)                      |

Quadro 2- Distribuições semanais de vendas por litros

Quanto à forma de pagamento, a empresa estudada não possuía um registro das formas de pagamentos por clientes, mas foi possível identificá-las por meio dos relatórios de venda nas máquinas de cartão do estabelecimento. O valor total de vendas no débito e no crédito, e a diferença em relação ao faturamento do mesmo período, representa exatamente a quantidade recebida à vista, em dinheiro. Com tais dados, foi possível identificar a proporção para cada

tipo de pagamento utilizado no posto de combustível: 47% dos pagamentos em dinheiro, 23% no cartão débito e 30% no cartão de crédito.

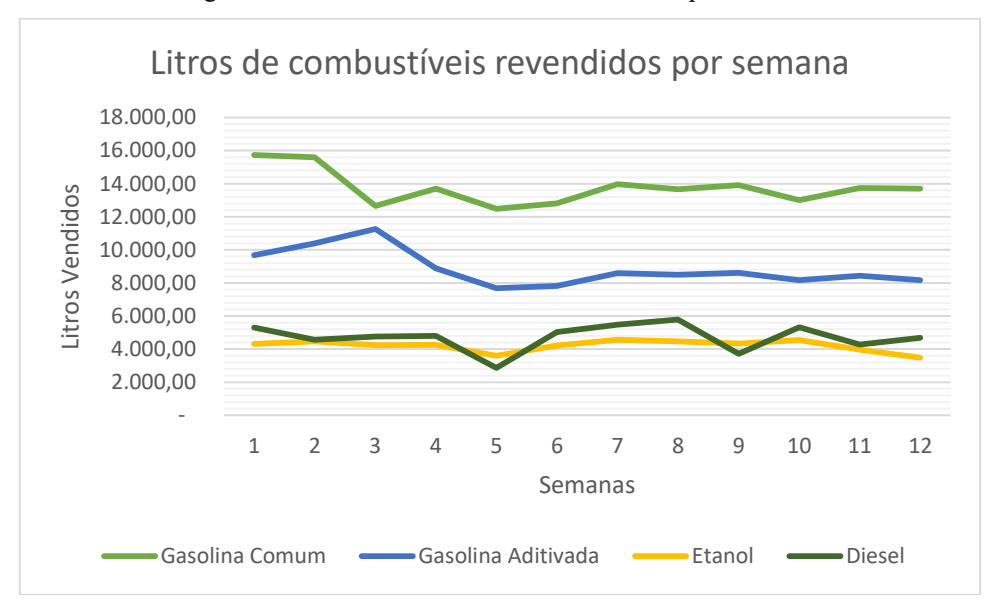

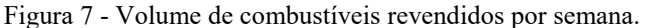

Fonte: elaborado pelo autor

Os dados extraídos não necessitaram de análise amostral, pois todos os dados do período foram coletados, ou seja, é o universo total de dados em 90 dias de operação do posto de combustível.

## **4.2 Etapa de Implementação**

A Etapa de Implementação trata da conversão do modelo conceitual em um modelo computacional, utilizando para tal um software de simulação. Neste trabalho, será utilizado o software *Flexsim*®. Essa modelagem será composta por três principais etapas: construção do modelo computacional, verificação do modelo computacional e, por fim, a validação do modelo.

## **4.2.1 Construção do modelo computacional**

Este trabalho irá trabalhar com a aplicação do software de simulação *Flexsim*® devido aos recursos de programação que tornam a modelagem computacional.

O software utilizado permite a construção do modelo com sua interface gráfica e a programação das atividades por meio de programação orientada a objetos ou por *Process Flow*. A programação orientada a objetos permite ao programador configurar cada objeto do modelo por meio de conexões, utilizando-se de ferramentas de execução e até mesmo inserindo textos de programação. Já com o uso do *Process Flow*, é possível fazer correlações entre os objetos de uma forma estrutural, como em um organograma, com a utilização de ferramentas de conexão relacionadas ao modelo criado.

Neste trabalhado, foram utilizadas ambas formas de programar, conforme mostra a Figura 8.

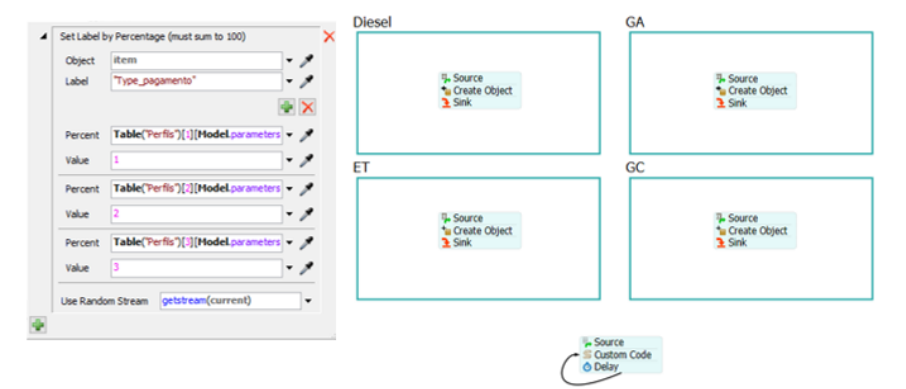

Figura 8 - Programação orientada por objetos e *Process Flow*

Fonte: extraído do modelo no software Flexsim®

No primeiro momento, com base no modelo conceitual, foi modelada a estrutura do posto de combustíveis com toda a estrutura do local para representação da simulação de suas atividades. Essa representação busca atender aos objetivos do trabalho, com a interface gráfica do modelo apresentando todos os componentes do sistema real que estão vinculados a esse objetivo.

A interface gráfica do software *Flexsim*® disponibiliza alguns "objetos/ferramentas" que permitem tornar a programação mais simples. A seguir, algumas definições dos objetos que serão utilizados neste modelo:

- *Queue*: é um elemento que permite a criação de entidades e filas no modelo;
- *Processor*: trata-se de um elemento gráfico que permite a execução de atividades no modelo;
- *Source*: elemento que permite a criação de itens em qualquer parte do modelo;
- *Sink*: elemento que destrói as entidades ao final da simulação. Após extraídos os dados, as entidades devem ser apagadas para não se acumularem ao final do modelo;
- Label: etiqueta dada à entidade para colher ou gerar alguma informação;
- *Global Table*: cria planilhas para alimentação ou extração de dados;
- Entidade: elemento que percorre o modelo recebendo tratamento. No caso deste trabalho, são os carros dos clientes.

O modelo computacional e sua lógica inicia-se com a criação de 4 *queues*, e sua função é criar os dados de entrada conforme a distribuição apresentada na seção 4.1.5. Cada *queue* representa um tipo de cliente diferente, sendo eles os clientes de Gasolina Comum (GC), Gasolina Aditivada (GA), Etanol (ET) e Diesel (D). Para cada cliente, será criada uma entidade em formato de veículos. Essa separação foi criada devido a esses dados de entrada gerarem distribuições diferentes entre eles, portanto, precisariam de uma segregação por tipos de acordo com cada distribuição de probabilidade.

Após a entrada dos veículos, é criada uma fila única na qual serão criadas *labels*, como o tipo de pagamento que aquele cliente irá fazer de acordo com os percentuais apresentados em 4.1.5: dinheiro, cartão de débito ou cartão de crédito. Após a última etapa, cada cliente é direcionado para uma fila correspondente ao tipo de combustível que deseja abastecer. Nesse momento, é criado a *label* de quantidade de litros de combustível que será abastecida, lembrando que essa última informação será importada de uma *global table* com as distribuições estatísticas extraídas do sistema real.

Na sequência, as entidades passam para a próxima etapa: o abastecimento. Nessa etapa, são criados *processors*, representando as bombas de combustíveis do posto: 4 bombas conforme o tipo de combustível. Esse último elemento será responsável por criar uma *label* com o valor de venda do combustível que, combinada a quantidade vendida, resultará no valor total de cada venda.

Finalmente o cliente é direcionado para o caixa separado em 3 *queues*, representando o recebimento em dinheiro, cartão de débito e cartão de crédito. Esse direcionamento é conduzido de acordo com a *label* de tipo de pagamento criada no início do modelo. Em seguida, as entidades são encaminhadas para um *sink* e saem do modelo.

Além do percurso do cliente, também existe a reposição de estoques que ocorre em paralelo aos acontecimentos do modelo principal. Para isso foi criada uma *queue* denominada fornecedor. O fornecedor é avisado quando existe necessidade de reposição de combustível e, em seguida, dispara por meio de um *processor* uma ordem de pedido. Essa ordem é tratada de acordo com a quantidade de combustível necessária e enviada à reposição para os tanques de abastecimentos: 4 *queues* de acordo com o tipo de combustível. Essa parte do trabalho foi uma das mais trabalhosas, visto que precisou ser toda construída por meio de programação, respeitando uma lógica de fornecimento bastante complexa, uma vez que depende da capacidade do tanque de cada combustível, do volume em litros que possui naquele momento, do quanto espera vender provisionado até sua reposição, da capacidade do caminhão e do tempo de entrega.

A Figura 9 apresenta a estrutura gráfica do modelo de simulação criado neste trabalho.

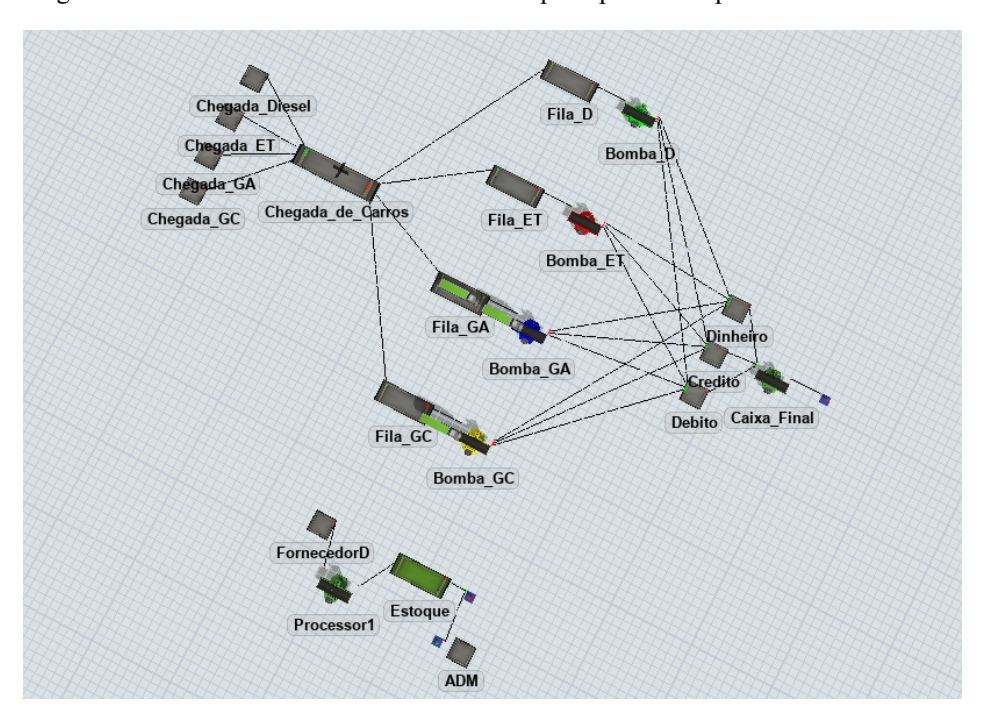

Figura 9 - Modelo em 3D criado no Flexsim® que representa o posto de combustíveis

Fonte: elaborado pelo autor

Além da parte de programação orientada por objetos e criação de *Process Flow,* o modelo utilizou a programação computacional, visto que o *software* utilizado não dispunha de todas as ferramentas gráficas necessárias para criação de todas as lógicas do modelo. A programação computacional é realizada no próprio *software* de simulação, permitindo a sua configuração para gerar as simulações necessárias. A Figura 10 apresenta um exemplo da programação necessária nesse modelo, e o Apêndice E traz todo código de programação implementado no simulador.

Figura 10 - Programação computacional criação do fluxo de caixa

```
\overline{\mathbf{z}}SVPanel -
     2 treenode reference = param(1);
     3 treenode extraData = param(2);
     4 treenode repData = param(3):
     6 /**Custom Code*
     7 Table fluxo = Table("FLUXO_CAIXA");
     8 Table estoque = Table("Estoque");
    10 int dia = Model.find(" ").labels["day"].value;
    \overline{11}12 double NCG = 0:
    13 double clientes=0;
    14 double fornecedores=0:
    15 double fixos=0:
    16 double valor estoque=0;
    1718 for (int rowNum = 1: rowNum \leq 4: rowNum++) {
    19\frac{1}{20}valor estoque += estoque [rowNum] [3] *estoque [rowNum] [4] :
    21<sup>1</sup>2223 /**Atualizo o fluxo de caixa**/
    24 for (int rowNum = dia+1; rowNum <= dia+31; rowNum++) {
    25
            fornecedores += fluxo [rowNum] [2];
    26clientes += fluxo [rowNum] [1];
           \frac{1}{\text{fixos}} = \frac{1}{\text{fixos}} \left[ \frac{\text{rownum}}{\text{rowNum}} \right]_{27}28
    29<sup>1</sup>3031 \text{ NCG} = valor estoque + clientes - fixos - fornecedores;
    329 1 \sqrt{9} \sqrt{9} \sqrt{9}
```
O FC foi construído por meio de uma *Global table*, dividida em 4 colunas:

- Entradas: valores que representam as vendas, ou seja, as receitas operacionais geradas pelas vendas de combustíveis. Como se trata de lançamento pelo regime de caixa, foi utilizada a linguagem de programação para construção da seguinte lógica: as vendas em dinheiro são lançadas na mesma data (dia e mês), pois são recebimentos à vista; as vendas feitas com recebimento pelo cartão de débito são registradas no dia seguinte, momento no qual a operadora da máquina de cartões faz o repasse para empresa; já as vendas com recebimento por meio do cartão de crédito são lançadas 30 dias após a data da venda, seguindo o prazo do repasse. Desta forma, o fluxo de caixa é alimentado com o valor recebido e o valor provisionado, constituindo, também, o saldo de clientes a receber. Lembrando que, nas vendas tanto a débito quanto a crédito, são cobradas e descontadas as taxas da máquina de cartão. Portanto, no FC, o valor lançado já é o líquido que a empresa irá receber efetivamente.
- Saídas: são os valores correspondentes às projeções de pagamento a fornecedores, visto que estes também são programados para vencimentos em 7 dias, conforme o prazo

existente atualmente. As saídas, além de evidenciarem as projeções de desembolso, também representam o saldo de fornecedores a pagar.

- Despesas Fixas: para facilitar a programação e de acordo com o levantamento contábil de despesas fixas da empresa, foi criada uma coluna para lançamento total das despesas que são pagas de forma fixa pela empresa mensalmente. Como o objetivo é analisar os índices mencionados anteriormente ao final do período, optou-se pela simplificação da projeção das despesas ao final de cada 30 dias, pois não afetam os cálculos dos dados de saída.
- Saldo: este por sua vez é uma equação simples, representando a diferença entre as entradas, saídas e despesas fixas, totalizando assim o saldo diário da empresa.

A programação do FC está dispersa por todo o modelo: as entradas foram configuradas nas *queues*, que representam os caixas da empresa, e os fornecedores foram programados na *queue* de reabastecimento. Toda a programação citada e suas respectivas linhas de códigos podem ser observadas no apêndice E.

Conforme mencionado no referencial teórico, item 2, o fluxo de caixa será base para cálculo dos dados de saída do modelo, ou seja, os dados que trarão informações e que serão bases comparativas para sua análise financeira posteriormente.

Neste trabalho, os índices escolhidos para trabalhar a análise na gestão do capital de giro foram: Necessidade do Capital de Giro (NCG), Índice de Liquidez Corrente (ILC), Índice de Liquidez Seca (ILS) e Índice de Liquidez Imediata (ILI). Esses índices foram calculados por meio da programação computacional aplicando a formulação apresentada no referencial teórico, conforme pode ser observado nas Figuras 11, 12, 13 e 14.

O balanço patrimonial (BP) é a fonte de informação para composição dos índices, ou seja, para cada cenário gerado também foi gerado um BP que espelha os dados daquele cenário. Dessa forma, foram criadas soluções dentro do modelo para apresentar o valor de cada conta contábil, visto que algumas contas vão variar de acordo com o modelo. Todas as contas e a forma que foram elaboradas podem ser observadas no Quadro 3, que representa o ativo circulante operacional e o passivo circulante operacional.

Figura 11 - Programação da NCG

```
1 /**Custom
 2 treenode reference = param(1);
 3 treenode extraData = param(2);
 4 treenode repData = param(3);
 6 /**Custom Code*
 \texttt{7 Table} \texttt{fluxo = Table}(\texttt{"FLUXO\_CAIXA"});8 Table estoque = Table("Estoque");
10 int dia = Model.find("_").labels["day"].value;
11\,12 double NCG = 0:
13 double clientes=0:
14 double fornecedores=0;
15 double fixos=0;
16 double valor estoque=0;
1718 for (int rowNum = 1; rowNum <= 4; rowNum++) {
19
20
       valor_estoque += estoque[rowNum][3]*estoque[rowNum][4];
21 }
22 123 /**Atualizo o fluxo de caixa**/
24 for (int rowNum = dia+1; rowNum <= dia+31; rowNum++) {
25
     fornecedores += fluxo[rowNum][2];
      clientes += fluxo[rowNum][1];<br>fixos += fluxo[rowNum][4];26
27
28
29 }
30
31 NCG = valor_estoque + clientes - fixos - fornecedores;
3233 return NCG;
34
```
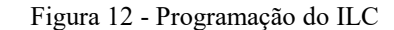

```
\overline{1}\frac{1}{2}/**Custom Code*.
  3 treenode reference = param(1);<br>4 treenode extraData = param(2);<br>5 treenode repData = param(3);
  % treenode repDa<br>6<br>7/**Custom Code<br>8 Table fluxo =
  8 Table fluxo = Table ("FLUXO_CAIXA");<br>9 Table estoque = Table ("Estoque");
 10ll int dia = Model.find("_").labels["day"].value;
12<br>12<br>13 double ILC = 0;
13 double ILC = 0;<br>14 double clientes=0;<br>15 double fornecedores=0;<br>16 double fixos=0;<br>17 double valor_estoque=0;<br>18 double saldo_caixa=0;
 1920 for (int rowNum = 1; rowNum <= 4; rowNum++) {
 \frac{1}{21}valor estoque += estoque [rowNum] [3] *estoque [rowNum] [4];
22231\frac{1}{24}1<sup>**</sup>Atualizo o fluxo de caixa**/
 25
26 for (int rowNum = dia+1; rowNum <= dia+31; rowNum++) {<br>27 fornecedores += fluxo[rowNum][2];
             clientes += fluxo[rowNum][1];<br>fixos += fluxo[rowNum][4];
28
 \begin{array}{c}\n 29 \\
 30\n \end{array}31<sub>1</sub>31 }<br>33 saldo_caixa=fluxo[dia][3];<br>33 4 ILC = ((saldo_caixa + clientes + valor_estoque)/(fixos + fornecedores));
 Ã.
 36 return ILC;
37
```
Fonte: elaborado pelo autor

Figura 13 - Programação do ILS

```
\overline{1}2 /**Custom Code*/
 3 treenode reference = param(1);
 4 treenode extraData = param(2);
 5 treenode repData = param(3);
 6<sup>6</sup>7 /**Custom Code*/
 8 Table fluxo = Table ("FLUXO CAIXA");
 9 Table estoque = Table("Estoque");
1011 int dia = Model.find("__") . labels["day"] . value;1213 double ILS = 0;
14 double clientes=0;
15 double formecedores=0;
16 double fixos=0;
17 double saldo caixa=0;
1819 /**Atualizo o fluxo de caixa**/
20 for (int rowNum = dia+1; rowNum <= dia+31; rowNum++) {
21 fornecedores += fluxo [rowNum] [2];
22
      clientes += fluxo[rowNum][1];23
      fixos += fluxo[rowNum][4];
24
25}
26 saldo caixa=fluxo[dia][3];
27
28 ILS = ((saldo caixa + clientes)/(fixos + fornecedores));
29
30 return ILS;
31
```
Figura 14 - Programação do ILS

```
\bar{1}2 /**Custom Code*/
 3 treenode reference = param(1);
 4 treenode extraData = param(2);
 5 treenode repData = param(3);
 -6
 7 /**Custom Code*/
 8 Table fluxo = Table ("FLUXO CAIXA");
 9 Table estoque = Table("Estoque");
10<sup>°</sup>ll int dia = Model.find("_").labels["day"].value;
1213 double ILS = 0;
14 double clientes=0;
15 double fornecedores=0;
16 double fixos=0:
17 double saldo caixa=0;
18
19 /**Atualizo o fluxo de caixa**/
20 for (int rowNum = dia+1; rowNum <= dia+31; rowNum++) {
21
     fornecedores += fluxo[rowNum][2];
22clientes += fluxo[rowNum][1];fixos += fluxo[rowNum][4];23
24
25}
26 saldo caixa=fluxo[dia][3];
27
28 ILS = ((saldo caixa)/(fixos + fornecedores));
29
30 return ILS;
31
```

|                                    | Conta Contábil        | Representação da Conta                                                                                                    | Formação no Modelo Computacional                                                                                                    |
|------------------------------------|-----------------------|----------------------------------------------------------------------------------------------------|----------------------------------------------------------------------------------------------------|
| ACO-Ativo Circulante Operacional   | Caixa                 | Saldo disponível no caixa incluindo<br>as contas bancárias, valores de<br>liquidez imediata.                                                                                                    | Representado pelo valor final do fluxo de<br>caixa gerado no modelo. Este por sua vez é o<br>saldo exato que a empresa tem disponível ao<br>final do fluxo de caixa, conforme apêndice G.                                                                 |
|                                    | Clientes              | Valores a prazo na forma de crédito<br>concedido aos clientes, ou recebíveis<br>a prazo por meio da operadora de<br>cartão.                                                                                            | Representa o somatório de 30 dias seguintes<br>à data final do fluxo de caixa. São as vendas<br>a prazo por meio da máquina de cartão de<br>crédito e de débito.                                                                                          |
|                                    | Estoques              | Valores do saldo em estoque que a<br>empresa possui em dado momento.<br>Este valor é representado pela<br>quantidade de itens multiplicado<br>pelo seu valor unitário.                                                 | Criada uma global table alimentada com o<br>saldo de litros de cada tanque multiplicado<br>pelo custo do combustível, apresentando<br>assim um saldo final de estoque, conforme<br>Apêndice H.                                                            |
| PCO-Passivo Circulante Operacional | Folha de<br>Pagamento | Valor devido aos funcionários, pró-<br>dos<br>sócios<br>labore<br>encargos<br>e<br>incidentes<br>sobre<br>folha<br>de<br>a<br>pagamento.                                                                               | Valor fixo informado no fluxo de caixa de<br>acordo com os valores reais da empresa no<br>período. Estratégia utilizada, pois são dados<br>que não fazem parte do modelo diretamente.                                                                     |
|                                    | Fornecedores          | Valor devido aos fornecedores que<br>possuem débitos a prazo.                                                                                                    | Representado pelo saldo da coluna saída nos<br>próximos 30 dias, após o final do FC. Esses<br>valores são as provisões de fornecedores a<br>pagar de acordo com as compras. As saídas,<br>após a data de análise, representam os<br>fornecedores a prazo. |
|                                    | Despesas Gerais       | Valores de todas as demais despesas<br>da empresa, como telefone, água,<br>energia elétrica, tributos, despesas de<br>manutenção,<br>contratações<br>de<br>serviços, entre outras despesas fixas<br>do empreendimento. | Valor fixo informado no fluxo de caixa de<br>acordo com os valores reais da empresa no<br>período. Estratégia utilizada, pois são dados<br>que não fazem parte do modelo diretamente.                                                                     |

Quadro 3- Representação das contas do BP no modelo

# **4.2.2 Verificação do modelo computacional**

As técnicas utilizadas neste trabalho para verificação do modelo computacional foram:

- Implementação modular/ verificação modular: técnica que verifica o modelo por partes, ou seja, verifica cada etapa de modelagem comparando com o modelo real. Trata-se de fragmentações de simulações para verificação da execução do modelo por etapas.
- Valores constantes ou simplificação *versus* cálculos manuais: técnica que permite a comparação dos valores apresentados no modelo com os valores do modelo real. De acordo com os autores, é uma técnica interessante, pois complementa a técnica de implementação modular, fazendo a validação dos dados por partes do modelo.
Ambas as técnicas foram aplicadas em conjunto, verificando o modelo e as lógicas nele construídas e, ao mesmo tempo, verificando os resultados apresentados em face ao sistema real. Primeiramente (1) verificou-se a quantidade de clientes por período: após a entrada dos clientes, a cada dia foi possível comparar com os dados da empresa; depois (2) foi verificado o total de litros vendidos de cada combustível; em seguida, foram (3) verificados os valores de reabastecimento dos tanques de armazenamento de acordo com os tempos médios do sistema real; e finalmente (4) foi realizada a verificação das proporções de pagamento de acordo com a forma de pagamento que os clientes optam no dia a dia.

### **4.2.3 Validação do modelo computacional**

Neste trabalho, aplicou-se a validação quantitativa formal e objetiva, já que o modelo real possui dados que permitem a inferência estatística para comparação com o modelo simulado, como, por exemplo, volume de vendas, valor de faturamento diário, quantidade de litros vendidos e repostos.

Como o principal objetivo deste projeto gira em torno dos dados financeiros, neste trabalho a validação acontecerá por meio da comparação do valor total de faturamento, ocorrido no período simulado, com o faturamento real ocorrido no mesmo período do estudo.

Para validação dos dados, foram realizadas 25 replicações do modelo computacional, sendo extraído o faturamento referente a 12 semanas em cada simulação. Esses resultados foram analisados no *software* estatístico *Minitab®* e são apresentados no Apêndice F. Foi utilizado o teste de Anderson-Darling com nível de confiança de 95% para testar a normalidade dos dados. O resultado do teste de normalidade realizado no *software Minitab®* é apresentado na Figura 15.

Como *p-value* do teste de Anderson-Darling foi superior ao nível de significância adotado de 5%, pode-se concluir que os dados simulados podem ser aproximados por uma distribuição de probabilidade normal. Estes resultados permitem a utilização do teste T para uma Amostra, conforme Figura 16, para realização da comparação dos dados simulados com a média real de faturamento do posto de combustível.

Com a aplicação do teste T para uma amostra com um nível de confiança de 95%, podese considerar o modelo validado (*p-value* = 0,413), ou seja, não é possível identificar diferenças significativas entre os dados simulados e a média real de faturamento do posto. A Figura 17 apresenta o gráfico de análise entre os dados estatísticos considerados neste trabalho.

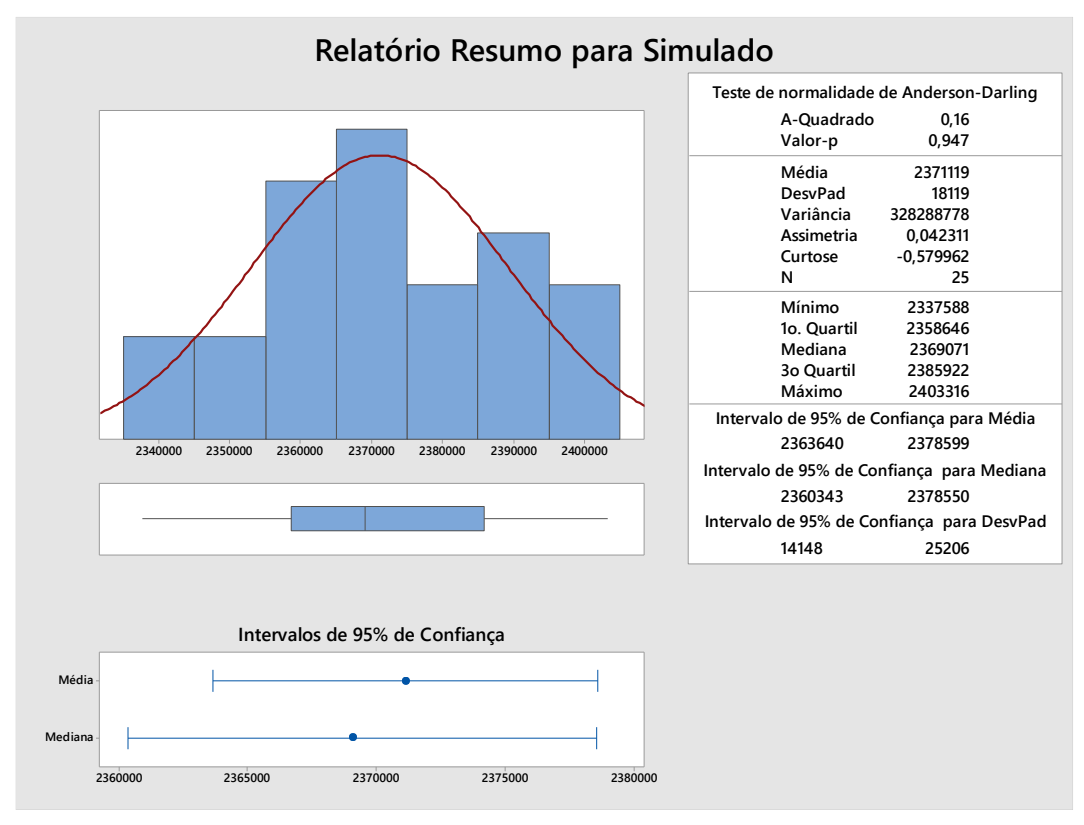

Figura 15 - Teste de normalidade Anderson-Darling para os dados simulados (em reais)

Fonte: extraído do *software Minitab®*

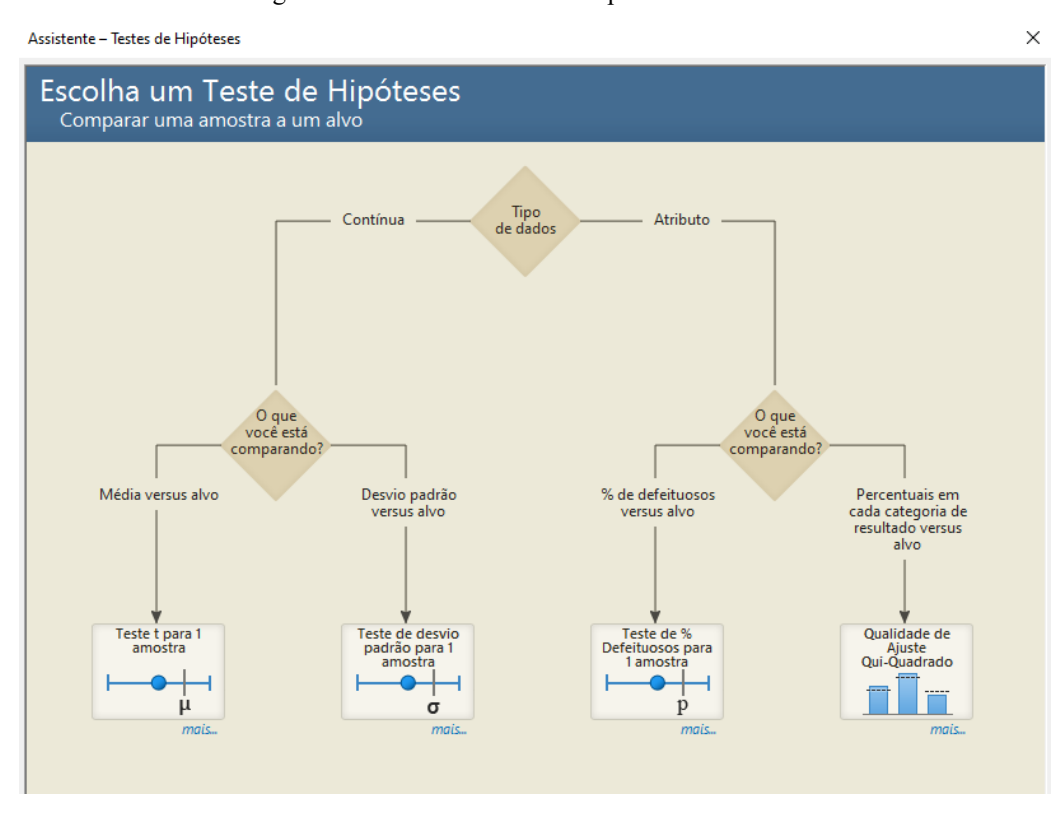

Figura 16 - Escolha do teste de hipótese no *Minitab®*

Fonte: extraído do *software Minitab®*

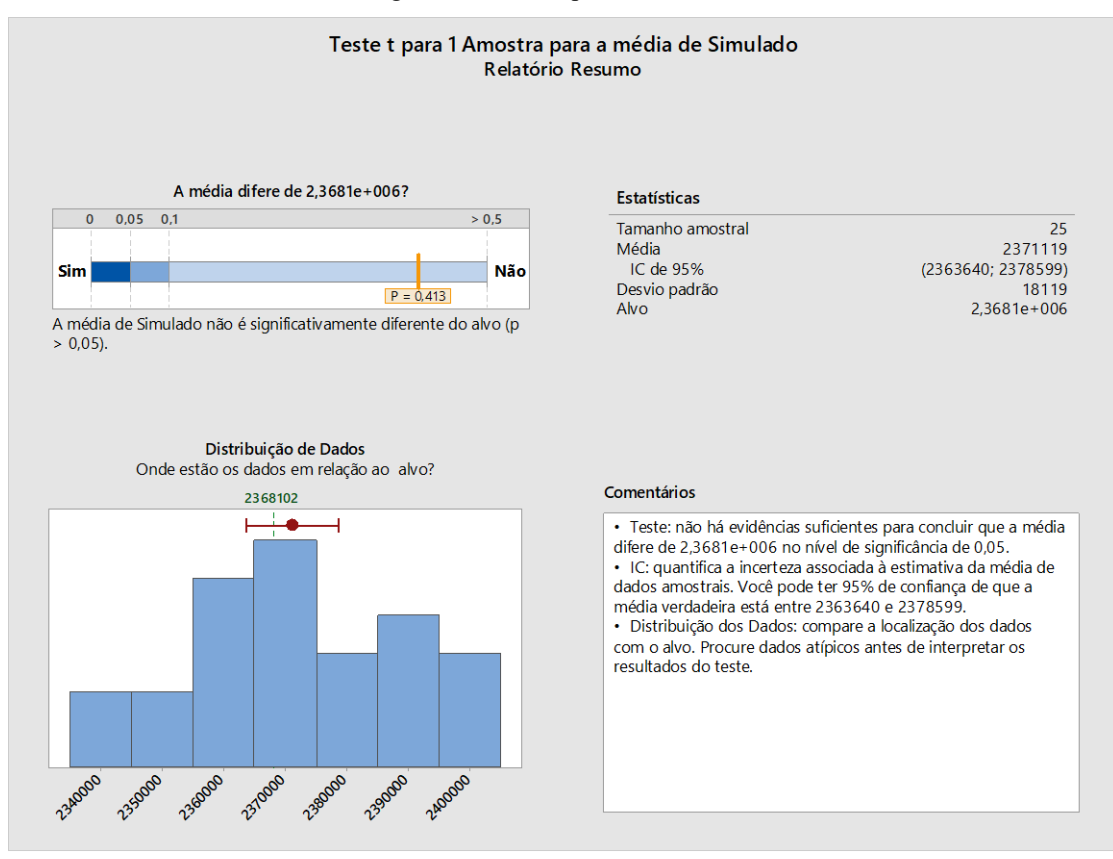

Figura 17 - Teste t para uma amostra

Fonte: extraído do *software Minitab®*

Com o modelo validado e estatisticamente significante, passou-se para a última etapa do *framework* de Montevechi *et al.* (2010), no qual foram construídos os experimentos e, por fim, realizadas as análises dos resultados.

#### **4.3 Análise**

A análise é a última fase proposta por Montevechi *et al*. (2010), conforme Figura 4 do item 3.2. Nessa etapa, foram realizadas a definição do projeto experimental, execução dos experimentos, análises estatísticas e, finalmente, estabelecidas as conclusões e recomendações aplicáveis ao sistema real.

### **4.3.1 Definição do projeto experimental**

Com o modelo computacional verificado e validado, pode ser considerado apto para a realização de cenários, com a vantagem de se poder realizar os experimentos no posto de combustíveis sem qualquer tipo de custo ou risco. Para isso, será utilizado um arranjo experimental para guiar a experimentação realizada nesta dissertação. Nesse arranjo, serão estudadas e alteradas as variáveis que são factíveis de mudança por parte dos gestores no posto de combustíveis.

Visando alcançar o objetivo deste trabalho, que trata da gestão do CG, e analisando as possibilidades de alterações no sistema real, foi possível definir algumas variáveis que, quando alteradas, impactam no FC da empresa e fazem aumentar ou diminuir os recursos disponíveis no CG, afetando diretamente o ciclo financeiro da empresa, mudando os prazos de pagamento e recebimento e, consequentemente, a conversão de caixa, conforme apresentado a seguir:

- Variável 01 Prazo de Recebimento do Cartão de Crédito: as operações realizadas com recebimento por meio do cartão de crédito só entram no caixa da empresa, efetivamente, 30 dias após a venda, momento em que a operadora do cartão faz o repasse dos valores para a empresa. Buscando diminuir esse prazo de recebimento, é possível fazer uma antecipação dos valores, como, por exemplo, receber em 15 dias após as vendas. Vale ressaltar que essa hipótese gera um desembolso de 3% sobre o valor antecipado. Esse desconto é feito pela empresa responsável pelo adiantamento nos recebíveis como custo deste capital.
- Variável 02 Prazo de Pagamento ao Fornecedor: a empresa trabalha com um prazo de pagamento ao fornecedor de no máximo 7 (sete) dias corridos. Nesse caso, existe a possibilidade de negociação com os fornecedores de aumento de prazo de pagamento. Os gestores relatam que, na melhor das situações, conseguiriam um prazo de 14 dias com os fornecedores.
- Variável 03 Perfil de Pagamento dos Clientes: trata da forma com que o cliente paga, ou seja, se ele opta por pagar em dinheiro, por meio do cartão de débito ou por meio do cartão de crédito. Lembrando que, em dinheiro, o recebimento é à vista; no cartão de débito, o repasse ocorre 1 dia após a venda e, no cartão de crédito, apenas 30 dias após a compra. Assim, criar formas de incentivar as vendas em dinheiro ou até mesmo no cartão de débito seria uma forma de alterar o prazo de recebimento de clientes e melhorar o ciclo financeiro da empresa. Exemplo disso seria criar políticas de preços mais baixos para clientes que utilizam o pagamento à vista, em dinheiro, pois eliminaria a taxa de utilização da máquina de cartões.

A Tabela 1 apresenta os perfis de pagamentos criados, elaborados com base em observação e hipótese de mudança mínima e máxima, ou seja, esperando alterar entre os 4 perfis, aumentando em 3% no dinheiro e 2% no cartão de débito, enquanto reduz 5% no cartão de crédito. Esses percentuais foram pautados em expectativas dos gestores, visto que comportam um aumento máximo de 9% em dinheiro, 6% em débitos, resultando em um aumento máximo de 15% à vista e uma redução de 15% do cartão de crédito, distribuídos assim entre os perfis.

|           | Dinheiro % | Débito % | Crédito % |
|-----------|------------|----------|-----------|
| Perfil 01 |            | 23       | 30        |
| Perfil 02 | 50         | 25       | 25        |
| Perfil 03 | 53         | 27       | 20        |
| Perfil 04 | აი         | 79       | 15        |

Tabela 1 - Perfis de pagamento a serem testados

Fonte: elaborado pelo autor

O Perfil 1 é a situação real de acordo com os dados da empresa, já os demais perfis seriam proposições factíveis de alteração com crescimento dos pagamentos em dinheiro e cartão de débito e uma diminuição da proporção de pagamentos por meio do cartão de crédito. O percentual de variação entre os perfis são suposições factíveis de se acontecer, com foco em explorar as possibilidades reais.

Serão testadas as 3 variáveis citadas, pois são os fatores passíveis de teste até ao momento no modelo desenvolvido. Além disso, são as principais questões para decisões na empresa, fatores que sempre se perpetuam nos questionamentos sobre o que é melhor alterar para melhorar a situação financeira do empreendimento.

Dessa maneira, criou-se um Projeto Fatorial Completo Multinível, considerando as variáveis e seus níveis contemplados na Tabela 2.

| Variável                                  | No. de Níveis | Nível - (Limite<br>inferior) | Nível - (Limite<br>Superior) |
|-------------------------------------------|---------------|------------------------------|------------------------------|
| Prazo de recebimento no cartão de crédito |               |                              | 30                           |
| Prazo de pagamento de fornecedor          |               |                              | 14                           |
| Perfil de pagamento dos clientes          |               |                              |                              |

Tabela 2 - Variáveis e níveis utilizados na experimentação

Fonte: elaborado pelo autor

Com o auxílio do *software Minitab®*, foi definido o planejamento fatorial necessário. Para este trabalho, foi escolhido um Planejamento Fatorial Completo Multinível. Considerando 3 variáveis e seus níveis apresentados na Tabela 2, foram necessários 16 ensaios nesse planejamento fatorial, conforme apresentado na Figura 18.

#### Figura 18 - Escolha do projeto fatorial no *Minitab®*

### **Experimento fatorial multinível**

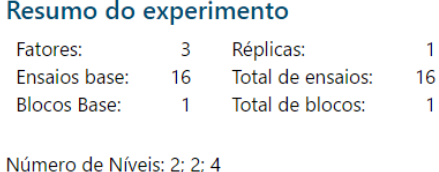

Fonte: extraído do *software Minitab®*

Com os dados fornecidos, o *software* formulou a matriz experimental, conforme pode ser observado na Tabela 3, permitindo levar a matriz para o módulo de experimentos do *Flexsim®* e realizar as rodadas de simulações. Foram realizadas 2 replicações nesse arranjo fatorial, com 16 cenários simulados sendo que, para cada cenário, foram realizadas 30 replicações no modelo de simulação.

Tabela 3 - Arranjo experimental

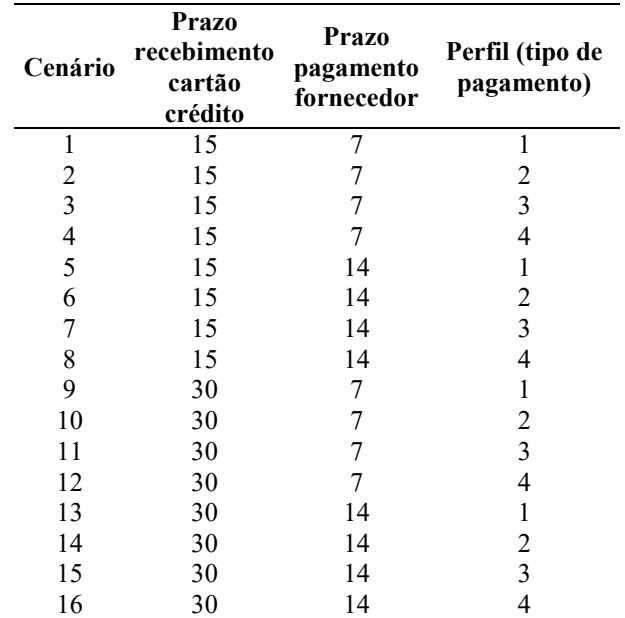

Fonte: elaborado pelo autor

### **4.3.2 Execução dos experimentos**

Para obter os resultados dos experimentos, foi necessária a utilização da ferramenta *Parameters*, um elemento do *Flexsim®* que permite configurar cada variável de acordo com o planejamento fatorial desenvolvido. Com isso, ao executar as simulações, as variáveis são alteradas de acordo com os cenários da matriz experimental.

A execução dos experimentos, ou seja, as simulações perante os diferentes cenários, ocorreram no *software Flexsim®*, no módulo *Experimenter*. Foram rodadas 30 replicações para cada um dos 16 cenários e, em seguida, mais 30 replicações para os mesmos 16 cenários, totalizando 960 simulações realizadas. As replicações se fazem necessárias, uma vez que o modelo de SED, que representa o sistema real, possui dados estocásticos, conferido assim às variáveis de saída um comportamento aleatório. Tamanha foi a quantidade de informações e complexidade do modelo, que o tempo gasto para toda a execução e coleta de dados se deu em torno de 72 horas.

Ao final de cada experimento, o modelo apresentava o resultado obtido para NCG, ILC, ILS e ILI por cenário (30 replicações), sendo guardados os valores médios daqueles índices para análise dos indicadores. Os dados encontrados são apresentados no Apêndice I.

### **4.3.3 Análises estatísticas**

De acordo com Montgomery (2005), a análise estatística é o momento em que os resultados da simulação são apresentados de forma a possibilitar a identificação dos efeitos principais sobre as variáveis analisadas e a presença de interações entre as variáveis e elementos que compõem o modelo simulado. Para análise estatística, optou-se pela utilização do *software Minitab®*. Nele foram gerados alguns gráficos para análise, pontos importantes na tomada de decisão, como o Gráfico de Pareto dos Efeitos Padronizados e o Gráfico de Efeitos Principais.

Antes de prosseguir com a análise estatística dos dados coletados, foi necessário realizar a avaliação dos resíduos. Conforme indicado por Montgomery (2005), os resíduos devem apresentar as características de serem normalmente distribuídos, aleatórios e não correlacionados. Assim, para cada um dos quatro experimentos conduzidos nesta dissertação, foi essencial verificar se essas condições foram satisfeitas.

Em todos os casos, foi possível confirmar que essas condições foram atendidas. A questão da aleatoriedade e a ausência de correlações entre os resíduos foram facilmente confirmadas por meio da utilização de cartas de controle geradas pelo software *Minitab®*. Não foram identificados quaisquer padrões não aleatórios, agrupamentos ou tendências nos resíduos. Já a normalidade dos resíduos foi avaliada por meio de testes de normalidade, os quais também confirmaram que os resíduos seguem uma distribuição normal. Esses dados podem ser vistos no Apêndice H.

Os gráficos apresentados serão analisados na sequência, de acordo com os índices do estudo. Primeiramente o Gráfico de Pareto dos Efeitos Padronizados contribui com informações sobre quais fatores são significativos para os dados analisados. Esse gráfico apresenta os valores absolutos dos efeitos padronizados, desde o menor até o maior efeito, ou seja, irá determinar a magnitude e a importância desses efeitos sobre as variáveis.

### **4.3.3.1 Necessidade de Capital de Giro**

Os resultados gerados para a NCG, conforme apresentados da Tabela 4, evidenciam as mudanças sofridas nos valores de acordo com a alteração de cenário. As Tabelas 4 e 5 apresentam um resultado médio para análise de valor, porém os dados utilizados para o DOE estão apresentados no Apêndices I.

Tabela 4 - Resultados médios das Simulações para NCG

| Cenários   | Prazo<br><b>Recebimento</b><br>Cartão de<br>Crédito | <b>Prazo</b><br>Pagamento<br>Fornecedor | Perfil de<br>Pagamento | <b>NCG</b>    |  |
|------------|-----------------------------------------------------|-----------------------------------------|------------------------|---------------|--|
| Cenário 1  | 15                                                  | 7                                       | L                      | 86.524,68     |  |
| Cenário 2  | 15                                                  |                                         | 2                      | 68.119,84     |  |
| Cenário 3  | 15                                                  | 7                                       | 3                      | 49.958,98     |  |
| Cenário 4  | 15                                                  | 7                                       | 4                      | 31.926,08     |  |
| Cenário 5  | 15                                                  | 14                                      | 1                      | $-82.084,82$  |  |
| Cenário 6  | 15                                                  | 14                                      | 2                      | $-100.947,33$ |  |
| Cenário 7  | 15                                                  | 14                                      | 3                      | $-119.321.52$ |  |
| Cenário 8  | 15                                                  | 14                                      | 4                      | -137.897,42   |  |
| Cenário 9  | 30                                                  | 7                                       |                        | 208.611,81    |  |
| Cenário 10 | 30                                                  | 7                                       | 2                      | 172.863,53    |  |
| Cenário 11 | 30                                                  | 7                                       | 3                      | 130.226,38    |  |
| Cenário 12 | 30                                                  | 7                                       | 4                      | 95.772,94     |  |
| Cenário 13 | 30                                                  | 14                                      | 1                      | 42.155,98     |  |
| Cenário 14 | 30                                                  | 14                                      | 2                      | 2.484,87      |  |
| Cenário 15 | 30                                                  | 14                                      | 3                      | $-38.310,95$  |  |
| Cenário 16 | 30                                                  | 14                                      | 4                      | $-77.197,06$  |  |

Fonte: elaborada pelo autor

O cenário 9 representa a situação atual da empresa: o prazo de recebimento do cartão de crédito são 30 dias; o prazo de pagamento ao fornecedor são 7 dias e com o perfil de recebimento 1, no qual 47% são recebimentos à vista, 23% por meio do cartão de débito e 30% pelo cartão de crédito. Nesse cenário, a NCG representa um valor positivo de R\$ 208.611,81.

Em busca da menor NCG, observa-se que o cenário que melhor representa esse valor é o cenário 8, totalizando uma média com valor negativo de R\$ 137.897,42. Nesse cenário, o prazo de recebimento do cartão de crédito será de 15 dias; o prazo de pagamento ao fornecedor seria de 14 dias e o perfil será o 4, o que aumentou os recebimentos à vista e no débito, diminuindo os recebimentos no cartão de crédito.

Ainda na busca de melhores cenários, é possível observar o cenário 15 que, mesmo mantendo o prazo de recebimento do cartão de crédito em 30 dias, a NCG está negativa, apenas alterando o prazo de pagamento do fornecedor e o perfil de pagamento. Para saber qual a influência desses dados, é importante fazer uma análise estatística que avalie de forma global os experimentos realizados.

Na Figura 19, é possível observar alguns efeitos importantes da NCG.

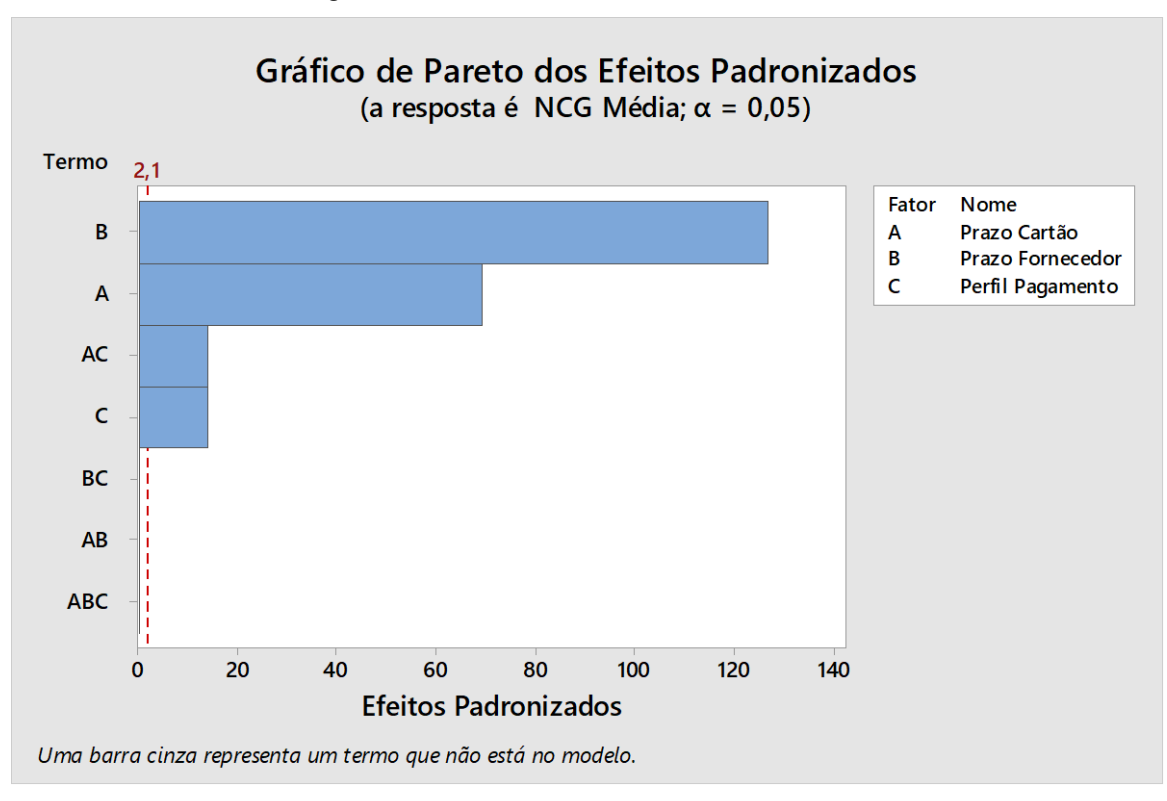

Figura 19 - Pareto dos Efeitos Padronizados da NCG

Fonte: elaborado pelo autor

A variável Prazo de Pagamento do Fornecedor (B) possui a maior magnitude de efeitos em relação à NCG, seguido da variável Prazo de Recebimento do Cartão (A), que possui menor representatividade que a B. Já o perfil de pagamento (C), ultrapassa a linha de referência mostrando que é significativo, porém, sua magnitude é pequena se comparada ao efeito das outras duas variáveis.

Observa-se também que a interação dupla entre as variáveis Prazo de Recebimento do Cartão (A) e Perfil de Pagamento (C) é significativa e possui impacto na NCG, muito próxima da exercida pelo Perfil de Pagamento (C). Já as outras interações de 2ª e 3ª ordens não foram significativas quando se analisa a NCG.

Nesse sentido, caso a empresa tenha alterações no prazo de pagamento aos fornecedores (B), é visível que terá alterações significativas no valor da NCG, que será analisado adiante. O mesmo ocorrerá quando aumentar ou diminuir o prazo de repasse dos cartões de crédito (A), uma vez que essa variável possui grande representatividade nas variações da NCG. No entanto, quando se analisa a mudança no perfil de pagamento (C), ele não influenciará tanto a NCG do posto de combustíveis.

Por meio desse indicador, pode-se observar que o prazo do fornecedor afeta mais a NCG da empresa do que qualquer outra variável, sendo o principal responsável para que a empresa consiga ter menor necessidade de capital disponível para honrar suas obrigações, ou seja, se o Prazo do Fornecedor for maior, a NCG será menor. Essa relação é apresentada na Figura 20.

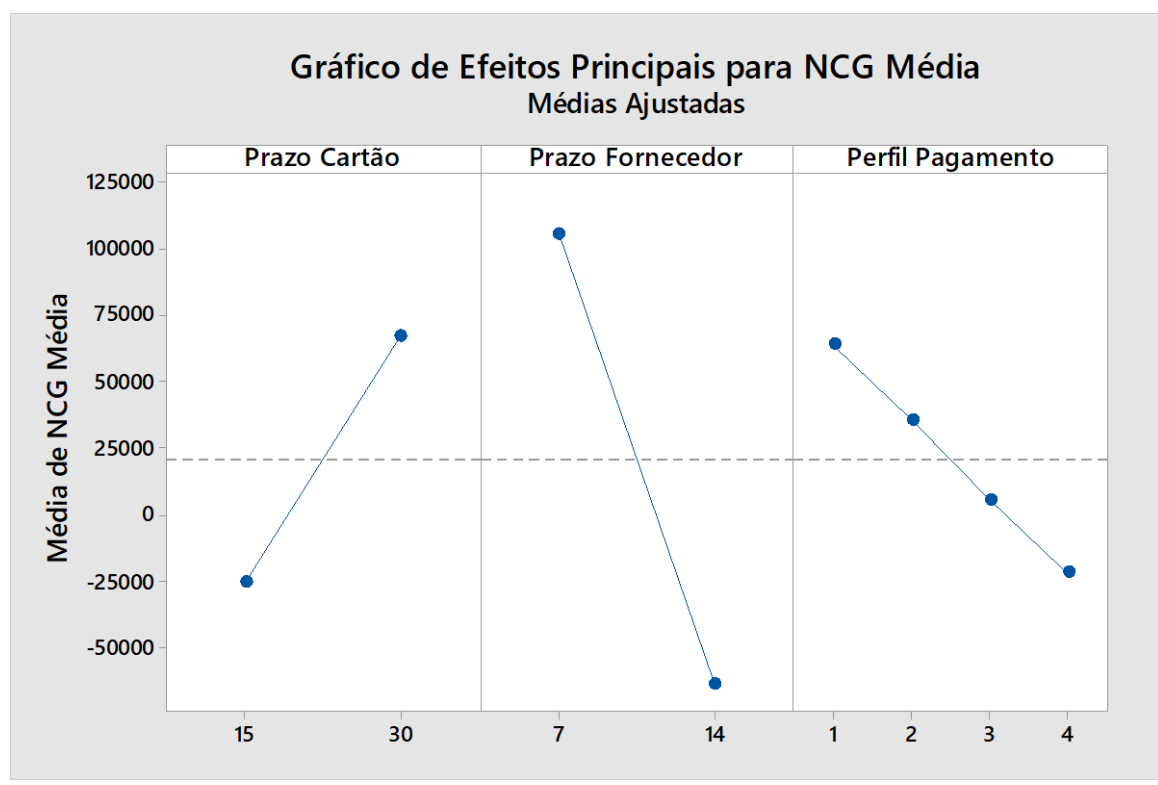

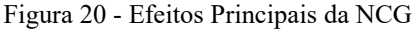

Fonte: elaborado pelo autor

Conforme Figura 20, quando o prazo do fornecedor é aumentado de 7 para 14 dias, existe uma diminuição significativa na NCG, saindo de uma necessidade com valores positivos para valores negativos, indicando que a empresa consegue se autofinanciar com suas atividades operacionais. A evolução da NCG, frente a diminuição em 15 dias no prazo de recebimento do repasse da máquina de cartões, também aponta uma diminuição na NCG.

No perfil de pagamento, os dados simulados proporcionam um menor volume de vendas a prazo e um maior volume à vista por meio do cartão de débito e dinheiro, contribuindo para que a NCG também tenha uma diminuição. Nesse aspecto, a utilização de incentivos para mudança no perfil de pagamento dos fornecedores pode contribuir para melhorar a saúde financeira do negócio, embora a magnitude seja baixa quando se trata da variável sozinha.

Na sequência, serão analisados os indicadores de liquidez, que irão mostrar a capacidade de pagamento da empresa em distintas situações.

## **4.3.3.2 Índices de Liquidez**

Conforme mencionado, os índices de liquidez representam a capacidade de pagamento da empresa, que é medida de três formas diferentes: i) ILC utilizando todo o ativo circulante para liquidar o passivo circulante; ii) ILS quando são desconsiderados os estoques na liquidez da empresa, e iii) ILI quando são considerados apenas os saldos em disponíveis para quitação total do passivo circulante. Todos os índices, quando superiores a 1, significam que a empresa possui capacidade de pagamento no curto prazo. Os resultados obtidos são apresentados na Tabela 5.

| Cenários   | <b>Prazo</b><br>Recebimento<br>Cartão de Crédito Fornecedor | Prazo<br>Pagamento | Perfil de<br>Pagamento | <b>ILC</b> | <b>ILS</b> | Ш    |
|------------|-------------------------------------------------------------|--------------------|------------------------|------------|------------|------|
| Cenário 1  | 15                                                          | 7                  |                        | 3,35       | 2,54       | 1,78 |
| Cenário 2  | 15                                                          | 7                  | 2                      | 3,39       | 2,57       | 1,93 |
| Cenário 3  | 15                                                          | 7                  | 3                      | 3,43       | 2,62       | 2,09 |
| Cenário 4  | 15                                                          | 7                  | $\overline{4}$         | 3,48       | 2,66       | 2,24 |
| Cenário 5  | 15                                                          | 14                 | 1                      | 2,14       | 1,75       | 1,39 |
| Cenário 6  | 15                                                          | 14                 | 2                      | 2,15       | 1,76       | 1,45 |
| Cenário 7  | 15                                                          | 14                 | 3                      | 2,16       | 1,77       | 1,52 |
| Cenário 8  | 15                                                          | 14                 | 4                      | 2,16       | 1,78       | 1,58 |
| Cenário 9  | 30                                                          | 7                  | 1                      | 3,50       | 2,69       | 1,15 |
| Cenário 10 | 30                                                          | 7                  | $\overline{2}$         | 3,57       | 2,74       | 1,42 |
| Cenário 11 | 30                                                          | 7                  | 3                      | 3,43       | 2,61       | 1,60 |
| Cenário 12 | 30                                                          | 7                  | 4                      | 3,52       | 2.69       | 1,88 |
| Cenário 13 | 30                                                          | 14                 | 1                      | 2,20       | 1,81       | 1,07 |
| Cenário 14 | 30                                                          | 14                 | 2                      | 2,21       | 1,83       | 1,20 |
| Cenário 15 | 30                                                          | 14                 | 3                      | 2,20       | 1,81       | 1,31 |
| Cenário 16 | 30                                                          | 14                 | 4                      | 2,20       | 1,81       | 1,43 |

Tabela 5 - Resultados médios das Simulações para os Índices de Liquidez

Fonte: elaborada pelo autor

Analisando os resultados apresentados na Tabela 5, pode-se afirmar que os indicadores em todos os 16 cenários são bons, visto serem todos superiores a 1. Nesse sentido, cabe observar quais cenários possuem os melhores indicadores, como o cenário 10 indicando que, para cada R\$ 1,00 de dívida, a empresa possui R\$ 3,57 para pagamento do ILC; R\$ 2,74 para o ILS e 1,42 para o ILI.

Atualmente os melhores resultados em liquidez são os mais próximos ao cenário real da empresa, representado pelo cenário 9. É possível observar, junto à NCG, que o melhor cenário é o 8, indicando também boa capacidade de pagamento. Mesmo reduzindo sua liquidez, podese melhorar a NCG, resultando assim em maior controle sobre o CG, ponto importante para tomada de decisão de investidores e que evidencia a importância da análise conjunta dos indicadores de liquidez com a NCG.

A Figura 21, apresenta os efeitos das variáveis no ILC.

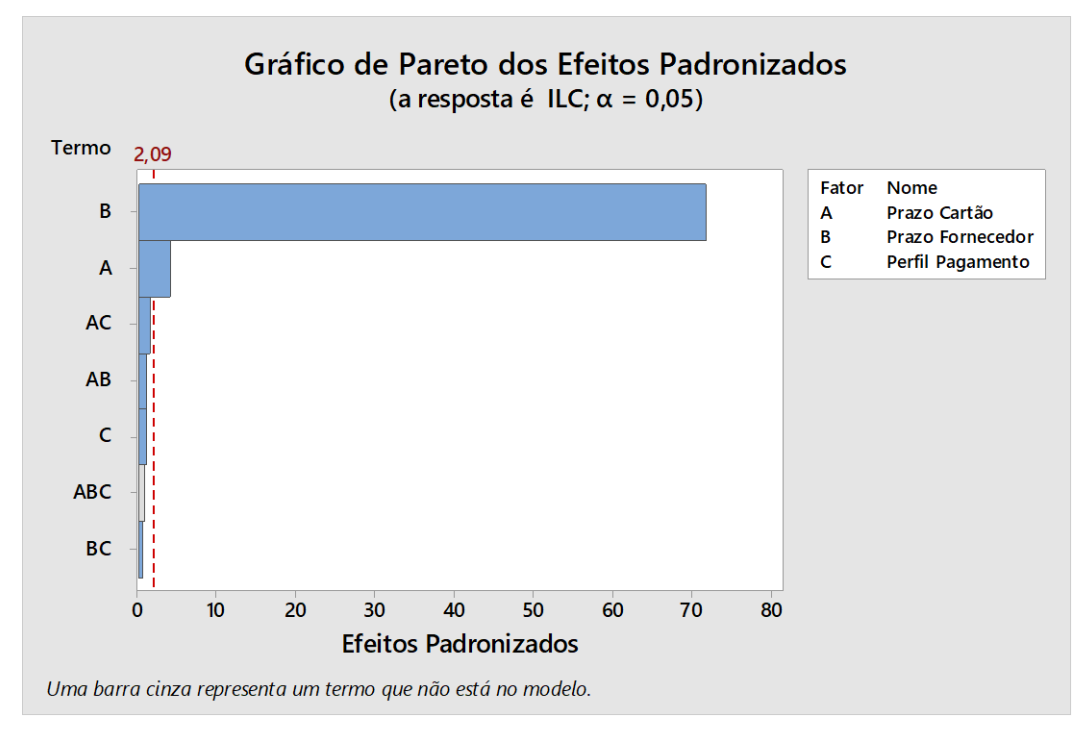

Figura 21 - Pareto Efeitos Padronizados do ILC

Fonte: elaborado pelo autor

Os ILS e ILI seguem a mesma relação, porém com valores menores devido à subtração dos estoques e dos clientes. Esses indicadores estão distantes uns dos outros em valores dentro de um mesmo cenário. Isso mostra o quanto são representativos o estoque e os valores a receber de clientes, e que essa movimentação interfere na liquidez da empresa.

Como apresentado na Figura 21, observa-se que a variável Prazo Fornecedor (B) é a mais significativa para a liquidez da empresa, possuindo considerável efeito sobre o ILC. Já a variável Prazo Cartão (A), para o ILC, apesar de não ter a mesma magnitude de efeitos que a variável B, também se mostra significativa, porém com efeitos muito próximos da linha de referência. Já a variável Perfil de Pagamento (C) não atinge a linha de referência, mostrando que, para o ILC, essa variável não é significativa. O mesmo ocorre em todas as interações de qualquer ordem.

Em relação aos efeitos nas alterações das variáveis em relação ao ILC, reafirma-se a baixa influência na evolução do índice, tanto para a variável Prazo do Cartão (A), quanto para Perfil de Pagamento (C). Em relação ao Prazo de Pagamento do Fornecedor (B), com o aumento de prazo para pagamento, ocorre uma inversão do ILC, diminuindo a capacidade de liquidez da empresa, pois, ao prorrogar o prazo de pagamento dos fornecedores, a conta Fornecedores a pagar ficará maior, visto que a mudança de prazo de pagamento não altera a necessidade de reposição de estoques. Tal fato é explicado uma vez que, ao invés de se ter uma carga de

combustíveis a prazo, a empresa terá duas cargas a prazo para pagar, ou seja, após duas reposições de estoque ainda estará dentro do prazo de pagamento da primeira.

Esse é o ponto de contribuição mais importante desta pesquisa, enfatizando a necessidade de controle nos prazos do ciclo financeiro da empresa. Na área financeira, entendese que, quanto maior o índice, melhor a liquidez da empresa. Porém, observando os dados, quando existe a diminuição da liquidez, pode ser interessante para o negócio, pois a empresa terá uma menor NCG, o que contribui para a sua saúde financeira. Esse entendimento mostra que, mesmo com índices menores de liquidez corrente, porém superiores a 1, pode-se melhorar a gestão financeira do dia a dia do negócio, conforme a Figura 22, apresentando um efeito significativo quanto ao Prazo do Fornecedor, e pouca influência quanto ao Prazo do Cartão e o Perfil de Pagamento, porém todos positivos.

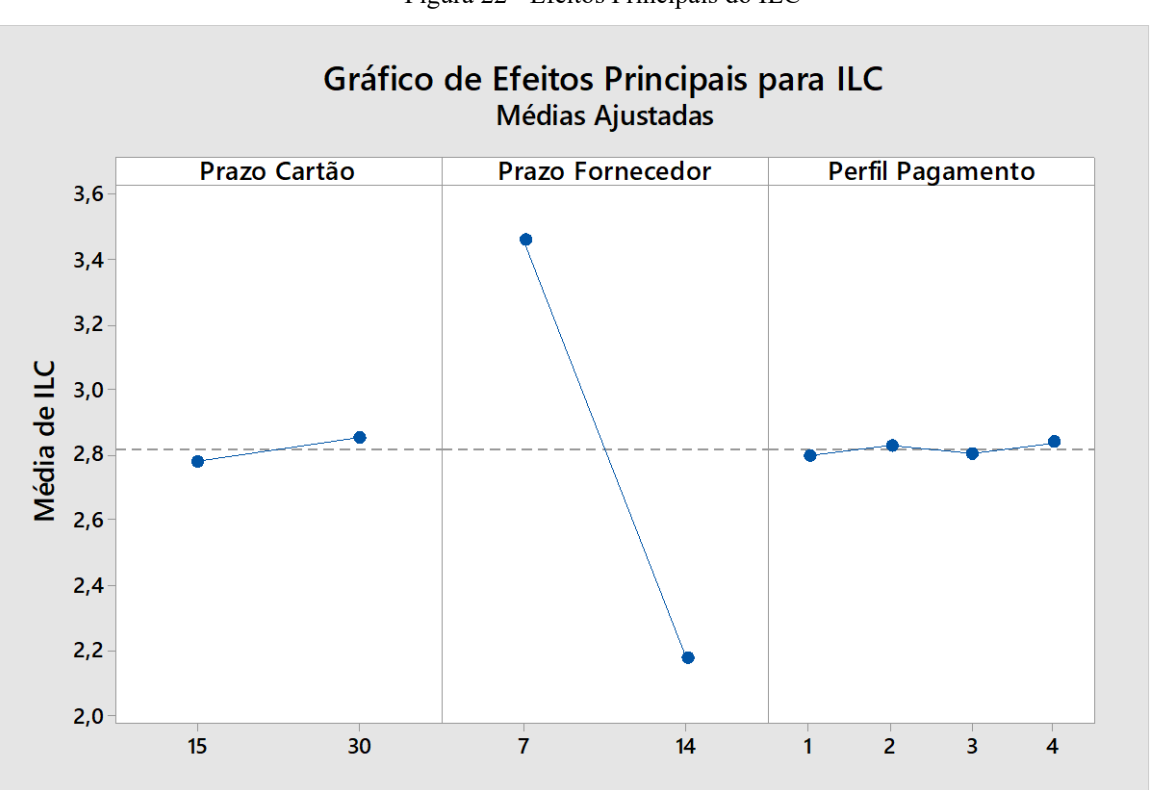

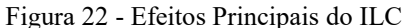

Fonte: elaborado pelo autor

Outro ponto importante da análise é que, no ILS, os estoques não seriam liquidados para fazer frente ao passivo circulante. Essa situação pouco muda em relação ao ILC, como pode ser observado na Figura 23, pois apresenta as mesmas variáveis como significativas (B e A). Nesse caso, ter estoques baixos não seria a melhor solução para melhorar a liquidez da empresa.

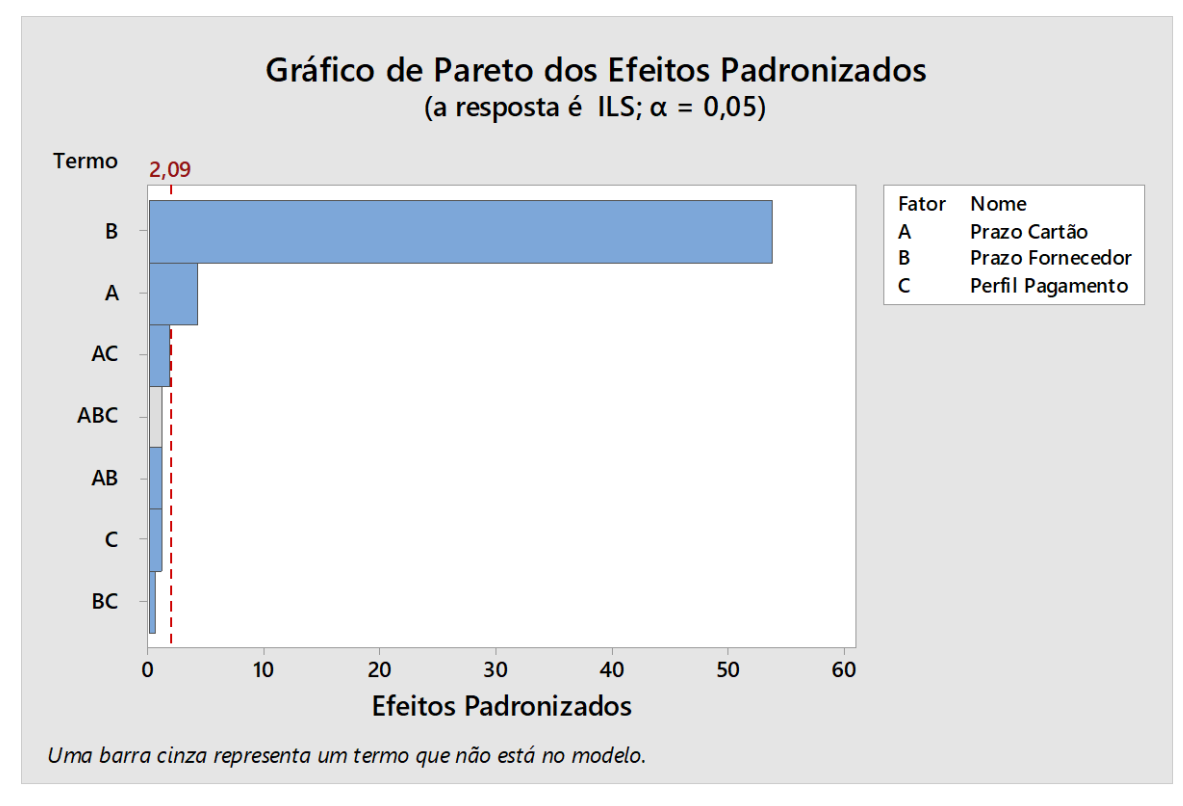

Figura 23 - Pareto Efeitos Padronizados do ILS

Fonte: elaborado pelo autor

A apresentação do Gráfico de Pareto dos Efeitos Padronizados é alterada significativamente quando se analisa o ILI. Esse índice mostra a capacidade de pagamento da empresa frente a seu passivo circulante, com apenas a utilização dos disponíveis, ou seja, aqueles recursos no caixa da empresa.

Como pode-se observar na Figura 24, todas as variáveis possuem efeitos significativos e a maioria delas com magnitude elevada. Isso ocorre devido à influência que o prazo de recebimento e pagamento das demais variáveis representa perante o saldo de disponíveis da empresa. Dessa forma, quanto menor o prazo de recebimento e maior o prazo de pagamento, maior a tendência em manter saldos maiores no disponível da empresa. Esse fato é relevante, a ponto de apresentar todas as interações de segunda ordem fortemente significativas (AB, BC, AC), indicando que todas são significativas quando se trata da representatividade do ILI.

Os efeitos sobre o ILI, em relação ao aumento na variável Prazo de Pagamento do Fornecedor (B), diminuem a liquidez imediata da empresa, motivados pelo maior saldo acumulado em pagamentos a fornecedores. Quando os pagamentos são liquidados, o saldo em caixa diminui. Em relação à variável Prazo de Recebimento (A), o índice também aumenta quando diminui o prazo de recebimento dos clientes, consequência da maior entrada de recursos em caixa pela antecipação dos recebíveis. Já a variável Perfil de Pagamento (C) tem uma crescente evolução no aumento do índice, visto que ela incentiva a entrada de recursos no caixa, diminuindo os prazos de recebimento de clientes conforme apresentado na Figura 25.

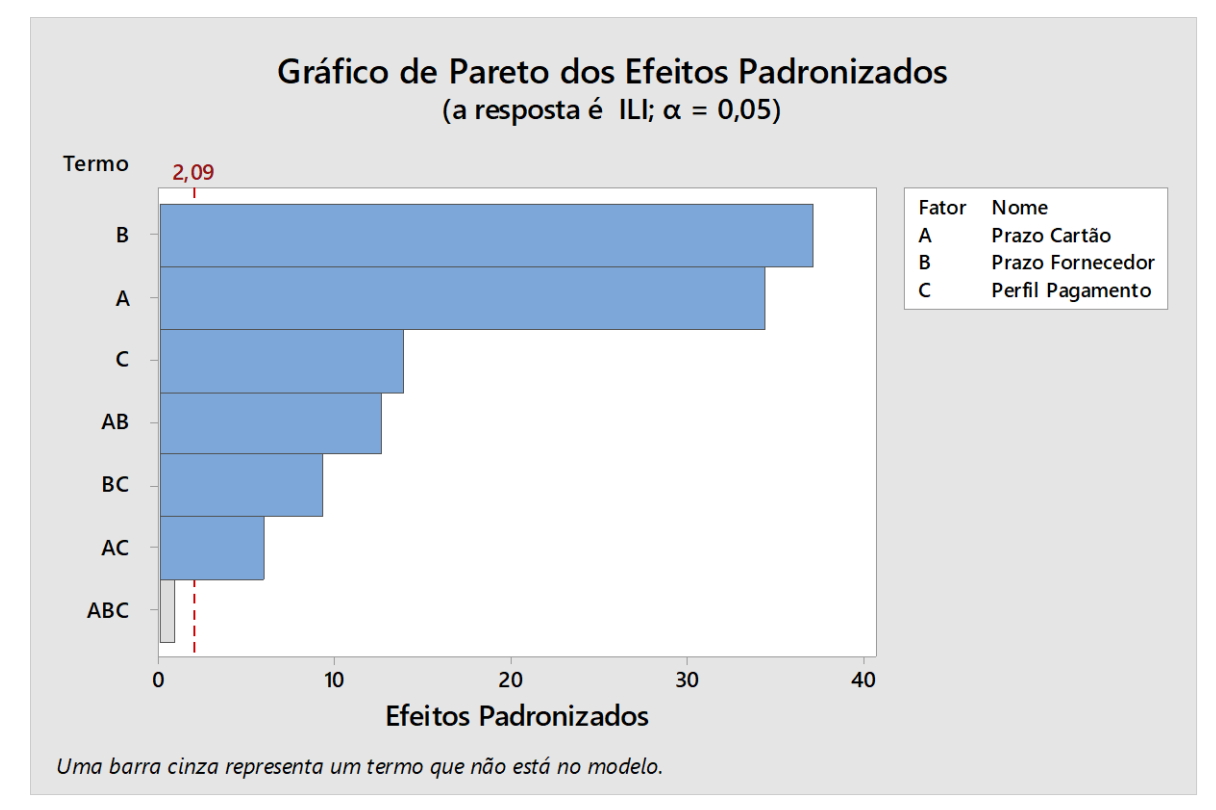

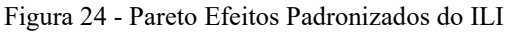

Fonte: elaborado pelo autor

Figura 25 - Efeitos Principais do ILI

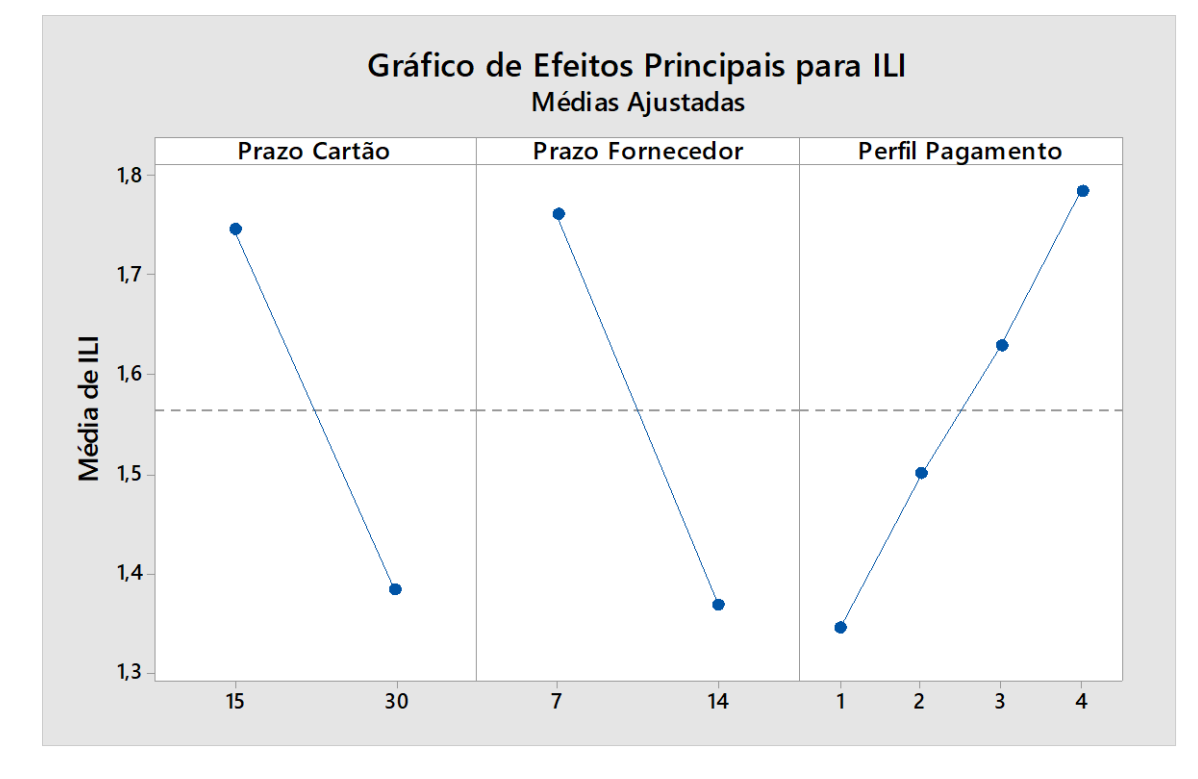

Fonte: elaborado pelo autor

### **4.3.4 Análise dos Resultados**

No capítulo 4, foi mostrado o desenvolvimento do modelo de SED aplicado à gestão do CG em um posto revendedor de combustíveis. No item 4.3, foram feitas as análises estatísticas, aplicando a utilização da SED em conjunto com a técnica DOE, para que as variáveis principais do modelo, factíveis de alteração na empresa estudada, fossem analisadas perante os indicadores de análise financeira.

Variáveis como Prazo de Pagamento a Fornecedores, Prazo de Recebimento do Cartão de Crédito e o Perfil de Pagamento utilizado pelo cliente puderam ser confrontadas com a NCG e os Índices de Liquidez da empresa em 16 diferentes cenários que replicaram simulações, a fim de encontrar uma resposta para o comportamento de acordo com as alterações nas varáveis de entrada do modelo.

A análise pôde gerar recomendações práticas aos gestores do posto de combustíveis ao identificar a variável Prazo de Pagamento aos Fornecedores como a que mais impacta a NCG. Segundo os experimentos realizados, aumentando em apenas 7 dias, além do prazo de pagamento atual, é possível diminuir a NCG. Já a variável Prazo de Recebimento do Cartão de Crédito também se mostrou significativa, permitindo melhorar o indicador de NCG, ainda que em menor escala. Os experimentos ainda contribuíram com a informação de que mudar o Perfil de Pagamento do Cliente não é a melhor forma de diminuir a NCG, pois gera pouca influência sobre o indicador, ainda que sua interação com o Prazo de Recebimento do Cartão de Crédito seja significativa.

Outra grande contribuição é a informação de que, com as alterações sugeridas nas variáveis citadas, o ILC e ILS podem diminuir. A princípio essa alteração pode parecer negativa, sugerindo que sua capacidade de pagamento está ruim. Porém, com a análise conjunta da NCG, é possível concluir que a empresa continua com capacidade de honrar suas obrigações no curto prazo, pois seus índices são maiores que 1.

Com base nos dados apresentados, é possível orientar o gestor indicando que cenários como os 5, 6, 7, 8, 15 e 16 são as melhores possibilidades para o negócio, pois diminuem o ciclo financeiro da empresa e, consequentemente, contribuem para diminuição da NCG. O gestor deve empenhar-se em buscar acordos de aumento no Prazo de Pagamento, pois essas são as variáveis mais significativas no modelo. Além da possibilidade de reduzir o Prazo de Recebimento do Cartão de Crédito, mesmo com a incidência de taxa de 3% para antecipações em 15 dias, a situação financeira da empresa pode melhorar, conforme o perfil 1. Nele, a variável é reduzida e as demais se mantêm na mesma situação, porém a NCG cai de R\$ 208.611,81 para R\$ 86.524,68.

Como a empresa atualmente encontra-se no pior cenário entre os analisados, qualquer mudança em seus prazos contribuirá para diminuição da sua NCG. Dentre as mudanças sugeridas neste trabalho, nenhuma irá prejudicar sua liquidez. Porém, mesmo que a empresa busque medidas para incentivar vendas à vista ou por meio do cartão de débito, ainda não será a solução ideal, conforme indica o cenário 12, em que a única variável alterada foi o Perfil de Pagamento. Mesmo reduzindo a NCG para R\$ 95.772,94, ainda manteve o valor positivo, indicando que a empresa, nesse cenário, não estaria se autofinanciando com as atividades operacionais e precisaria de outros recursos para manter o CG.

Dessa forma, o modelo cumpriu seu objetivo ao desenvolver possibilidades e ferramentas para tomada de decisão perante a gestão do CG de um posto revendedor de combustíveis, permitindo dar direcionamento e aprimoramento na administração dos recursos e investimentos de curto prazo do negócio.

## **5 CONCLUSÃO**

Este trabalho desenvolveu um modelo de SED aplicado ao setor varejista de combustíveis, propondo um modelo voltado para tomada de decisão sobre a gestão financeira da empresa, mais precisamente sobre o CG. O modelo desenvolvido mostrou-se eficiente e permitiu apontar situações importantes relacionadas ao tema.

Por meio de uma revisão na literatura existente sobre o assunto, foi possível identificar ferramentas que auxiliam na tomada de decisão financeira da empresa, porém, a maioria delas são estáticas, ou seja, facilitam a tomada de decisão baseada em dados de um determinado período passado, de acordo com os fatos contábeis ocorridos naquele momento. A aplicação de SED possibilitou a interação com algumas ferramentas já existentes, como os indicadores financeiros da NCG e de Liquidez, gerando informações estocásticas por meio de um modelo de simulação, no qual os dados são gerados de acordo com distribuições estatísticas que resultam em provisões mais assertivas, permitindo uma análise de variáveis do dia a dia da empresa. Outra vantagem é que todos os experimentos foram realizados em um modelo computacional, sem qualquer tipo de interferência ou custos no sistema real.

No modelo desenvolvido, foram adotadas 3 variáveis principais para estudo, podendo ser alteradas tanto na simulação quanto no sistema real, pois são factíveis de mudanças. As variáveis Prazo de Pagamento ao Fornecedor, Prazo de Recebimento do Cartão de Crédito e Perfil de Pagamento do Cliente possibilitaram criar uma série de experimentos com a utilização do Planejamento Fatorial Completo Multinível. Desta forma, foram gerados 16 diferentes cenários (com 60 replicações cada), dos quais buscou-se respostas sobre a influência dessas variáveis sobre os indicadores de NCG, ILC, ILS e ILI.

Os resultados apontaram uma sensibilidade considerável quanto à alteração no Prazo de Pagamento aos Fornecedores, contribuindo para diminuição da NCG. A variável Recebimento do Cartão de Crédito também apresentou resultado significativo quando há diminuição em seus prazos, porém não tão relevantes quanto à variável anterior. Já em relação à variável Perfil de Pagamento, a análise permite concluir que é pouco significativa para alteração da NCG, de acordo com os perfis testados, mas pode ser utilizada em conjunto a outras práticas de gestão.

Em termos práticos, o gestor deve priorizar o aumento no prazo de pagamento aos fornecedores, negociando no mínimo 14 dias de prazo, e buscar uma antecipação nos recebíveis do cartão em 15 dias. Nesse ponto, seu ciclo financeiro fica equilibrado, possuindo um PMRV muito próximo do PMPC. Por fim, criar formas de incentivar os clientes a optarem pelo

pagamento via dinheiro em espécie ou no cartão de débito, para colaborar com o casamento dos prazos no ciclo financeiro da empresa.

Uma contribuição importante observada foi um acontecimento reverso dos Índices de Liquidez em relação a NCG: quanto menor a NCG, menor a liquidez da empresa. Porém, nos cenários testados, nenhum índice ficou inferior a 1, ou seja, todos mantiveram a liquidez, indicando ao gestor que, mesmo com menor potencial de liquidez, a empresa consegue equilibrar a sua NCG, a fim de melhor honrar as obrigações de curto prazo. Ao final, a análise sugeriu cenários com prazos que diminuem a NCG da empresa e permitem que o gestor tenha segurança nas decisões que irá tomar.

Esse estudo permite uma análise de curtíssimo prazo, analisando 3 meses do CG da empresa. Porém, faz uma projeção futura dos dados, gerando por meio da SED eventos que irão compor os lançamentos contábeis e, consecutivamente, compor a NCG e os indicadores de liquidez, com aplicação dos princípios e normas contábeis. Mudando a perspectiva de análise, saindo de dados históricos e estáticos e partindo para dados futuros e estocásticos. Proposta esta que vai de encontro com a técnica de Gêmeo Digital envolvendo simulações com dados em tempo real, e que fica como sugestão ao final deste trabalho.

O modelo criado teve um nível de complexidade considerável para atender a geração de dados financeiros que alimentaram os indicadores. O volume de utilização de programação e a quantidade de dados de entrada tornaram o modelo complexo. Com a finalização do modelo computacional, tornou-se prático criar cenários e alterar variáveis para gerar dados que possibilitaram análises estatísticas conduzidas para análise da NCG.

Os objetivos desta dissertação foram alcançados ao aplicar a SED como ferramenta na tomada de decisão da gestão do CG, criando fluxos de caixa e dados necessários para o cálculo da NCG, ILC, ILS e ILI. Dessa forma, foi possível dar suporte à tomada de decisão com base no projeto experimental criado. Vale ressaltar que o modelo trouxe conhecimento sobre o comportamento dos indicadores perante algumas alterações nas variáveis, criando assim uma abertura para futuros trabalhos, buscando mais recursos de SED aplicados à gestão do CG.

Dessa forma, este trabalho permitiu responder a pergunta de pesquisa, levantada na introdução, ao afirmar que o uso da Simulação a Eventos Discretos é uma técnica poderosa, que pode auxiliar na gestão do CG de empresas varejistas do setor de combustíveis, permitindo modelar e analisar o funcionamento de sistemas complexos ao longo do tempo, levando em consideração eventos discretos, como a chegada de veículos, transações de vendas, renovações de estoque e outros eventos que afetam a operação da empresa e, consequentemente, seu capital de giro.

Para trabalhos futuros, algumas sugestões podem ser abordadas, tais como:

- 1) acrescentar outras variáveis ao modelo de SED passíveis de análise e que impactem a NCG e os índices de Liquidez;
- 2) desenvolver meios de apontamento dos estoques para decisão sobre o mínimo e o máximo a ser mantido nos tanques;
- 3) criação de um Gêmeo Digital que trabalhe em tempo real, possibilitando alimentar informações diárias e dar respostas mais assertivas aos gestores do posto de combustíveis;
- 4) propor outros cenários de melhoria, visando a melhor gestão do CG e a liquidez da empresa;
- 5) ampliar este estudo para outras empresas do mesmo segmento.

# **REFERÊNCIAS**

ABUZAYED, B. Working capital management and firms' performance in emerging markets: the case of Jordan. **International Journal of Managerial Finance**, v. 8, n. 2, p. 155-179, 2012.

ALMEIDA, R. F., LOPES, L. A. S., SILVA, P. A. L. SOUZA, H. D. P. Dimensionamento da capacidade operacional de carregamentos: simulação em uma base de distribuição de combustíveis. **Brazilian Journal of Development**, v. 6, n. 3, p. 12369-12386, 2020.

ANP - Agência Nacional do Petróleo, Gás Natural e Biocombustíveis. **Anuário Estatístico Brasileiro do Petróleo, Gás natural e Biocombustíveis**. 2023. Centro de Documentação e Informação da ANP Rio de Janeiro: ANP. ISSN 1983-5884. https://www.gov.br/anp/ptbr/centrais-de-conteudo/publicacoes/anuario-estatistico/anuario-estatistico-2023.

ANP - Agência Nacional do Petróleo, Gás Natural e Biocombustíveis. **Anuário Estatístico Brasileiro do Petróleo, Gás natural e Biocombustíveis**. 2022. Centro de Documentação e Informação da ANP Rio de Janeiro: ANP. ISSN 1983-5884. 2022. Disponível em: Disponível para download: https://www.gov.br/anp e <https://www.gov.br/anp/pt-br/centrais-de-conteudo/publicacoes/anuario-estatistico>

ANP - Agência Nacional do Petróleo, Gás Natural e Biocombustíveis. **Diagnóstico da Concorrência na distribuição e revenda de combustíveis automotivos**. 2020. ANP Rio de Janeiro: ANP. ISSN 1983-5884. 2020. [https://www.gov.br/anp/pt-br/centrais-de](https://www.gov.br/anp/pt-br/centrais-de-conteudo/publicacoes/livros-e-revistas/diagnostico-da-concorrencia-na-distribuicao-e-revenda-de-combustiveis-automotivos-1)[conteudo/publicacoes/livros-e-revistas/diagnostico-da-concorrencia-na-distribuicao-e](https://www.gov.br/anp/pt-br/centrais-de-conteudo/publicacoes/livros-e-revistas/diagnostico-da-concorrencia-na-distribuicao-e-revenda-de-combustiveis-automotivos-1)[revenda-de-combustiveis-automotivos-1](https://www.gov.br/anp/pt-br/centrais-de-conteudo/publicacoes/livros-e-revistas/diagnostico-da-concorrencia-na-distribuicao-e-revenda-de-combustiveis-automotivos-1)

ANP - Agência Nacional do Petróleo, Gás Natural e Biocombustíveis. **Resolução Nº 41/2013 de 17 de outubro de 2014.** Dispões sobre requisitos necessários à autorização para o exercício da atividade de revenda varejista de combustíveis. 2014, disponível em https://www.legisweb.com.br/legislacao/?id=261502

ANP - Agência Nacional do Petróleo, Gás Natural e Biocombustíveis. **Resolução Nº 58/2014 de 05 de novembro de 2013**. Dispões sobre requisitos necessários à autorização para o exercício da atividade de revenda varejista de combustíveis. 2013, disponível em https://www.legisweb.com.br/legislacao/?id=252438

ASSAF NETO, A. **Finanças corporativas e valor**. 5ª ed. São Paulo: Atlas. 2010.

ASSAF NETO, A.; SILVA, C. A.T. **Administração do Capital de Giro- Manual de Exercícios**. São Paulo: Atlas, 2012.

ASSAF NETO, Alexandre; SILVA, César Augusto Tibúrcio. **Administração do Capital de Giro**. 2ª ed. São Paulo: Atlas, 1997.

BAGH, T.; NAZIR, M. I.; KHAN, M. A.; KHAN, M. A.; RAZZAQ, S. The impact of working capital management on firms financial performance: evidence from Pakistan. **International Journal of Economics and Financial Issues**, v. 6, n. 3, p. 1097-1105, 2016.

BALCI, O. A life cycle for modeling and simulation. **Simulation**, v. 88, n. 7, p. 870–883, 2012.

BANKS, J.; CARSON, J. S.; NELSON, B. L.; NICOL, D. M. **Discrete Event System Simulation**. 5. ed. New Jersey: Pearson, 2010.

BANKS, J.; CHWIF, L. Warnings about simulation. **Journal of Simulation**, v. 1, p. 1–13, 2010.

BARROS, Aidil Jesus da Silveira; LEHFELD, Neide Aparecida de Souza. **Fundamentos de Metodologia Científica**. 3 ed. São Paulo: Pearson Prentice Hall, 2014.

BATEMAN, R. E.; BOWDEN, R. O.; GOGG, T. J.; HARREL, C. R.; MOTT, J. R. A.; MONTEVECHI, J. A. B. **Simulação de sistemas: aprimorando processos de logística, serviços e manufatura**. 1. ed. Rio de Janeiro: Elsevier, 2013.

BELFIORE, Patricia Prado; COSTA, Oswaldo Luiz do Vale; FAVERO, Luiz Paulo Lopes. Problema de Estoque e roteirização: revisão bibliográfica. **Produção**, v. 16, n. 3, p. 442-454, 2006.

BERTI, A. **Análise do capital de giro: teoria e prática**. São Paulo: Ícone, 1999.

BERTRAND, J. W. M.; FRANSOO, J. C. Operations management research methodologies using quantitative modeling. **International Journal of Operations & Production Management**, v. 22 n. 2, p. 241-264, 2002.

BOISJOLY, R. P.; CONINE, T. E.; MCDONALD, M. B. Working capital management: financial and valuation impacts. **Journal of Business Research**. v. 108. p. 1-8. 2020.

BORGES, Vanessa Anelli; CARNEIRO, Murilo; RIBEIRO, Eduardo. **Análise das Demonstrações Contábeis e Orçamentária.** 1ª ed. Ribeirão Preto, SP: Centro Universitário UniSEB, 2011.

BORSHCHEV, A.; FILIPPOV, A. From system dynamics and discrete event to practical agent based modeling: reasons, techniques, tools. In: **INTERNATIONAL CONFERENCE OF THE SYSTEM DYNAMICS SOCIETY**. Oxford, England: Keble College, 2004.

BRAGA, Robert. **Fundamentos e técnicas de administração financeira**. São Paulo: Atlas, 1992.

BRAGA, Hugo Rocha. **Demonstrações contábeis: estrutura, análise e interpretação**. 6. ed. São Paulo: Atlas, 2009.

BRIGHAM, E. F.; GAPENSKI, L. C.; EHRHARDT, M. C. **Administração financeira**. São Paulo, 2001.

CABALLERO, Sonia Banos; TERUEL, Pedro J. García; SOLANO, Pedro Martínez. **Accounting and Finance**. p.511- 527, 2009.

CHUNG, C. A. **Simulation modeling handbook: a practical approach**. Florida: CRC Press,

2004.

CHWIF, L.; MEDINA, A. C. **Modelagem e Simulação de Eventos Discretos**. 4. ed. São Paulo: Elsevier, 2015.

CORRÊA, H. L.; CAON, M. **Gestão de serviços: lucratividade por meio de operações e satisfação dos clientes**. São Paulo: Atlas, 2002.

COSTA, L. O. Análise da logística de distribuição de combustíveis líquidos no Ceara. **Brazilian Journal of Development**, v. 6, n. 1, p.1201-1215, 2020.

CREPALDI, Sílvio Aparecido. **Curso básico de contabilidade**. 1.ed. São Paulo: Atlas, 1995.

CREPALDI, Sílvio Aparecido. **Curso básico de contabilidade**. 7.ed. São Paulo: Atlas, 2013.

DELOOF, M. Does Working Capital Management Affect Profitability of Belgian Firms? **Journal of Business Finance & Accounting**, p. 573-587, Apr./May 2003.

DIEHL, Astor Antônio; TATIM, Denise Carvalho. **Pesquisa em Ciências Sociais Aplicadas**: métodos e técnicas. São Paulo: Pearson Prentice Hall, 2004.

FERREIRA, M. A. M.; PILTELCKOW, E.; ABRANTES, L. A.; SILVEIRA, S. F. R. Risco de liquidez e condicionantes da gestão de capital de giro em micro e pequenas empresas. **Revista de Economia e Administração**, v. 6, n. 2, p. 257-274, 2011.

FISHMAN, G. S. **Discrete-Event Simulation: modeling, programming and analysis.** 1. ed. New York: Springer, 2001.

GARCIA-TERUEL, Pedro J. García; SOLANO, Pedro Martínez. **Effects of working capital management on SME profitability**. v. 3, n. 2, p. 164-177, 2007.

GERHARDT, Tatiana Engel; SOUZA, Aline Corrêa de. **Método de Pesquisa**. Rio Grande do Sul. UFRGS, 2009.

GIL, A. C. **Métodos e Técnicas de Pesquisa Social**. 6ª ed. São Paulo: Atlas, 2008.

GITMAN, L. J. **Princípios de administração financeira**. 12ª ed. São Paulo: Pearson Prentice Hall, 2010.

HARREL, C. R.; GHOSH, B. K.; BOWDEN, R. **Simulation Using Promodel**. 2ed. New York: McGraw-Hill, 2004.

HOJI, Masakazu. **Administração Financeira: uma abordagem prática**. 5ª ed. São Paulo: Atlas, 2006.

IUDÍCIBUS, Sérgio de. MARION, José Carlos. **Contabilidade comercial**. 9ª ed. 1ª triagem. São Paulo: Atlas, 2010.

JAHANGIRIAN, M.; ELDABI, T.; NASSER, A; STERGIOULAS, L. K.; YOUNG, T. Simulation in manufacturing and business: A review. **European Journal of Operational Research**, v. 203, n. 1, p. 1-13, 2010.

JIANGJIANG, Z.; MA, T.: Optimizing layouts of initial refueling stations for alternative-fuel vehicles and experiments with agent-based simulations. **Simul**. v. 3, n. 92 p. 251-266, 2016.

JORDAN, B. D.; WESTERFIELD, R. W.; ROSS, S. A. **Princípios de administração financeira.** 2ª ed. São Paulo: Atlas, 2010.

KATO, J. M. **Curso de finanças empresariais – fundamentos de gestão financeira em empresas**. São Paulo: M. Books, 2012.

KELTON, W. D. **Designing simulation experiments. In: WINTER SIMULATION CONFERENCE**, *Proceedings...* New Orleans, LA, USA, 2003.

KRISHNASWAMI, Prakash; CHAPMAN, Kirby S; ABBASPOUR, Mohammad. Fuelefficient operation of compressor stations using simulation-based optimization. *In* **INTERNATIONAL PIPELINE CONFERENCE**, IPC2004, 2004, Clagary Canadá, 2004. p. 1-8.

KÜSTER, E.; KÜSTER, F. C. KÜSTER, K. S. **Administração e financiamento do capital de giro**. 2.ed. Curitiba: Juruá, 2005.

LAW, A. M. **Simulation Modeling and Analysis**. 5. ed. New York: McGraw-Hill Education, 2015.

LAW, A. M.; KELTON, W. D. **Simulation modeling and analysis**. 4.ed. Nova York: McGrawHill, 2007.

LEAL, F. **Análise do efeito interativo de falhas em processos de manufatura através de experimentos simulados**. Tese (Doutorado). p. 237-238. 2008. - Engenharia Mecânica na área de Transmissão e Conversão de Energia. Universidade Estadual Paulista, Guaratinguetá, 2008.

LEAL, F.; ALMEIDA, D. A.; MONTEVECHI, J. A. B. **Uma Proposta de Técnica de Modelagem Conceitual para a Simulação através de Elementos do IDEF**. In: Simpósio Brasileiro de Pesquisa Operacional (SBPO). Anais... João pessoa, PB: 2008. MATARAZZO, Dante Carmine. **Análise Financeira de Balanços: abordagem básica e gerencial**. 7. Ed. São Paulo: Atlas, 2010.

MATIAS, Alberto Borges. **Finanças Corporativas de Curto Prazo- A Gestão do Capital de Giro**. 2. Ed. São Paulo: Atlas, 2007.

MEGLIORINI, E.; SILVA, M. A. V. R. da. **Administração financeira: uma abordagem brasileira**. São Paulo: Pearson Prentice Hall, 2009.

MEGLIORINI, Evandir; VALLIM, Marco Aurélio. **Administração Financeira.** 2ª reimpr. São Paulo, 2008.

MELO, G. A.; NOGUEIRA, T. H.; PEIXOTO, M. G. M.; MACHADO, R. E. C.; BARBOSA, S. B.; MENDONÇA, M. C. A.; LIMA, F. M. S. Estudo de simulação da produção para a implantação de um posto de combustível na mesorregião mineira do Alto Paranaíba. *in* **SIMPÓSIO BRASILEIRO DE PESQUISA OPERACIONAL**, 52, 2020, João Pessoa-PB, p. 1-12.

MIGUEL, P. A. C.; FLEURY, A.; MELLO, C. H. P.; NAKANO, D. N.; LIMA, E. P.; TURRIONI, J. B.; HO, L. L.; MORABITO, R.; COSTA, S. E. G.; MARTINS, R. A.; SOUSA, R.; PUREZA, V. **Metodologia de pesquisa em Engenharia de Produção e Gestão de operações**. 3. ed. Rio de Janeiro: Elsevier, 2018.

MONTEVECHI, J. A. B.; LEAL, F.; PINHO, A. F.; COSTA, R. F. S.; OLIVEIRA, M. L. M.; SILVA, A. L. F. S. **Conceptual Modeling in Simulation Projects by Mean Adapted IDEF: An Application in a Brazilian Tech Company. In: Proceedings of the 2010 Winter Simulation Conference**. Washington, DC, USA. 2010.

MONTEVECHI, J. A. B.; PINHO, A. F.; LEAL, F.; MARINS, F. A. S. **Application of design of experiments on the simulation of a process in an automotive industry. In: WINTER SIMULATION CONFERENCE**, *Proceedings...* Washington, DC, USA, 2007.

MONTGOMERY, D. C. *Design and Analysis of Experiments*. 6th ed., New York: Wiley, 2005.

MORABITO, Reinaldo A.; PUREZA, Vitória. Modelagem e simulação. In: MIGUEL, Paulo A. C. (Org). **Metodologia de pesquisa em engenharia de produção e gestão de operações**. Rio de Janeiro: Elsevier, cap. 8, p.165-194, 2010.

MIYAKE, D. I.; SAKURADA, N. Aplicação de simuladores de eventos discretos no processo de modelagem de sistemas de operações de serviços. **Gest. Prod**, v.16, n.1, p.25-43, 2009.

NANCE, R. E.; SARGENT, R. G. Perspectives on the Evolution of Simulation. **Operations Research**, v. 50, p. 161–172, 2002.

OLIVEIRA, M. L. M. **Análise da aplicabilidade da técnica de modelagem IDEF-SIM nas etapas de um projeto de simulação a eventos discretos**. 2010. 168 p. Dissertação (Mestrado em Engenharia de Produção) - Universidade Federal de Itajubá, Itajubá, MG, 2010.

PADOVEZE, Clóvis Luís. **Manual de contabilidade básica: contabilidade introdutória e intermediária**. 10 ed. São Paulo: Atlas, 2017.

PÁDUA, Elisabete Matallo Marchesini de. **Metodologia da Pesquisa**: abordagem teóricoprática. 10 ed. rev. e atual. Campinas, SP: Papirus Editora, 2004.

PAIVA, E. J. Otimização de processos de manufatura com múltiplas respostas baseada em índices de capacidade. 2008. 118 p. Dissertação (Mestrado em Engenharia de Produção). Universidade Federal de Itajubá (UNIFEI), Itajubá, MG, 2008.

PANDEY, I. M. Financial Management. New Delhi: Vikas Publishing House PVT Ltd. 2010.

PARENTE, Juracy. **Varejo no Brasil - Gestão e estratégia**. São Paulo: Atlas, 388p. 2000.

PRAKS, P., KOPUSTINSKAS, V. e MASERA, M. Probabilistic modelling of security of supply in gas networks and evaluation of new infrastructure. **Reliability Engineering & System Safety**, v.144, p. 254-264, 2015.

PRODANOV, C. C.; FREITAS, E. C. **Metodologia do Trabalho Científico**: métodos e técnicas da pesquisa e do trabalho acadêmico. 2. ed. Novo Hamburgo: Universidade Feevale, 2013.

RAMOS, Marcus Vinicius Madruga. Utilizando o ciclo operacional para fazer o orçamento de caixa e calcular a necessidade de capital de giro (NCE). **Connexio – Revista científica da Escola de Gestão e Negócios**. Universidade Potiguar, Potiguar RN, 2011.

SÁ, A. Lopes de; SÁ, A.M. Lopes de. **Plano de contas**. 7.ed. São Paulo: Atlas, 1988.

SÁ, Carlos Alexandre. **Fluxo de Caixa: a visão da tesouraria e da controladoria.** 5. ed. São Paulo, SP: Atlas, 2014.

SANTOS, A. M. M. M.; COSTA, C. S.; **Características gerais do varejo no brasil**. Rio de Janeiro: Editora BNDS, 2016.

SANTOS, D. F. L. dos; SIQUEIRA, L. Capital de giro: uma revisão sistemática da literatura nacional e internacional. **Pensar Contábil**, v. 22, n. 77, 2020.

SANTOS, E. O. dos. **Administração financeira da pequena e média empresa**. São Paulo: Atlas, 2001.

SANTOS, R. J. Sh. Dos. **A gestão ambiental em posto revendedor de combustíveis como instrumento de prevenção de passivos ambientais**. 2002. 217 p. Dissertação (Mestrado em Sistema de Gestão do Meio Ambiente) – Universidade Federal Fluminense, Niterói, 2005.

SARGENT, R. G. Verification and validation of simulation models. **Journal of Simulation**, v. 7, n. 1, p. 12–24, 2013.

SARGENT, R. G.; GOLDSMAN, D. M.; YAACOUB, T. **A tutorial on the operational validation of simulation models**. In: Winter Simulation Conference. Proceedings. Washington, D.C.: 2016.

SILVA, C. A. T. **Administração do capital de giro**. São Paulo: Atlas. 2009.

SILVA, E. C. da. **Como administrar o fluxo de caixa das empresas**. São Paulo: Atlas, 2005.

SILVA, Laidian Rocha da; OLIVERIA, Elis Regina; SANTOS, Geovane Camilo dos. Ciclo econômico, financeiro e operacional: um instrumento gerencial. **Contabilidade, Gestão e Agronegócio**. p. 1-14, 2017.

SILVA, C. A. T.; ASSAF NETO, A. **Administração do capital de giro**. 4. ed. São Paulo: Atlas, 2012.

SILVA, E. L. da; MENEZES, E. M. **Metodologia da pesquisa e elaboração de dissertação**. 4. ed. rev. atual. Florianópolis: UFSC, 2005.

SILVESTRO, R. Positioning services along the volume-variety diagonal. **International Journal of Operation & Production Management**. v. 19, n. 4, p. 399-420, 1999.

SOUZA, Renaldo Antonio; SOUZA, Antonio Arthur de. **Gestão do capital de giro em micro e pequenas empresas: estudo de casos em empresas do comércio varejista de passos – MG**. FACEF Pesquisa. v. 14, n.1, p. 39-51, 2011.

TAKO, A. A.; ROBINSON, S. M odel development in discrete-event simulation and system dynamic: an empirical study of expert modellers. **European Journal of Operational Research**, v. 207, p. 784 –794, 2010.

VICENTE, Paulo. **O uso de simulação como metodologia de pesquisa em ciências sociais**. Caderno EBAEP FGV. v. 3, n.1, p. 1-9, 2005.

# **APÊNDICES**

# **APÊNDICE A – Dados iniciais para elaboração do modelo conceitual**

Quadro A- Dados iniciais para elaboração do modelo conceitual

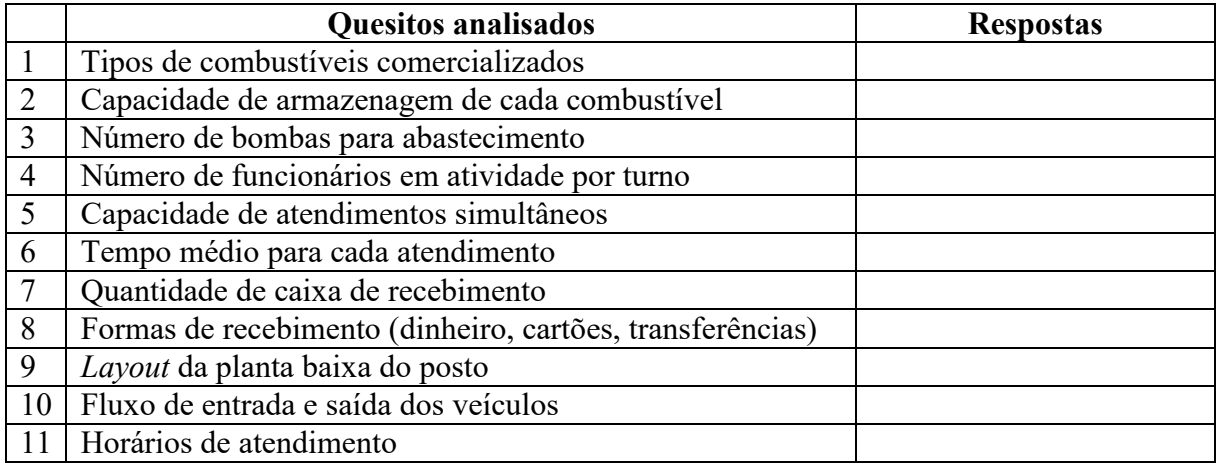

# **APÊNDICE B – Movimentação diária de vendas de combustíveis**

Quadro B- Movimentação diária de vendas de combustíveis

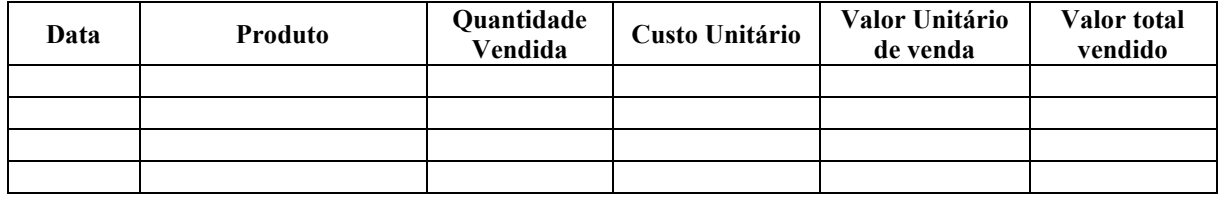

# **APÊNDICE C – Formas de recebimentos**

Quadro C- Formas de recebimento

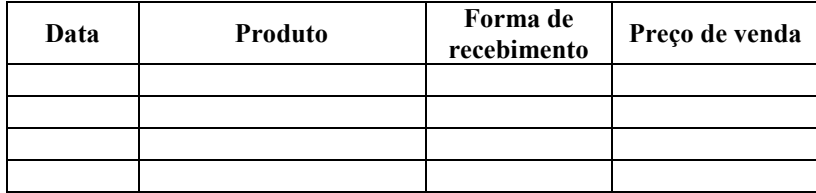

# **APÊNDICE D – Elementos gráficos do modelo conceitual**

Figura D – Elementos gráficos do modelo conceitual

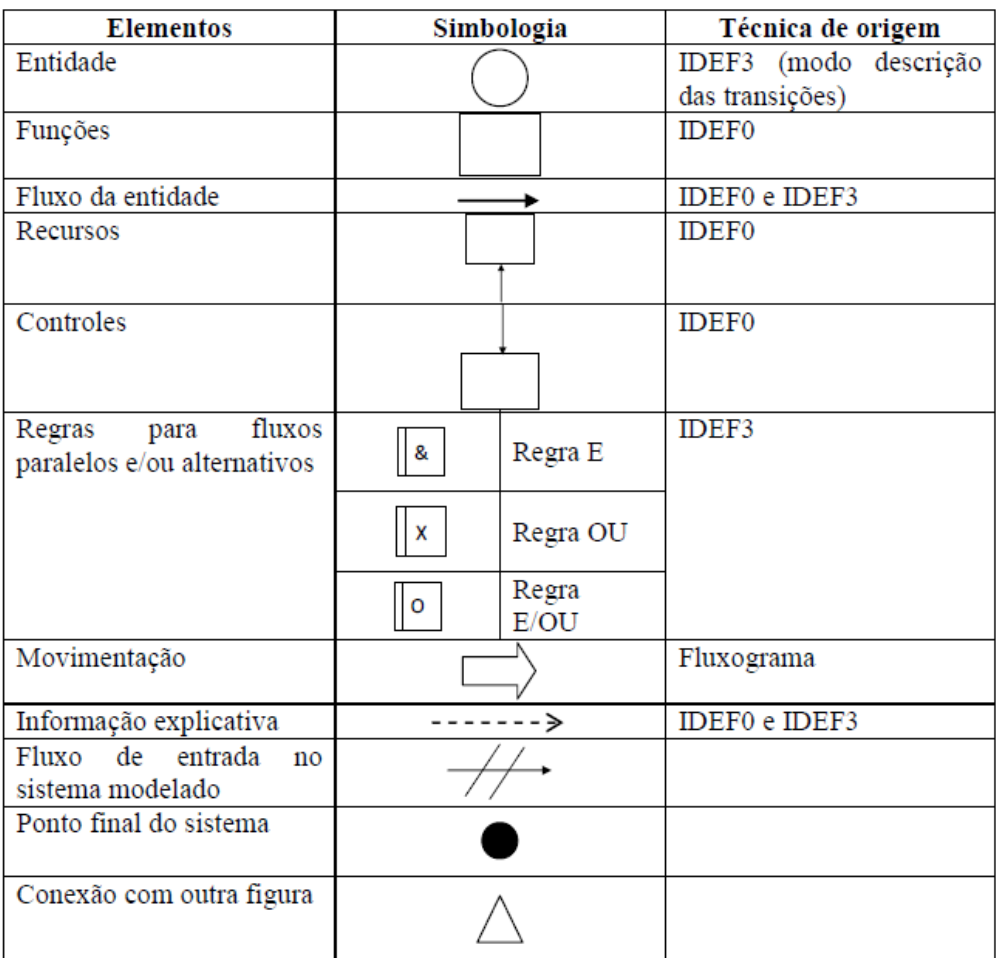

## **APÊNDICE E – Linhas de códigos da programação**

#### **Programação dos dados de entrada do fluxo de caixa**

```
Object current = ownerobject©;
Object item = param(1);
int port = param(2);
{ //************* PickOption Start *************\\
/***popup:AddRowToGlobalTableNew*/
/**Add Row and Data to GlobalTable*/
/** \nAs each flowitem enters, add a new row to a GlobalTable and write data to 
that row.*/
Variant tableID = /** \nTable: *//***tag:table*//**/"CartaoCredito"/**/;
int columns = /** \nNumber of Columns: *//***tag:col ct*//**/1/**/;
Table;
switch (tableID.type) {
      case VAR_TYPE_NODE: table = tableID; break;
      case VAR_TYPE_STRING: table = Table(tableID.as(string)); break;
      default:
             table = reftable(tableID.as(int));
      break;
}
double rows = table.numRows + 1;
table.setSize(rows, maxof(columns, table.numCols));
/** \nCommands to set the data in the new row:*/
int i = 1;/****tagex:data_values*//** \n\pi */table[rows][i] = /***//**/item.labels["Faturamento"].value*Model.find("_").percent_cartao/**/; i++;
/***/
} //******* PickOption End *******\\
.<br>{ //*************<sup>*</sup> PickOption Start ************\\
/***popup:AddRowToGlobalTableNew*/
/**Add Row and Data to GlobalTable*/
/** \nAs each flowitem enters, add a new row to a GlobalTable and write data to 
that row.*/
Variant tableID = /** \nTable: *//***tag:table*//**/"Vendas"/**/;
int columns = /** \nNumber of Columns: *//** tag:col_ct*//**/1/**/;Table table;
switch (tableID.type) {
      case VAR_TYPE_NODE: table = tableID; break;
      case VAR_TYPE_STRING: table = Table(tableID.as(string)); break;
      default:
             table = reftable(tableID.as(int));
      break;
}
double rows = table.numRows + 1;
table.setSize(rows, maxof(columns, table.numCols));
/** \nCommands to set the data in the new row:*/
int i = 1;
/***tagex:data_values*//** \n */table[rows][i] = /**
*//**/item.labels["Faturamento"].value*Model.find("_").percent_cartao/**/; i++;
/***/
} //******* PickOption End *******\\
{ // ************* PickOption Start ************* //
/***popup:IncrementValue*/
```

```
/**Increment Value*/
treenode thenode = /* \nNode: *//***tag:node*//**/Table("FLUXO_CAIXA").cell(Model.find("_").labels["Prazo_cartao"].
value+Model.find("").labels["day"].value, 1)/**/;double value = /* \nIncrement By: */
/***tag:value*//**/item.labels["Faturamento"].value*Model.find("_").percent_cartao/
**/;
inc(thenode,value);
} // ******* PickOption End ******* //
```
#### **Programação dos dados de saída do fluxo de caixa**

```
Object current = ownerobject©;
Object item = param(1);
int port = param(2);
{ // ************* PickOption Start ************* //
/***popup:IncrementValue*/
/**Increment Value*/
treenode thenode = /** \nNode: */ /***tag:node*//**/Table("Estoque").cell(4,1)/**/;
double value = /** \nIncrement By: */ /***tag:value*//**/-
item.labels["Qtd_Litro"].value/**/;
inc(thenode,value);
} // ******* PickOption End ******* //
{ // ************* PickOption Start ************* //
/***popup:SetLabel*/
/**Set Label*/
Object involved = /** \nObject: *//***tag:object*//**/item/**/;
string labelname = /* \nLabel: *//***tag:label*//**/"Faturamento"/**/;
Variant value = /** \nValue: 
*//***tag:value*//**/Model.find("ADM").Preco_GC*item.labels["Qtd_Litro"].value/**/;
involved.labels.assert(labelname).value = value;
} // ******* PickOption End ******* //
```
#### **Programação do saldo do fluxo de caixa**

```
Table current = param(1); //Table node
{ // ************* PickOption Start ************* //
/**Clear All Cell Data*/
/**\nClears all cell data based upon the cell's datatype (as follows):\nNumbers: 
0.0\nStrings: ""\nCouplings: NULL\nArrays: []\nBundles: Clears all entries*/
current.clear();
//Check for arrays and bundles
for (int col = 1; col \leq current.numCols; col++) {
      for (int row = 1; row \leq current.numRows; row++) {
treenode cell = current.cell(row, col);
switch (cell.dataType) {
                    case DATATYPE_SIMPLE: {
                           if (cell.value.is(Array)) {
                                 cell.value = [ ];
                           }
                          break;
                    }
                    case DATATYPE_BUNDLE: {
                           while (getbundlenrentries(cell) > 0) {
                                 removefirstbundleentry(cell);
                           }
                          break;
                    }
                    default: break;
            }
      }
}
```
} // \*\*\*\*\*\*\* PickOption End \*\*\*\*\*\*\* //

## **Programação dos níveis de estoque**

```
Object current = ownerobject©;
Object item = param(1);
int port = param(2);
Table ("Estoque") [1][1]=5000;
Table
(
"Estoque
")[2][1]=5000;
Table
(
"Estoque
")[3][1]=5000;
Table ("Estoque") [4] [1]=5000;
```
**Table** ( "Estoque ")[1][4]=6.05; **Table** ( "Estoque ")[2][4]=3.29; **Table** ( "Estoque ")[3][4]=5.41; **Table** ("Estoque") [4][4]=5.69

# **APÊNDICE F – Dados utilizados para validação no** *Minitab®*

Tabela F – Dados utilizados para validação no *Minitab*®

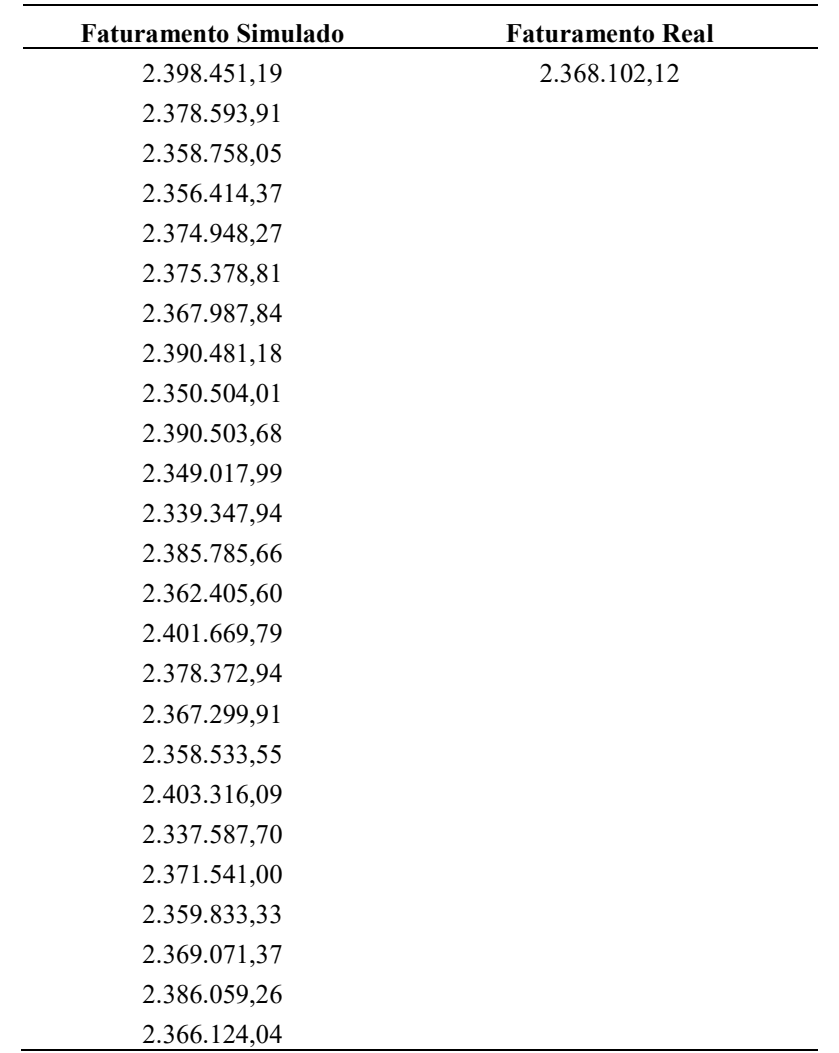

÷.

L,

# **APÊNDICE G – Fluxo de Caixa gerado pelo modelo**

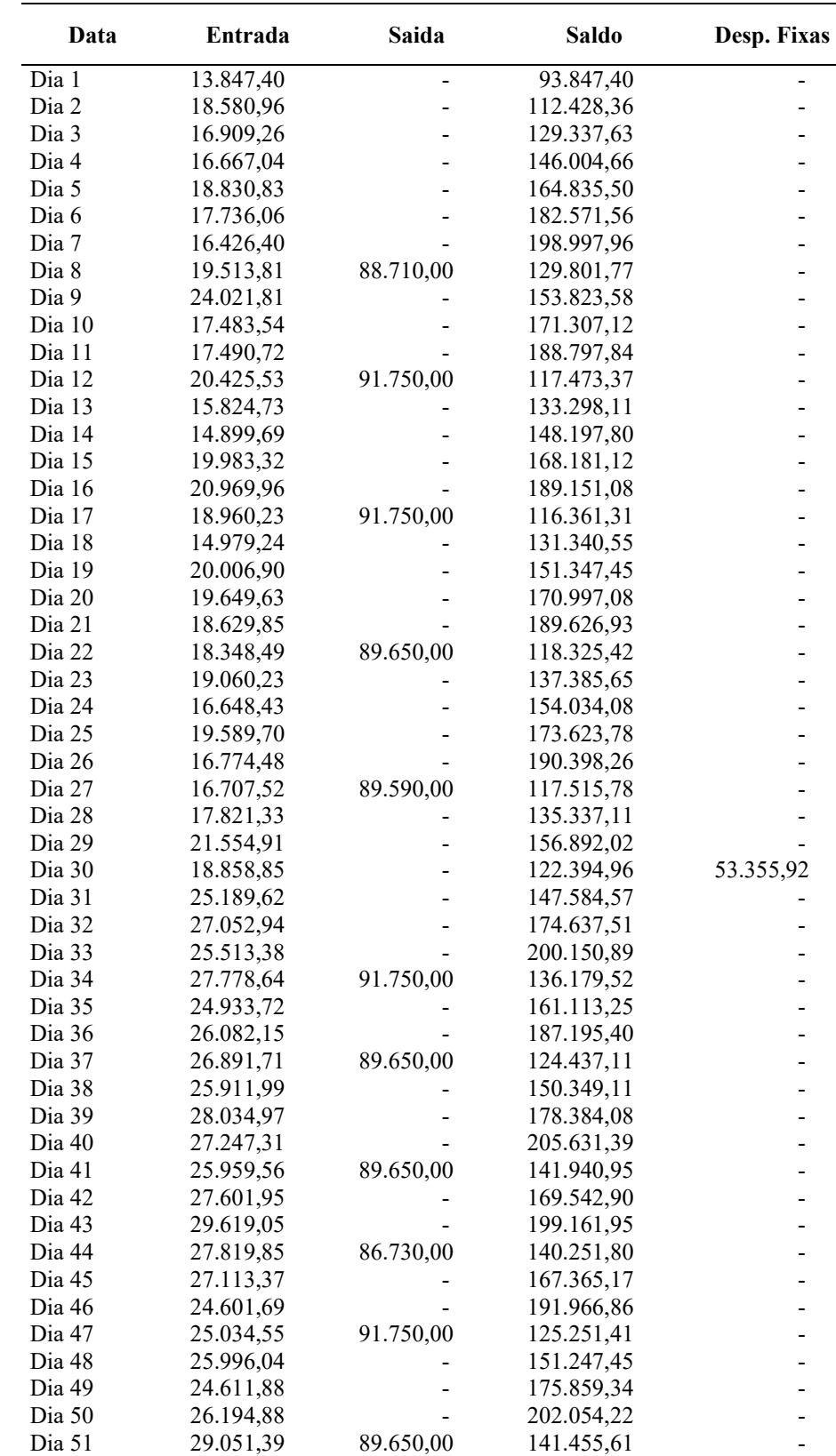

Tabela G – Fluxo de caixa gerado pelo modelo

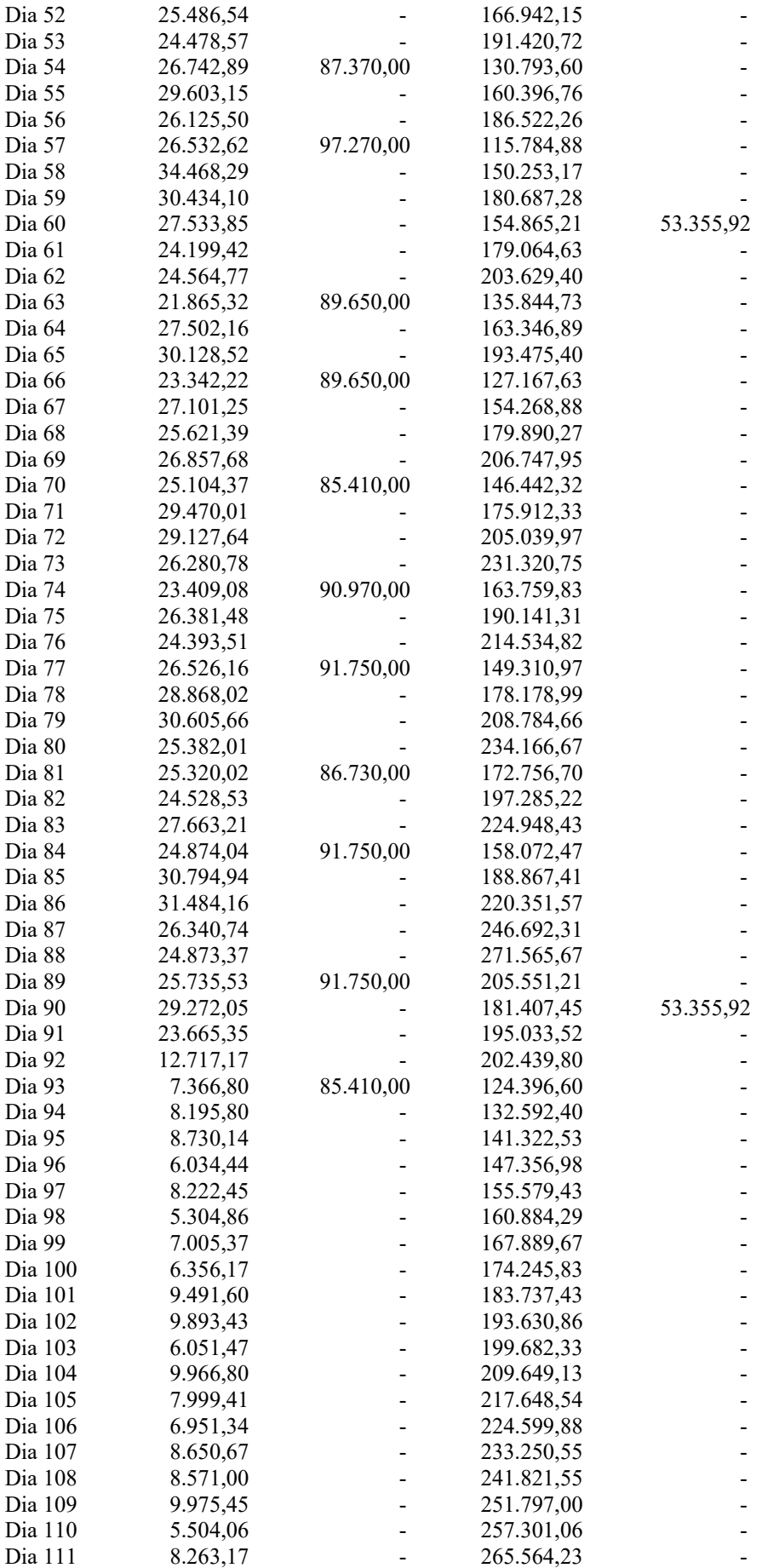
| Dia 112 | 9.274,98 | 274.839,22 |           |
|---------|----------|------------|-----------|
| Dia 113 | 8.068,83 | 282.908,04 |           |
| Dia 114 | 7.708,32 | 290.616,36 |           |
| Dia 115 | 7.658,08 | 298.274,45 |           |
| Dia 116 | 9.830,51 | 308.104,95 |           |
| Dia 117 | 7.333,68 | 315.438,63 |           |
| Dia 118 | 8.149,27 | 323.587,90 |           |
| Dia 119 | 7.003,37 | 330.591,27 |           |
| Dia 120 | 8.667,34 | 285.902,69 | 53.355,92 |
| Dia 121 | 5.220,54 | 285.902,69 |           |

Tabela G2 – Balanço patrimonial ACO e PCO

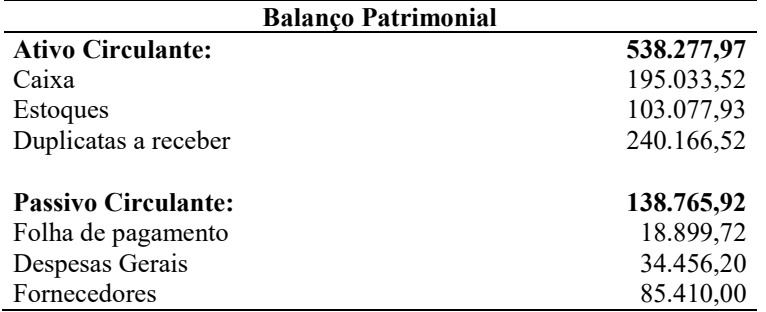

## **APÊNDICE H –** *Global table* **de controle estoques**

Figura H – *Global table* de controle de estoque

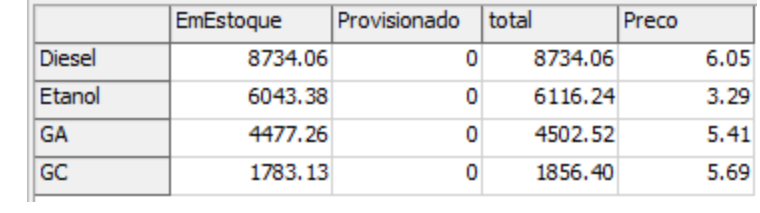

## **APÊNDICE I – Simulações geradas**

| Cen            | <b>NCG</b>    |                    | <b>ILC</b> |          | <b>ILS</b> |          | ILI      |          |
|----------------|---------------|--------------------|------------|----------|------------|----------|----------|----------|
| ários          | Cenários 01   | <b>Cenários 31</b> | Cenários   | Cenários | Cenários   | Cenários | Cenários | Cenários |
|                | a 30          | a 60               | 01 a 30    | 31 a 60  | 01 a 30    | 31 a 60  | 01 a 30  | 31 a 60  |
| $\mathbf{1}$   | 84.479,33     | 88.570,03          | 3,33       | 3,37     | 2,52       | 2,55     | 1,77     | 1,79     |
| $\overline{2}$ | 62.038,31     | 74.201,36          | 3,28       | 3,50     | 2,48       | 2,66     | 1,87     | 1,99     |
| 3              | 51.653,18     | 48.264,79          | 3,48       | 3,39     | 2,66       | 2,58     | 2,12     | 2,06     |
| $\overline{4}$ | 29.815,86     | 34.036,30          | 3,45       | 3,50     | 2,65       | 2,68     | 2,23     | 2,25     |
| 5              | - 79.078,34   | 85.091,30          | 2,15       | 2,12     | 1,76       | 1,74     | 1,39     | 1,38     |
| 6              | $-97.923,02$  | $-103.971,64$      | 2,16       | 2,13     | 1,77       | 1,75     | 1,46     | 1,44     |
| 7              | $-116.341,49$ | $-122.301,54$      | 2,17       | 2,14     | 1,78       | 1,76     | 1,52     | 1,51     |
| 8              | $-134.841,81$ | $-140.953,04$      | 2,18       | 2,15     | 1,79       | 1,77     | 1,59     | 1,57     |
| 9              | 206.445,13    | 210.778,50         | 3,51       | 3,50     | 2,70       | 2,68     | 1,16     | 1,14     |
| 10             | 173.533,17    | 172.193,90         | 3,57       | 3,56     | 2,74       | 2,74     | 1,41     | 1,42     |
| 11             | 129.841,21    | 130.611,55         | 3,45       | 3,41     | 2,63       | 2,59     | 1,61     | 1,58     |
| 12             | 94.024,63     | 97.521,26          | 3,47       | 3,57     | 2,64       | 2,74     | 1,85     | 1,92     |
| 13             | 43.861,13     | 40.450,83          | 2,20       | 2,20     | 1,80       | 1,81     | 1,06     | 1,07     |
| 14             | 7.049,84      | 2.080,10           | 2,24       | 2,19     | 1,85       | 1,80     | 1,21     | 1,19     |
| 15             | $-35.634,79$  | 40.987,11          | 2,21       | 2,19     | 1,83       | 1,80     | 1,32     | 1,31     |
| 16             | $-74.599,71$  | $-79.794,41$       | 2,21       | 2,18     | 1,82       | 1,80     | 1,44     | 1,42     |

Tabela I – Simulações realizadas

## **APÊNDICE J – Validade dos Resíduos**

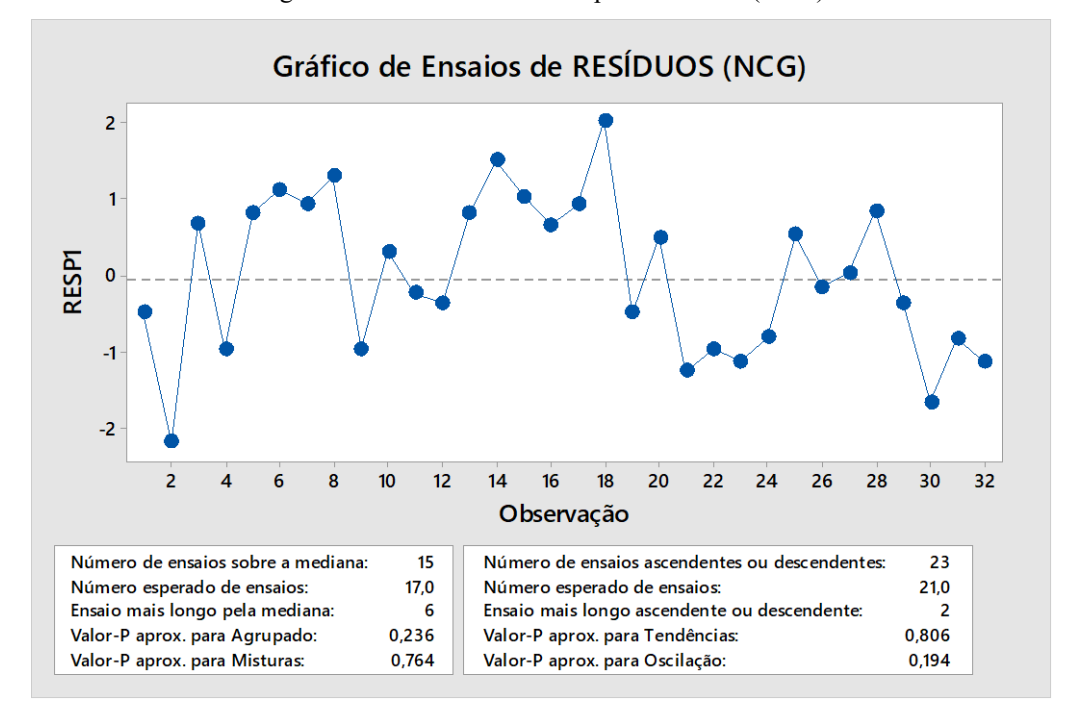

Figura J1 – Gráfico de Ensaios para Resíduos (NCG)

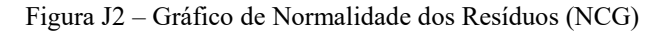

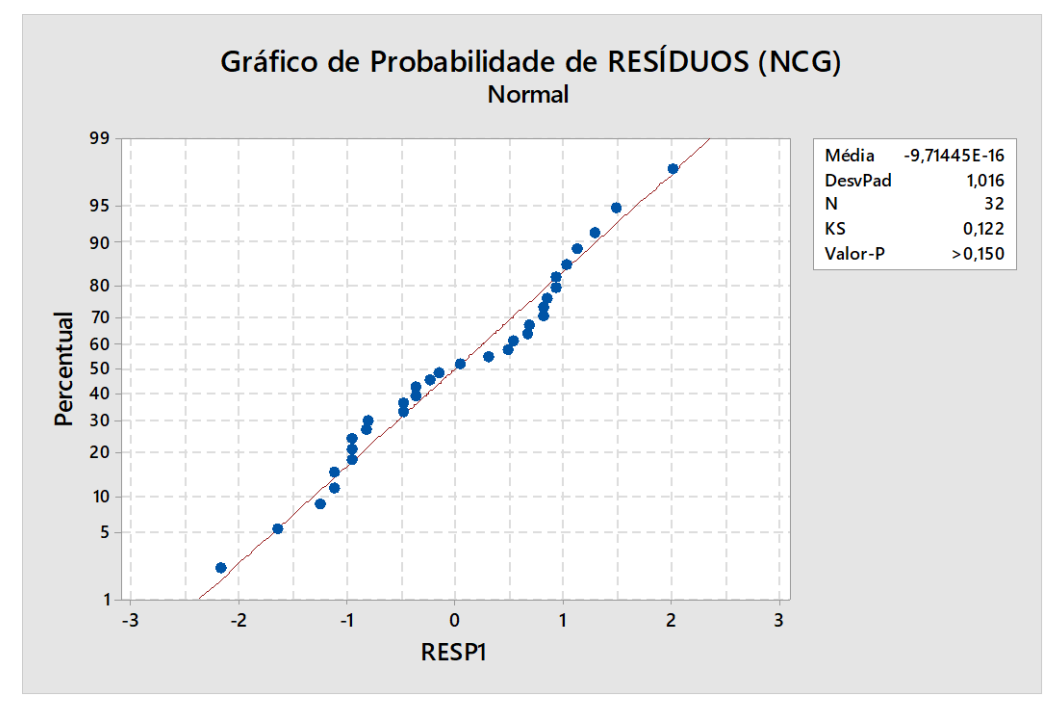

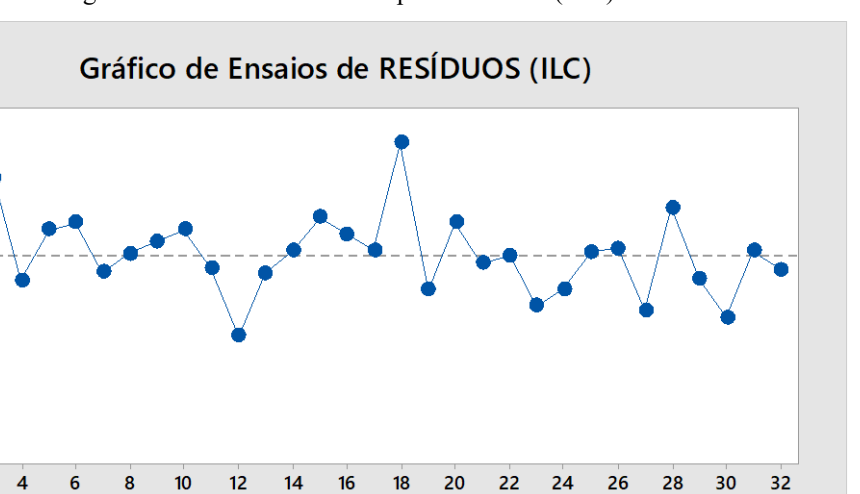

Número de ensaios ascendentes ou descendentes:

Ensaio mais longo ascendente ou descendente:

 $21$ 

 $\overline{\mathbf{3}}$ 

 $21,0$ 

0,500

0,500

Figura J3 – Gráfico de Ensaios para Resíduos (ILC)

 $\overline{\mathbf{3}}$  $\overline{2}$  $\overline{1}$ 

 $\overline{2}$ 

Número de ensaios sobre a mediana:

Número esperado de ensaios:

Ensaio mais longo pela mediana:

Valor-P aprox. para Agrupado:

Valor-P aprox. para Misturas:

RESP<sub>2</sub>  $\mathbf{o}$  $-1$  $-2$  $-3$  $-4$ 

Figura J4 – Gráfico de Normalidade dos Resíduos (NCG)

Observação

Número esperado de ensaios:

Valor-P aprox. para Tendências:

Valor-P aprox. para Oscilação:

 $17$ 

 $\frac{17,0}{5}$ 

 $0,500$ 

0,500

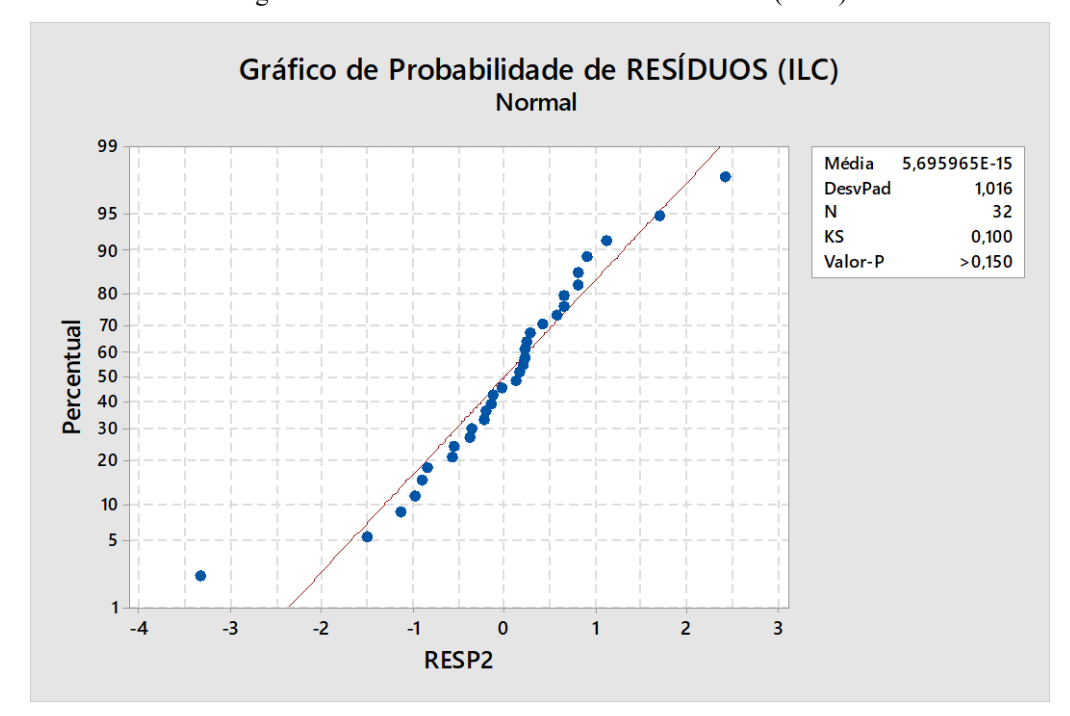

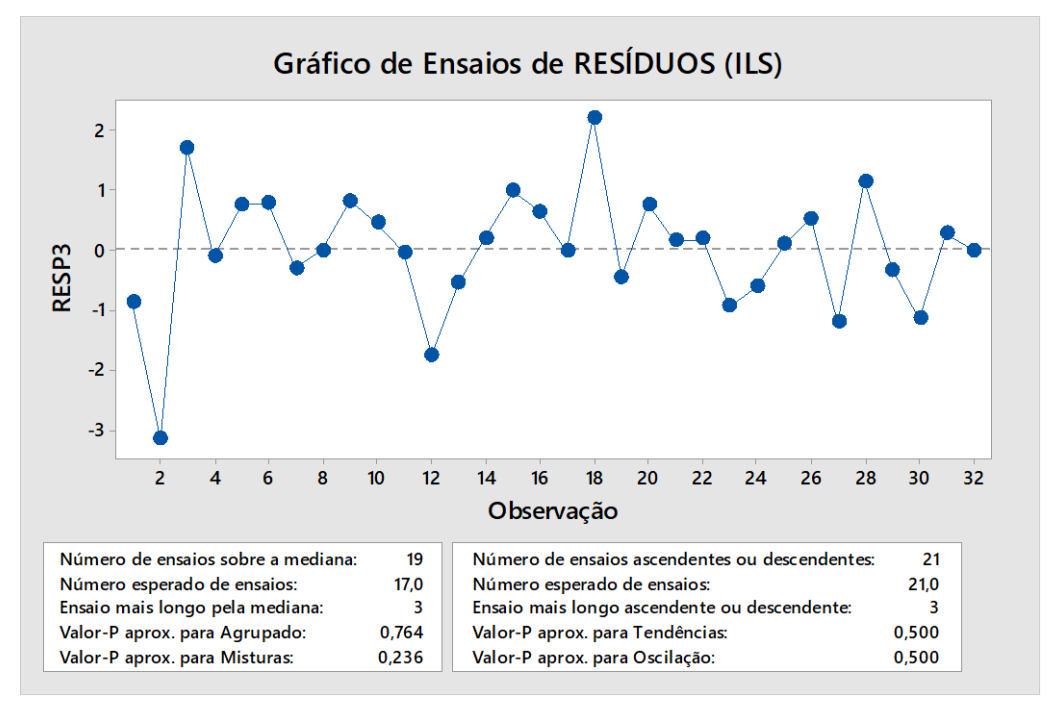

Figura J5 – Gráfico de Ensaios para Resíduos (ILS)

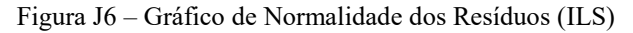

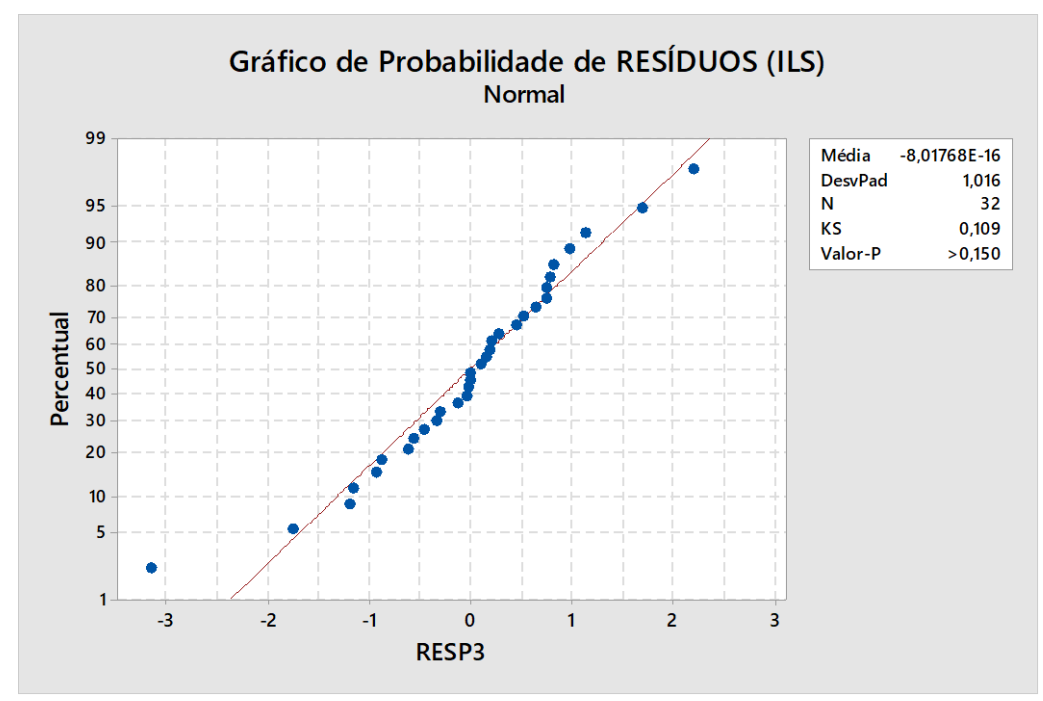

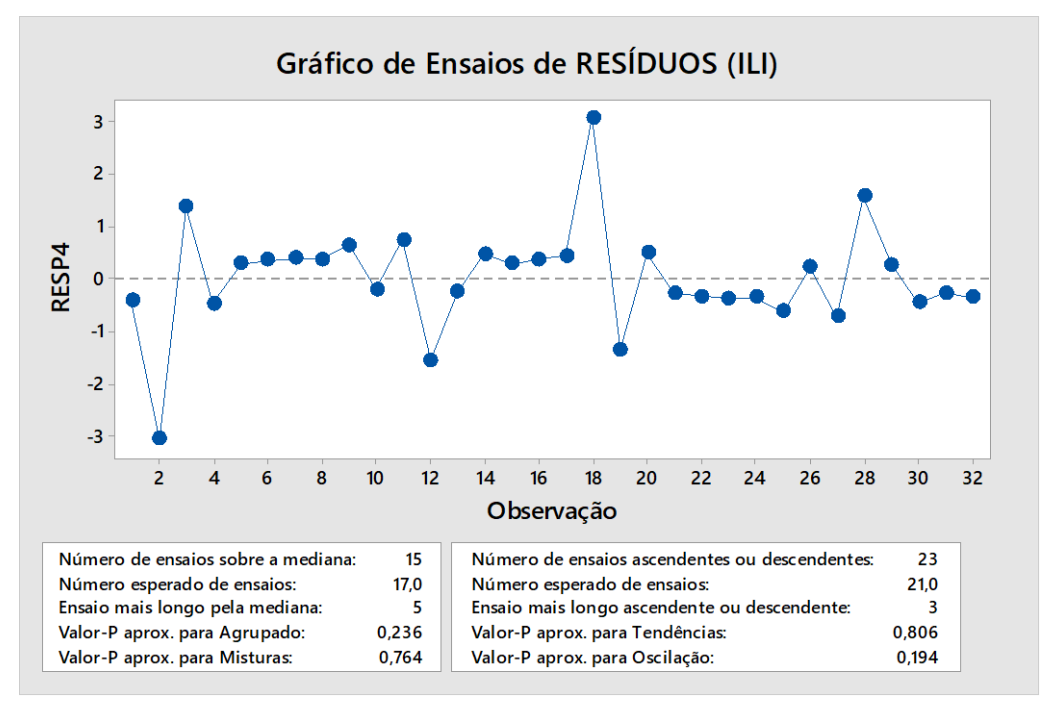

Figura J7 – Gráfico de Ensaios para Resíduos (ILI)

Figura J8 – Gráfico de Normalidade dos Resíduos (ILI)

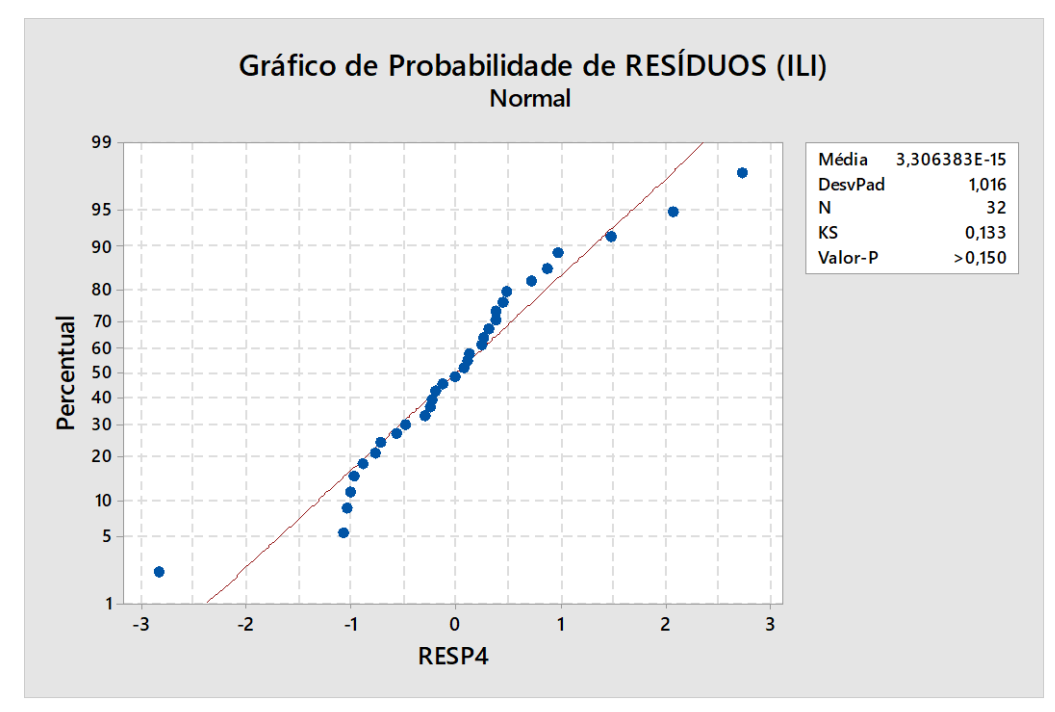

## **APÊNDICE K – Submissões e publicações realizadas**

BATISTA, R. B.; MIRANDA, R. C., MEDEIROS, A. L. Gerenciamento do capital de giro em um posto de combustível a partir do uso de simulação a eventos discretos. In: 32º ENANGRAD. **Anais**... Itajaí, SC: 2022.

BATISTA, R. B.; MIRANDA, R. C.; MEDEIROS, A. L. Utilização da simulação como ferramenta para tomada de decisão na gestão do capital de giro em um posto de combustíveis. In: 29º SIMPEP. **Anais**... Bauru, SP: 2022.